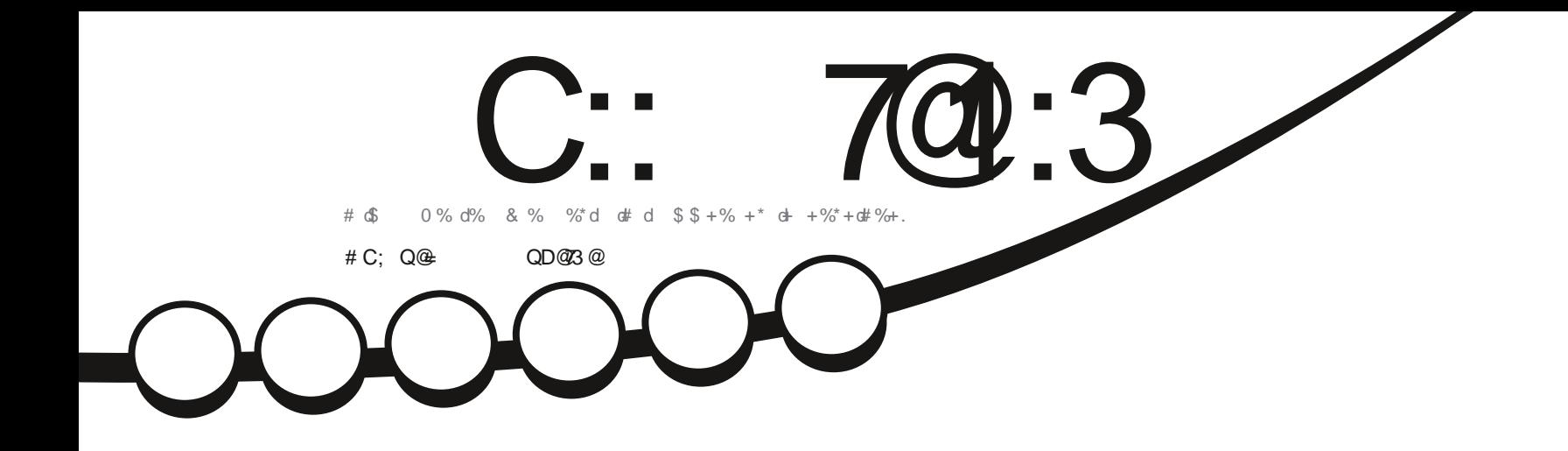

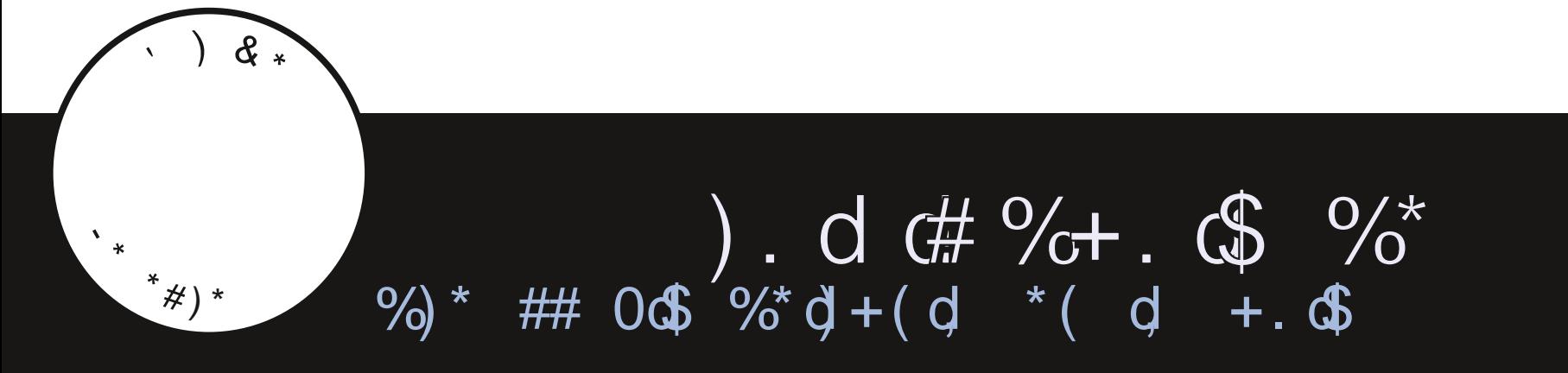

C:: 7@:3 " / 5/ H7<3 < 3AB/ U :7Q 3< / C1C<3 ; / <7P@ N / <=<71/ : ! B2

<span id="page-1-0"></span>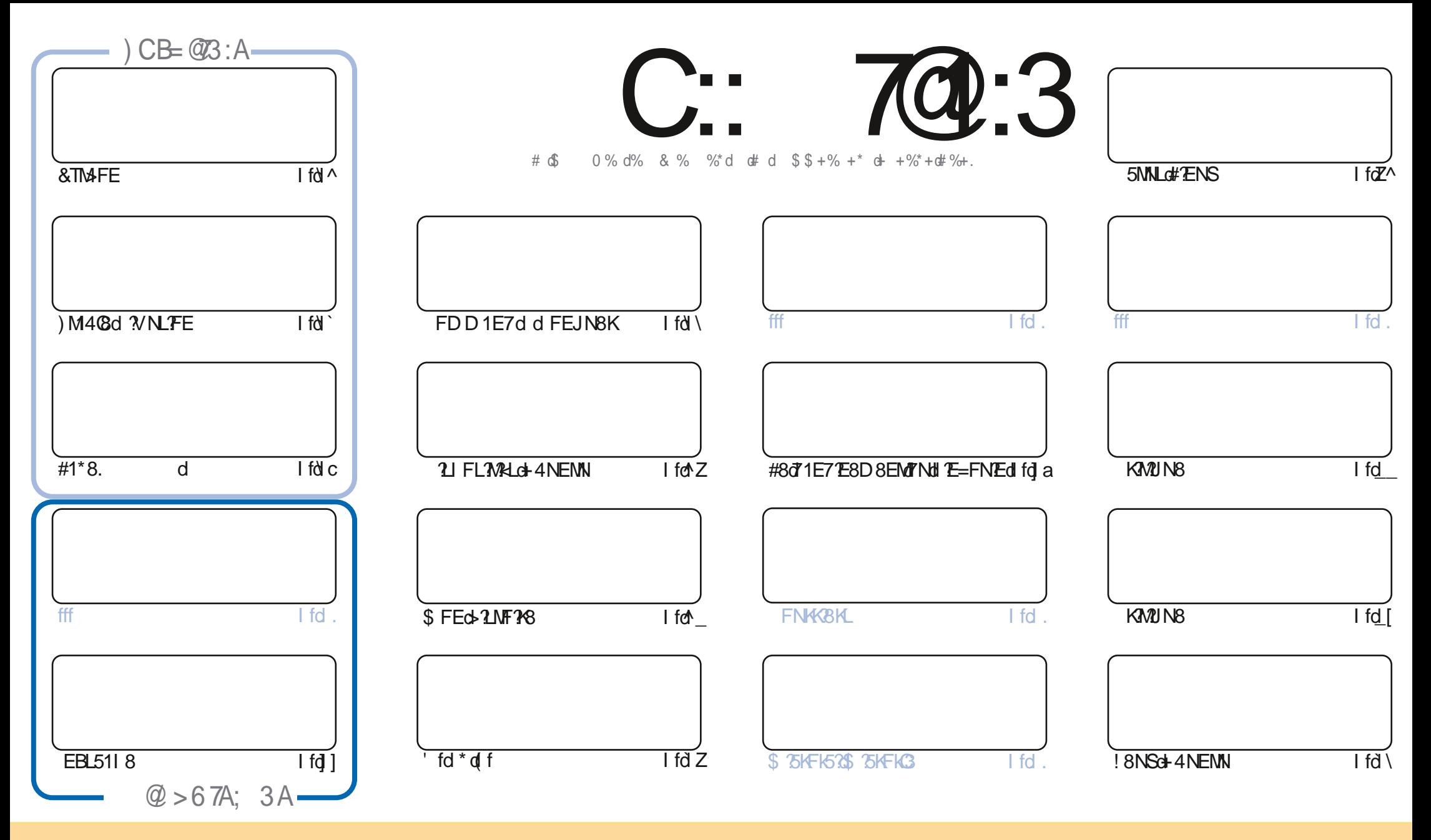

#8Ld1KW5Q8Ld5FEN8ENLd71ELd58dD1=1UE8dLFEM1IN4Q9LdLFNLd0dC58E58dK81MQ8dFDDFELdMKK4NMFEk>1K8dOB8dfZd+EIFKN87dC58EL8fd80dL2EX8dJN8dQFNLd IFNOSUU711 NSKOSFI BKO71UKANSKOSMUKIELD SNWSOSLOHNUSSLOD 17.ONE21NSD SEMUFNLOSLOSFE71WFELOLNOJENSLOGENLATSOSUSNSKOSOEFD OFSOCINNSNGY NESOSKM1ESO D1E? K3dmNDFELINEdEFD @NE8d17K8LL8d8KD1?@FNdNE8d+(#nd8MBdEFDd7NdD1=1UE8dmdN@1%68d\$1=1UE8dmd1EL2UN8dG+(#dRRRfdN@5K68D1=1UE8fFK=dt1fELd IFN GINMEMIN==9K3KdIN TLOIIIIKEN SEMUFINS AMPLIMFEGYSCH NOKSIGIOIETNID F7 XSUGMATEL FKD SUFNOLI711MSUSSNISGFOIMFEQUENDYSOSUFIDMANSKKOGFOIMFEQIN MSECHOLNOSOLFNUCO D: D8058E58dFNdNE8dLD10398f

C:: 7@:3 " / 5/H7<3 3AB3<B7P@; 3<B7<2Q>3<2/<B23 /<=<71/: :3A>=<A=@23A>@+3BBA\*0C<BC +=CA<3 23D3H3</C1C< 1/A>>@QAC; 3@?C3 :3A/D7A3B:3A=>7< $\leq$ - $\leq$  3F> $\circledast$  QA717=<B $\circledast$ OC:/> $\geq$  $\circledast$ 0/B7=<23/<= $\lt71$ /:

 $\sqrt{3}$ 

8dDF2L63dMFNVdTo8LMdd78LdMAV5Ld&TM4FEd8Mo\$ 75KFqq#1\*8.qdM4C8d3VNLFFEd8MdEBL5118f

1 ELG58 GEND 9KF gd 71 D ok1 7MB GKWUN BO78d N4 NEW WOJ ff ZOBMU78d+ R+EW Wid N780FNLd QBU&4 BEOBIFG 8LMANE8d 1NW8d5KAW1N8d7 NE8d 4NEMMapD 12d1Q85dNE8d7 7V 9K8E58fd 8LMd8d794NMd7 NE8d5FNKM8dL9K8d5FEL15K98d3d78Ld 7 2 NK4 fd 4 NENNU LIBULI 8 NUSFEEN BLId 108 NK of 1 ELON OKVAKO NBOI 8 NSG 4 NENNO KBOISTID 1E8d 1EL>1 f

#9JN?8d7+ IFKWd1dLFKW2C \* K\d78d\*FN5>d8MLEFNLdQFNLd7FEEFELdQ8Ld78KE?K8Ld+FE5MFEE1QM9Lfd \$1G8N6NL8D8EMARRETd1dVFN4FN4d1Ld78dEFNC8CBdCBKLFEd78dfFN5>dFN4D1dCB7CBdM4CBNW8d'dBMDFEd I > FF8GS AfdEL 918LUNE@D FM6FF8dUKR M8d57d

#1KM568d78d0d5FNO8KMW8d8LMd1KdKMdFNLdDFNLdLFNO8E8LD78d0A7adE8LW58dl1LddQdld5FENK4N9dNdD1=1UAE8d **TOTO104 BECCEE-N8D1 LOBMD 1 EN8E1 EMITO KOLSENSOSFDD SEMKI PSOFEESKFEESK# ENSOS EMILINGNED FKM4GG** IIGHt MEMY FEE9dIN 308NHO 1NGK 368LM + 9E9K1GD 8EM D3K + FN TO 4NE D1 Sot 9M MONT FEE1D D8EM 41578f

%FN408U#1LddEFNJQFELdNE8dM408d%BLdD1M%RLdFPdLFEM02M&LdMAD&LdMAD&Ld%M\$NJaOLdEND9KFLd%Nd \$ fd 9EFKD8LdK8D8K678D8EMLd3d&1NG(FD1EFdJNdGdD17EM8EMdd>MWLii=FFf=CM "JDd8MgL2dQFNLd 185>815>8U780C178q78Ld5FEL87CdFNdL7D1 CBD 8EMAEd 8Nd78d41Q1K71=8qdLFNQ8E8UQFNLFI JNBOEFNLOMOFELONEC=KFN 8dLNKot808=K1DdobMWILiiMD8iAF2E5>1MA ^85 F\$ [0A0 5Zfbl ! 8LI; KSOLENLATOLE PACISES ULD STIPS OF FEAETING

\$870BN Louis NSt FNG Z ^d  $. - - 9/6$ KFEE'8 <NGSY6GD1=1UE8fFK=

**K#** 

**NAMELIRRRIM INASFETATO I ANTENESSED 1=1UE8** 

 $3: / 5/ H \le 3 / Q$ BQ 1 @QQ / D31

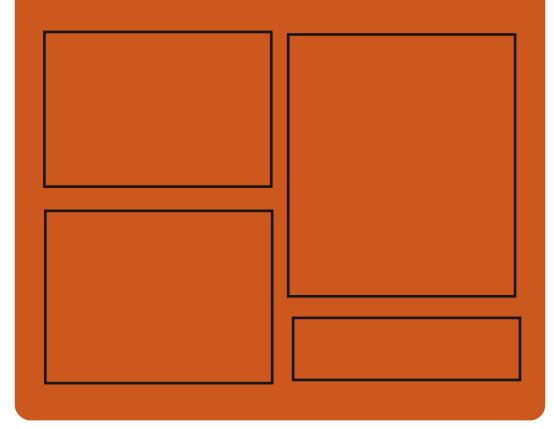

) @ CD3H C:: 7@:3 AC@ <1584FFBf5FDi **NG168D1=1UE8** 

 $NR$   $N\&R5FD$  i  $\triangle N\&RBD$  1=

>MVILiiD1LNF7FEfLF5?IC **NG316GD1=1UE8** 

 $\#$  = CD3::3A 6302 =: /2/708A

>MVILii<NGSY6GD1=1UE8fFK=i IF751LMLi E78SHSDC  $>$ MMI $\mid$ i $i$ RRRflMM5 $>$ 8K5FD $i$ I X7 b 1^a K8X7 LMK >NWILIINNE8?Ef5FDiK17?Fi NOR Y608k 88BOR/8RLW b Z ^i

 $\triangle$  MCB 26 G and 1=1 UE8 dE d Z

### <span id="page-3-0"></span> $(\, \$^{\perp}) \qquad \qquad \frac{1}{2} \, * \, )^{\perp}$  (  $\int iZ \, i \lambda \Delta \wedge d$

HAId CINS-EKD 8d78d8Nd#NWRLgDBKLFEd QB8d1IIKFIK9dnSDLdKBNSd=K1MWRMLdI8Nk CBd5T5C8d78dDBd7FI8E)+)d#81Id[fd <mark>\Z\^iZ[i[i5C81K+5FNKL8kRLkL8NK+FKk</mark> CENSK-158GEK11 > 21NBO78G#NWRLnf 78LdFNVIDcol Nock1570A8EMCCELM@MFEq00d 5FEX=N4MFEd8MdGd=8LMFEd78Ld/8NSd LNK#ENSIC#8C5F78C7Nd KF/&MOBLMO95KM >MMLii=NAN4f5FDiCWKRLiCWKRLi 8EG&TMAFEGBMOBLMOF 2LWK4N9dLFNLoO58E58d RGB1L8LiM=iQZf\_ff  $8#Qf$ 

#8dl KF&MdD 1 EMBEMdNE8d41L8d78d  $\frac{6}{96}$   $\frac{4}{96}$  ( $\frac{4}{96}$ )  $\frac{1}{96}$ 7FEE98Ldl FN6185>8K5>8K68MdTELMOBKd K11 778D 8EMT 8LOK8NSop58dJN?CQFNLd 8KK D 8M178dCL58K1781 d&NSdLNKH#TNSd3d MAGBKLdNE8d EN&K<158dNE2INBd8EdNEd L8NG5C5qL1ELdQFNLdLFN5'8Kd78dCELMQR  $\Gamma$  iZi i  $\Delta$  ^d **CIMFEd78Ld7918E71E58Ld8Md78Ldl 1Klk** D: MABLICH#8Ld5FDIFL1EMLd78S95NMFEd 78LOKINSOLFEMILIFNE?LO 1KOBO KFARMBM E8dLFEMdI 1LdCDLd3dCtd72LWK4NVFEdNVK 61 BEMBONIO TOBKLINKING KF5>1 E80 BK CL98fd+EdANEMD8dBLMNHEdBEL8D4CBd78dLFEdD1A8N+8d7Fl8E)+)d#81lgnC3d'gd 4 ?4 CFM : JNBLOIE 791 8 E71 EMOT 8 OC OF TURK JNYL8K1d41L98dLNKCGdEFNO3CGdI CIM3k 4NWFEdIN25FDIK3E7d78Ld5FDIFL1EMLd +KD8dM85>EFCE=2IN8d #&dm71IM4C8d 78d) N81D ) d8Md+4NENNgd1 EL2UN8d7 R #ENSoRCIMEKD roadBKLd3JNBOBd3d7 2NKR **GBKBLGF3CFM3: JNBLdIN I GD8EM78Lf** 

9=108D8EMMF18E)+) d#811dl fZd78QK1Md . FNLd FNOBLUELMOBK78Ld8NSd71k LFKWASEd Z\f @d) N81D @d | 75d 1D 8Ld MARINOLD 116 ) NFISCO 1NNOSFESNOT D1UFEd 1D8LOCIKK 8M8d1EE98qd8d [dANEqqFI 8E) +) d = EdBMd+I CTTd EdD: D8dN8DILgo#NWRLd #81Id fdL8K1dN4C@qd58dJN2L8K1dWKLd E1=MUN8EdMEMUN EM8KD 97 ? M8d8M | KF414 (8D 8EM) 078KE? K8QBKL FEG5CLK

E8008E7d1Ld78d8N5d&FNK0BLd8N5d5FDk L2IN8d7NdKF&M6j2ddFNK1NE8dK12FEdJN802 78Ld1NW8Lf D816?INSq0NV021N8NK7F?MFFE5d5>8N8Kd 5FEJN8q18d79Q80FII8D8EM17FI8E)+) d 1E7918E71DD8EMBORNd1NKLO7Nd18KK #811d do8LMdK8MK79od10LdKTCE=8KFEMd >ML1iE8RLfFI8ELNL8fFK=i

 $$#()$ ' \* ) (\* '

 $\%$  ) \$'" !%#

**LBLd79CBCFII8NKd7NdIKF/BMdFI8Ek** 

 $H_{n+1}$  of EM 5 EEFE59 dJN TL a 5FD D 8 EK

4NVFEd5FDD8K5?108d)+) dL8dNFNKE8d

)  $($  #) (

 $$#)$  #

Hzf\_f[\_gd1d9M9dlN4C98fd GBdFNEM GBEMdM8dCE59LdBEdNEd5C6d3d 1KMY678d FNdN4C8KFEMNE8dD3KLFEdNIOD8Ek FLK811i

MP8d fad7 FI $8E$ ) +) d#81I fd#8d7908k  $\mathbb{E}$ II 8D 8EM $\mathbb{I}$ 7 FI 8E) +)  $\frac{df}{d}$ 31 d $\frac{d}{d}$  d K $\mathbb{I}$ QFYMd78d5FEMEN8Kd3dNVf28Kd8dDF7; @Gd 78d79080FII8D8EMo7Nd19<9K8EMBOFI8Ek ) +) d 15NFKTd8Md7 1NM81E7K8dNEd9JNR C4K8dFIMD1GBENK8dBLdEFNC80BLdN85>k EFG=8Ld #&g(BdJLMD8d78SI GFMMFEd #ENSINKI7 ?MFEE8GBMdBLOE?MIMOBLO5FD k DNE1NM?BLO7 TEN9=KIMFEO78dl1JN8NLf

#1dl CN8kFKD8d #&dL8dl FLNFEE8d 5FDD8dNE8d5FEMEN1MFEd7Nd79Q80FIk I 8D 8EM178d3d7 2MK4 NVFEd) +) d#2ENSd ENSK KL8d8ML8d72ME=N8d 1Kd3d770k L'FEO78003072NK4NVFEO78041L80BEd OCK L'BNILdI 1KMBLfd#1d7'LNK4NMFEdIKE5'R I 18 d8KI dNEc8EQ AFEE8D 8 EMd d) d>GM3dd 791 FNYCO QUINCE ESCIVIUNS COSLOSFD I FK L1EMIdD ED 108D 8EME958LL178Ld FNK1 <FE5NFEE8KLINKOFNK3GUN? 8D 8ENNOFNK M8Ld8Ld11 | C51MFELd8MMFNLd8Ld5FD1 Fk L1EN1d78dC8LI 158dNVC2.1N8NKdE8d<FE5k MFEE8KFEMII 1Ld 71ELd NEd 8EQXFEE8k D 8EMD 3N& or 1 1 1 T 1 ELT 8 LG5FEN& E8NK d 72ME5MIdFNd78LdD15>F8LdQMM8@Ld <FE5MFEE1EM#N78LLNLd7Nd dLTLMD8d 78SI CEMMFECt GM3d cBM3DEFOLOGRLONELO

 $\mathcal{S}$  (  $"$  $*( )$  \$" (  $\mathbf{H}$ I`iZI i\Z\^d

TLM3Da a ad3d79C80F118NKd78d3d71k MARIN TEG#TENSGREI ) odldlEEFE59d CICIE58D8EM17Nd79Q80FII8D8EM178d LFEd > 802 8KLFEE1029d11809d)\$ od 1095KMBEdCLE=1=8d NLMdBdE8d 1Ld5FEk <FE7K8d1Q85dC1E578Ed )\$ qdJN29M7Md 41L9dN603d>800 % \$ rfd#8d>8008LM 8Ed79CBCFII8D8EMo78INLdICLd78d78NSd 1ELOBMOBLMOI KF5>8d78d3d KBD? KBd2BKK LFEd1C>1aUNdD1KJN8K1dCd721 FE% 4 TMH NEC8EL8D 4 GG78 CFE5MFEE1 OK MAI OF 8d4 1 L8d 8HO 8MM EMAIN NU > 8CCT: MASd 5FEL779K9d5FDD8dNEdIKF7NMd+FE5k MFEE800#1dCBKLFEd10 > 1d780K1 7dt MK8d IN40983300 XEO7ND FLO780D 1KG8M 8KK D 8MW1078dK85NBYC2Kd71Q1EM=8d78d5FD k D8EM1%BLd1XEd78dXE1028Kf0BLd+FE5k MFEE10MALdBMd7 1D 90FK8K60d5FEO25)! 039fd #8Ld FTEMICHE KMLC5FD | KSEESEMIC9D NOK N&NKT8dM&HD TE1C1 )\$ qq95KMdBqC1778d 7NHKID 8R FKBHICI5KANT NAKO TE1GBMT8Ld FE5MEFF10M91d78dl FNMPFdM900B1dJNBd

CGURE7N &+cCLUBELd8MCLUD9k M4F78Ld78EN108dK5>8Lfd&1KD2108LdN2k 5>8Ld 8Ed 5FN4.d 78d 79080FII8D 8EMd CLAFNNAT8dCld KL8dBEd5>1K=8d78dC9DNk **CIMEET8CCCLENGC8MCCLELL217MGTENK OKKY8LOSTI 8KBELO71ELOBONSKO E1GLFEMI EFM9Lf** 

 $>$ MULii4 $E$ =fLTLM8Da f5FDil FLM 5FLD 36M48KF17KNFK1C > 1

 $(S<sup>1</sup>)$  $+$  ' ) \* ! \$-

 $[aiZiiX^{\dagger}]$ 

K1503d1d N409dNE8d08KLFEd5FK+85k MOBO7NOLTLMD80780OMMMO21MFEd , PAVINIC FSdafZff ^ ddgJ N?d5FEM?BEM3 ^ d5FKK K65MFELfo&1K1CCCBD8EMoME8dD1L8d3a/FNKd 78dCd4K1E5>8d K95978EN8d78d ? ANN10& FSd ff f Zd1d9N9d5l4998d1Q85dad5>1Ek =8D8EN1007FEN103dKL8d8Ed5>1K=8d78Ld I 1JN8N1d1Q85dC3dEFT1Nd78Ld72LWK4Nk MFELd #dcf^d8Mobfcgd1EL2dJN8dCDIGK D8EMMFEd78d0d51115709d7 DIFK18K8M 78S FK & K478Ld 201 = 8Ld 78d D 15 > E8Ld OMVIBOBLO1 CB5d78Lo5FEN/GGBNKLo78dGB5k N8NK% \$86BM78LdD97?ILdEL9K9Ld71ELd CGOS5NSNG78d i , COMMBC

 $>$ MWLiiRRRfD1 $\mathcal{R}$ KK $>$  $\mathcal{R}$ Bf5FDi **Q4FSKIEEFNE58 QAWNIGFSFIFIET**  $D = ZZ \ (cf > MD C)$ 

 $"$  ( &!  $[aiZi]$   $\lambda$ <sup>^</sup>d

K1503d1d+FKD9dNE8dEFN0803d4K1Ek

5>8dbfl d7Nd o\$ T)' #c8Motd Nk 409dNE8dD 18d3d/FNKd5FK+85M03dl FNKd

\$ T) ' #dbfZf| ` fd#8Ld4N?CLd78d\$ T) ' #d FDDNEMG8KG8K6bf| fZdLFEMdK911K9Ld I FNKOBLO KE5? 18LO7 LWK4NVFELO# ENSOD K68 ) on D 15 ) & Mdl  $E7FRH$ 

\$ T)' #dbfl fZc8LMCCdWF2? D8cDBKLFEd 5FELMINA&dFNLdBdEFNO81NdDF7:08d78d IN4C51MFEodIN2IK9QF7MD3dK9L8E58d78d 78NSdNT 8Ld78d4K1E5>8Ld\$ T) '#dddEk EFQINFEd dBMd d#\*) d fd#8Ld4K1E5>8LdEk EFOINFEQUINALE50SBEMOST)' #cbf[ qdof\ d 8Mofi @LFEM185FDD1E798LdFNK658NSd .IN?ILFN-1?MBEM155978Kdl CLUMEM11NSd EFNO8CBLofFE5MFEE10M9Lfd 8Ld4K1E5>8Ld LFEM N4098LMFN M8LMWF?MDF?GBME8d LFEMIK 81d8Ed5>1K=8dJN8dALJN3dCtd IN4051MFEd78dCdKF5>17E8dCBKLFEdD1k &N+8fd#8Ld4K1E5>8Ld#\*)dLFEMdK85FDk D1E798Ld FNK@LdDI @D8EMMFELdINd E958LL R& EMALES of HOL24 TO MAKE AS FD K IFK&D8EM&E5>1E=9d8dFE=dM8KD8fd#8Ld 4K1E5>8Ld#\*)dL8KFEMdIN4C98LdNFNLdBLd 78NSdlELGBML8KFEMLN I FKN@8LdEFKD1k CBD 8EMI 8E71EMI d1ELfd 8d CALGACFNLd I FNO8U49E9X578K78d diEE98LdLN I OK D8EM1%RLd78dLNIFKMd9M8E7Nfd+E8d [biZI i\Z\^d QBKLFEd#\*) d78d\$ T) ' #dbf^d8LMd1MM8Ek 7N8d1Ndl KEN8DILd\Z\^gd1lKLdJNF?d NE8dEFNO8CBc4K1E5>8d EEFQ1MFEdcfZd L8K105K998f

>MVILii780DTLJCEFDi7FRECE17Li **DTJC** 

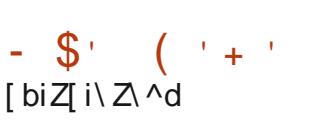

8LdCBKLFELd5FK+85MCBLd78d.f K=d ) 8KC8Kd [ff ff [d8Md7Nd5FD | FL1EMd . dm 80058k 8l 8E78EML rdSR 1TGE7d In McFEMBM9d N4C88Loc58dlNG±1K1EMMd CBdCLE58D8EMd78d.f K=d)8KO8KdIFNKd CBS95NYFEO7 11 | C51MFELd | | O71 ELO78Ld 8EQKFEE8D8EMId41L9LdLNKd-1TClE7fd #8LCEFNO8CBLCO8KLFELC5FKK2-8EM CONB E9K14 1009La7 FEMA58KM TE8Ld 8NO8EMd MK8d 8SI CF MOBLICI FN HGC 900 MFE d78Ldl KCK C=8LdNKdBLdTLMD8LdFPdBdBKOBNKdd 8LMBS95NM9d8EdMEMdIN8dKFFMdd1 ZEL2UN8d IFNKICBS95NVFEd78d5F78d3d72ME58d 71ELd8Ld5FEX=N<1MFELdJN?NNY28EM23d K67 P65MFEd78dL8LLFEd. [[d5] d) d I FNKC155 If

>MUILIIQNUISFK=i1K5>XBLiSFK=i Z\ ^K 1EN1KTIZ [ \'f>NDC

 $($  (  $^{\prime}$ 

LLICLFKWBC7NCLTLMD8C78CK85FEE12k\$&BMCBLOELNKW5MFELCJ\$ d,.\qd,.qd **TT**C1E58dFIMUNBd78dN8SN8d\*8LL8K15Md f| f^d1d9N9d1EEFE598fd @I8KD8MdGd IFL9Lf

K65FEE1?L1E58d78d51K15MK8Ld+\* kbdBMd KALNUM 8NM NASL1NO8=1K79GBEGASPAG LDI GGFNONNSCHFKD 1Ndd \*\$#dna (mod #" dm\$#roo& d&Mo"), fd#8dLTLMD8d1d 9N9d5K99d8ENK8d cb d8Md cc d71ELd03d C4FK1NF78d78d 8RC8NM1&15B1K7dd8Ed \ZZ @CBd5F78d1d9N9dFNQ8KMdLFNLdQdQk 58E58d | 15>8d8Mdid9M9d79Q8GF | 9d1Q85d Cd 1KM5? 1MFEd 8DI CT9Ld 8d FF=C8fd #8d5F78dLFN458d7NdKF&MBLMV71NK4N9d LFNL@CC58E58d | 15>8d fZf

\*8LL8K15M15FDIK8E7dNEdNWTM1A8d 78d5FELF@d8MlCtd421CFMa: JN8dC4M8Lk L8K15MI FNKYEM9=K8KKC3ckFE5MFEE1CM9d ( OF 1 ELOF 1 NW8LOII I C51 MFEL fo#8LOIEK M8K-158Ld + dM8K58LdJN2UNIFKM8EMd \*8LL8K15MLE5CNBEML=D1=8(8178Kmd 8MK (d8MXI fd 8NSTD FM8NK 780185FEK E12L1E58dLFEMd KFI FL9LddNEdD FM8NKd 5GLL2INBdJN2K85FEE1@@CA&SN&clINcE?K 081N78LdDF7:08Ld78d51K15M1K8LdE770K 7NBCqBMAEdEFNQ81NdDFM8NK441L9dLNKd CNVIC 1 MFEOT NECLITLMID 80T 11 | KSENILL1=8d 1NVFD 1M2INBdFE79dLNKNEdK9L81NdE8Nk KFE1CH95NK8EM(#) \* \$ cdFI MD 2.9dl FNKd KASFEE109878Lo5>108BLo8EM2KBLo8ML8KK D 8NM EMNE8dIN=D 8EMMFEd 2=EX51MD3d 78dCd K952.FEfd 8LdD F7: CBLdBENK1 @ 9Ld IK MCBCBD I CERFEMBAGIC N4CBLO FNKG III dBE=NBLfdRFNKFIMD P.8KdBLd 8K+FKK D1E58Lo078LoDF7N8LoNVO21EM | 8Ek  $\ldots$   $\sqrt{q}$ % % of Nd  $\cdot$  ^f du FEM in KFk

 $\star$ >NWILII=NAN4f5FDIN8LL8K15NF5K

M8LL8K15MIK8C81L8LiM=ifIf^

 $# *$  $\frac{9}{6}$  ! ) \$#  $[biZj]$   $\lambda \Delta \Delta$ 

HARIKFASMI%-ddN402dNE8dEFN0803d **TICBK FEGZ8GOZZASNEGZ8GASNSH** D15Ld cf fd NUN3d3d N4051MFEd78d % + d D 15Ld ^f od8d KF/8ML8LMd79O8k **CEI I 9d FNLCCO 785MFEd 8KLFEE8CBO78d** (15>1K7d) MCD 1 Equi N211 d5979 dBd FLN3d 78d5>8<d78dl KF/&Md3dl F>Ed- 8=@Td3d CINNFD E8d ZJ fo#8d5F78d7Nd KFA8MoBLMd 95KMBEd dBMBEd#2U dBMBLM172NK4N9d! LFNLCCLOSSE58d &#Q f

1 ELGGGEFNOBGGOBKL FEGLNGGGI GK M3 FKD 8d %+i# ENSqd D 15Ld8LMd5FEXk =NOG FNG=91816 11679<1NGBd5>9D1d [biZJi\Z\^d 7+ (ddFK=ki KFNF5FQdfd#8dDF78ddFK=dd QFNLd 8KD 8MY8dL1NQ8=1K78KdK1 778D 8EMd 78Ld.2-E8M@78LdEFN&LdBMd78LdCBELdBEd

&1K&SBDI @qdFNKL1NCB=1K78KKNEqCBEd#ENSt5FENKBoBLdK8CBE7751MFELd78c4K8k 78LdK155FN62LdQ8KLd58Ld78KE7BKLf  $=EN$  = ENFK=i D L=ZI \ ^ c f > ND C  $S - S# #$  $$ # )$ # ) ) + + ( #)  $J\%$  \$) L  $\frac{1}{2}$  # \* - $$#)'$  ! ( ' + #  $\big)$  \$#(  $+$  ) (

FS5FEEd1d 8 AF 2EMIC 18Ed EC8EMFEd %8NRFKBdm %rodNE8dFK=1E21MFEd

+ (#d1Q85dNEdVAWBoaQFNLd FNQBUdCE58Kd QBNIfd EdKBAF2=E1EMdC %od FS5FEEd1d)+) od&>?? Lool 87d 1Mdd Q4141od &od 8D15L5CBEM1dFK=kIKFNF5FGiLNFK8KCEB 79DFENK9dLFEdBE=1=8D8EMdBEd<1CBNKd NC+(# MMB \* \*# dfd EdFNWBadCdEFN< 78dCld5FKEEFQIMFEd8Md7NE8d=8LMFEd **@@@BKLFEdFVKBdNE8dEFN@@dFIMFEdEFEd1=K8LL108d78Ld4K808MfdFS5FFFd8d** dW1D1K>FRK17k>F5KKFS8Ld@1085d0k50LL8d1Nd\Z8dK1E=d78LdlQLd=K1E78Ld JNBOBOLFNLOIFNOBLUT5MOBKC1W5>1=8d 8EMKBIKL8LoBEdW8KD8Lo78o5>?VK8d71<k FEML155;LolINSq1K8OBMLo79M&ENLo11KfC %d 78LOEFDLO78OK5>BKLOBSN&KE8LO1NOCBNd<178LOmFKNNE8dG441QdZZno8Md8LMdQ3d8EQ95>1E=8O7NE8dF4C21MFEO78dE8d1Lo1 I COLLEKTE ZAKLAKASHE MATSA SASAMEERIN BALENDA TEMA ENGENDAKSI ASALI ENGENDAKSI ENGENDAKSI ENGENDAKSI ENGENDAK 5FEMXIMUND FE78dr8EQXFEd 2d d78d CNV021MFEd78dM85>EFCF=8LdNV0298Ld >NWILiiRRRfD17031K5>708f5FDiE<Fk NFNLd8Ld1II1K89Cc0085NKFE2IN8Ld=K1E7d71ELd095FLTLMD8d#2ENSfd1ELd08d517K8d IN405dLFEM24KON9Lo5>8UdFS5FEErf

> #8LdD8D4K8Ld78dC %dL8E=1=8EMI7KFM17N0028Kd 0Nd78d ZdZZZd78dL8Ld 3dE8d 1Ldf8Q8E72IN8Kd78d4K8Q8Ndd8MdBd 4K8Q8NladBEdL8E=1=81EMdBdE8d 1LdQBLd 1NVFK28KC4K8D8EMONXC21MFEd78dM85>k NXC28Kd3dC8E5FENW8d78d#2ENSd8Md78Ld EFC=BLd4KGBM8Ld71ELd78LdlKF&MdC=5BCcC4KBLf **@LGcOSFLTLMD8d#ENSd#8LdD8D4K8Ld**

NVICL1ENICIOSFDD1E78do8D15L5CBEMdfd797198cBoCldKFN85N7FEo78oC95FLTLMD8d78Ld8EW18lKL8LdN8OCLdJN8dFF=CBod D1UFEqd \$ qd% qd\*FTFMqd(8E1N0Mgd  $*$   $*$  ad NE? 8Kad 1584 FFBad 2.5Fad 1L?Fad NIR83dNANUNd FET&MS 3RFLF-M1

> #8LOBENWESIK 28LOJN 2 LEBEN 10 55 FK 7 d 78dLFEd17>9LFEd3dC %ad\$ 75KFLF<Md1d NKIEL-91-9d1 NSd 1 KW57 1 EMId78dC %d8d

78dC %d5FDIKSEESEMdICALd78d|dbZZd >NWILiiFI8EEG8EMFEE8NRFKBf5FDi 8EM81 KL8LQ15FDDNE1NGLC8MdFK=1ER >FEK>17M85>EFCF=TK=KFN K+FS5FEEK L1MFELdJNYJFEMJL2-E9dNEd155FK7d78d FFELKFI8EKEQBEMFEKE8NRFKBK C58E58d78d 1KM=8d78d4K8C8Ntfd&1KD 2 5FD DNE7Mi

```
CBLd KE5? 1NSd 1KM5? 1ENIdBdC %adJN?d
111 NASEMPLASION AFEAT NESASED DNE1NK
M9078d4K6O8MudkFM9=81EMd#ENSgX=NK8EMd %
```
 $\mathbf{I}$  $\sqrt{5}/\sqrt{5}/\sqrt{2}$  $\cdot$ ! #  $\frac{9}{6}$  \$) \$ \$!  $\int$  ci $\overline{Z}$  i  $\overline{\Delta}$   $\wedge$ 

IK Ld ScD FLd 78d 79 CBCFII 8D 8 EMg CIDEFNOSCGOSKLIFED fill OFNd 1JNSM R1TOE7K KFNF5FCc11c9N9d N4C98qc5FEk M8E1EMAEGSEL8D4GG78dKFMF5FGLGBML 7 8SN&ELFELdING5FDICN&EMd&Ld511 1k 5709LO7Nd KFNF5FC8d 1TC1E7o78d41L8d8Md  $\star$ 

FNETL8EMBLo511 15700LoE958LL178LoBd CI obFELMIN5MFEd78d.8KC8NKLd8M178EC0k KFEE8D8ENION021N8NKG5FDIFL?M8Lf

1ELdCdEFNO&GO&KLFEarBd KFNF5FGd  $\star$  $\ddot{}$ **CLENSKZD 14Ngd didengenti EL SHOCK 1 EL d** CG51M9=FK8dLM4CGG58dlN21LLN+8dBd 1KK M=8078d CLBN 4.61KBLO79FdNO21EM \ZZ i\Z\  $\text{GdM85}$ >EF $\mathbb{E}$ = $\text{Rd}$  \$ k + drh $\text{BMO}$   $\text{SM}$ 78d 5K98Kd78LdRC4NV8Kd41L9LdLNKd \$k + rfd+EdEFNO81NHKFNF5F@dd8SWW10Ek I BENI 81M did DAM di AFNAM C59d71FLd Clo51M9=FKBddM=E=dfd8dEFNCB1NHKFk NF5FC8d 8NMLNK8cNVC2.9d FNK5198K678Ld L8LL FELd E791 8E71 EM8Ld M8D1 FK1 28Ld th? = 8Lm5FE6N8Ld FNKd MK8dN7098Ld1085d 78Ld 9K? > 9K2 NBLd7 8EN198d0AMBCLaD 2d 8EdH NO8GBdC1778d78Ld KFNF5FC8Ld dOKK MMICB8T4F1K7 NELM48 QId&MddRQKQKK MMICIFEM8KNELM408 QIdfo&1K6BSBDk I @GIGHLd78dGdD 128d8EdH NQt8d78dGd >NMILiiIF 511 151003dL8d5FEE85N8KBdNEd4NK81NKRd \Z\^iZ[i[ 7 2ME58 grBd KFNF5F BdDFN d 8KD 8MF8d L1 CBKEK7 F 519816NE8d8LLFEd72ME5M8d FN65>1.INRd << SMFE10 NVIZ 1N8NKBCI 7807 NEGGO OBKBMI7 NE8d I FNK? COMMARCH

 $\frac{0}{6}$ 

 $\mathfrak{L}$  $\mathcal{A}$ 

 $\overline{\phantom{a}}$ 

**IIZIIZ** 

>MVILiiQMIG8878LBNFIfFK=i 1K<sub>5</sub> 28Li R 1TG E7k78 CBC \ Z\ ^k ! 1 EN1 KTi Z^1 ^ ZZf>ND C

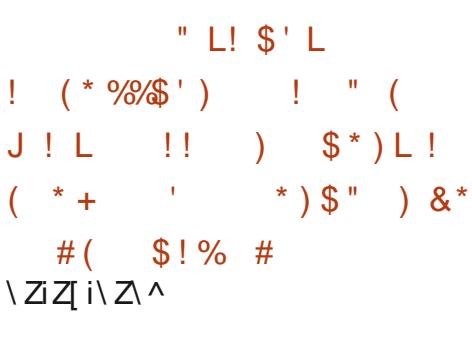

O /IM3d K1>1D gNEd79080FII8NKd d **OKIGOI KAM** od1dl N4O9dNEd KII FKMLINKIGLdI K91 1KIMFELdI FNKIGd LFKMBd78d' did K9QNBd FNKdBd bd+9k QK8Kd#1d41L8d78d5F78d78d'  $d$  $d$  $d$  $d$  $d$ fZd8Md d 81KLd fZdld9M9ddFKB98d71ELd NEd791 GMIL91 1K9qd8MdCd4K1E5>8dl KAEk 57 103d1d5FDD8E59d3d155NDN63Kd78Ld 5>1E=8D8EMLdFNKd d&GLD1dfd6Md d 81Kd ^fZ f

: MASchVOR29GSGCGEFLALEN\_GGEHO 807 NE8d MAScT8d\_1ds8DD8cBGCGdLN7M3G7 NE8dJN8k 4 24 CFM: JN8d 8HO 8MW EMY EM9=K8K678Ld K8CBcBM7 NE8dV8EMMORAND9K8N+8d78d FE5MFELd (d71ELd71NW8Ld111051k 72LDN8K48d5KD8d18Ed Z\add1ELdFNK MFELOBMOLFNLOCO GFKD 807 NEONWOLM 1980 KIO791 FL8KINE8078D 1E7807800249KIMFEO L91 1 K9dl N&LNKCGc4 1 L8d7 8 dCD 1=8d 1 Lk 5 FE7 MFEE8@ rfd 1 EL aBL aBNWBL dN4 CB8L ad L98d8Ed8EM98@llKF7NMd7NdM8SM8d8Ed 1ELdK8=K8MK8dLdBKK8NKLd7EM8K15MFEd 8E5F71=8d+\* kbdFNbbk4?M

&FNKd GdK85FEE12L1E58d FIM2N8@IQ o71ELoBoEFT1N#2ENSdf@dE10TL8oC>2k 5K17dN0028dNE8dD9M4F78d78SN105k MF78d7Nd79Q80EII8D8EM178d 828K)od MFEO78051K15M9K2M2INBLfolO5FD1K8E7dNEdD8EMFEE8dBLd8L1FXLd1LLF59Ld3dCdKFk 1E10TL8NK078dD 1.8d8Edl 1=8dJN20FNLd DFMFEd78d 81.8K ) d2 aBMBSI CJN8dBLd 18KD8M478dL911K8Kd5FKK85M8D8EMd@LdLFCMVFELdM85>E21N8LdD2BLdBEdHNQK8d 5FCEE8LONOBLO4C5LO78008D0071EL0BLd71EL0878K)001

7F5ND8EMdDIKD9Lfd#1df85FEE12L1E58d E8LMIFL14GGUN8dFN6GBLo51K15MK8Ld 78LGBE5F71=8Ld d1L5??d qd d2Fkbb ckcd d (82BK) d7NdEFT1Ngd 1ELd1dD 8EMFEE9d 8MddLFHob cK ddf010 > 148Md5TKCC2JNBd JNBdC1dJNBLMFEd78dL1QF7KL2b58dE=35BG F 8IM 1I dl KR & F & 51 K Brf

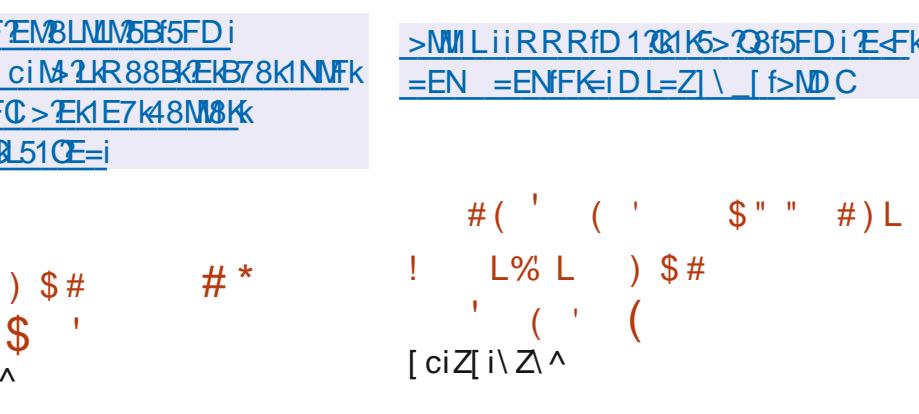

**TT** 8NACTALEFT1N#ENSCHOLOGRAPH EFT1NG#FKCTNT9OBCEIL8D8EMT8d82k **GNWSLdK6NSLdI 1KIONEd78Ld79CBCFI k LBK) d^ad78dEFD4K8NLBLdC5NE8Ld78d** 8NK.dEKLd78d\_1d5FK+8LJFE71E58d1Q85d (81L8K)djdFENQ9N3d5FKK2=98Ld8MDdD11Ek 1ELd 818Kd Ed ZZbod 818Kd@N@d5FEk N&E1E58d1d9N@dL1D1 CX98adD11d58NW&d 71DE9d3d7dK2FEd3d08dFN6d3dD8NK Q3KL7FEdE1dAD11d0M9d5581M98d71ELd8d

108500 GFDDNE1N9078L079080E118NKod 715N8d78d3d79119571MFEd78d818K)d

FDD8EMEM007952FEd78d8MA8Kd KSLN&dNACGBML TOT FTM5FEMENSKGBd NASd FNEY71ELd8dEFT1Nd780K170tMtNK8d79k 5798d 1KGBLANAZ1N&NKGBMGBLdD 1 EN&K E8NKLaBEd\&E1EMd5FDIN&d78Ld4910A@Ld 15MNBOBLfdG5FDIKBE7dINBoBck1?M710F7Kd 7Nd5F78d(818K)d71ELd@dEFT1Nd5l98d NF8d5>1K=8dLNLI QD 8FM 1X8dLFNKdQLd D17FM8F8NKGBFGK17FFG78d9GF958117M9d 78d8LM3KBM7 1LLN+8KcCd5FD1 1M4 7CM9d 10850BLOEFNOROBLOFE5MFEE10MALOD8KK =81EM171ELdC3dEFT1NatBML2dC3d)dE8LMd I COLd 8KWE8EMal@ETdid 1Ld78dK12FEd78d HAGUNSIGT 3V NLFEGT 8LGT 9CBCFIK 5FEN ENBKBGBGKFN EYGT 1ELGBG517KBGT NG

 $\triangle$  MCB 26 G and 1=1 UE8 dE d Z

IKLO78NSCIELO78O79CBCFII8D8EMOL

**@d\_TLMD8d78d485FEE1?L1E58d78d** 

M8SM8d 5K17dZf cdm I M510 >1K15M8Kd

(85F=EMFErq79G8CFII9d71ELdBd517K8d

7Nd KF/8Md %+ add @N9dd N402fd 5K17d 8NMd

 $\lambda^*$ EFT1N<sup>f</sup>

) 8 GEd 1 ELG1 1 d. 8 NS d78 D 1 E78 d8 LM 71AFN & BKDS>BKd \$ d155FD11k =E1EM18GF78d 81L8K) ad1Q1EMUN8G58k **CONSCESCLE MARSMAGGY NOEFT1 NOOBEGD SEK** MFEE1EM1 \$ 78-170 TONO Kod "FELMEMED ) > Q15>BFGBMd E1NFGG&7E5>NBgd7FEMdBLd [` 5FEWAN TELOINT 9080FILL 8D 8EME FEMI 11c9M9dK85FEEN8LfdCdFEM9M9d8E=1=9Ld I 1Kd 1ELd8MdFEMd79Q8CFII9d(8128K) od

\^d8MotINM8E71?MAEd3EN4FN\_?ILD8d\_?D?k 5>1K=8d78dN5>L?Id71ELd >KFD8d9M1MotI N9dBd KF&Md58dJNad3dOJIFJN8ad1d9N9d CdFEMd795C1K9dJ911K9D8EMdJN8dCldK17k 5FDI N&dJN8d@NKd7952.FEd9M?MAALM? X98d5FDIM6d68EN78Ld57K5FELME58Lf

>MULLICEKSFESSEES OF KEIGED C 4cb4\c5-k a7ck\c8Zk4l Z4k  $Ib^{\wedge}b$  cc417 $\leq$  BM&ELfl >i<sup>\*</sup>i

TIMN5MFEOTNE1CE1N8NK1>KFD8dFNKd D11 @BECK1 1 FECT N551K1 5M1 K36V KOE9O T8d GCLTLMID8 OT 8SI GEMMFECINS L?I OF EMI 1ELd8Md78dL8Ld8S2=8E58Ld8S58LL108Ld 9N9dH8N90Ld7Nd791 GMd7Nd HF&Md >HFk m 1 ELd FNQ1 740K1 Q1 703K3 ^d-8N 6Ld NG D 7 D fd Q8LMd3dEFN8KUN BdGd KL8d8Ed CO PGO 780CH 1 KM 78LOIN WAS LIMING LEAN TO MAKE NESSES SHARESS OF MESS OF MESS OF MESS I 8K6Nd 1Kd 1ELO5FD D 8aNE8aW1>2FEad LFEd78aC1KK MoTNALN I FKMBLMACOXEd7Nd D11d1Q85dQ3dN3D1Lod1Q1L8LMdK8E7Nd KF=K1DD8d78d79Q80F18D8EMd78d N5>L?Id FNKdBLdLMMFELd78dW1Q190c#8d 8MH 84 (NEE8KH FNKI N5>L?IdL8d FNK LNXX op 1 LdNEdE1 C& 1 N8 NKd > KFD 8 d3d I 1KMBEM? KSOESOLSK1d 1 LOKFNHE?G#SO79k **GBGEI I 8D 8EMANWHGT8d N5>L?IdL8d5FEK** 58EM6K1d1KF414GD8EMdNE7UN8D8EMd LNGBLOII I 1KB TLG=K1E7d N4 CEGANSCLOUNBO **GLdLTLMD 8Ld7FD FMUN8LgIGLd517K8Ld** I > FNFOENSCE-SENIGENGELG 1NW 1KBNKL

8Ed5>1K=8d8Ld KF58LLNLd8Md8Ld434CFk M: JNBLdl 1KM=98LaNEdE?CB1NdNY?2.1k M&NGANEdLTLMD8d78d=8LMFEd78LdF4A&MLd 8MNEdDF7: @d78d95NKN9d41L9dNKdBLd 511 15709 Lfd#8Ld TENSLd FEMD LoBEdH Nk OBdLFN GHFKO 8d78d4210FMa: JNBLd7TE1k D 2INBLOFE5MFEE1EMT1ELOBLI 1580NMK CL1M8N605>1K=98Ld 1KtBd KF58LLNLd78Qk >FLMBME9198Ld 1Kt8d=8LMFEE178d78d LALGFDIFL1ENME958LL178LGBCGFELK | 9K?>9K2INBLom78QD=qd 8QB8G\$ 1E1=8Kf

N5>L?Id FLL: 78dL1d KFI K8dEN8K<158d  $=$ KII >2INBd95KM8d8Ed 1KM3dC1778d7Nd K1D8RFKBd CNMAKd#8dlKFARM179O8k CEI I 8d9=1CBD 8EMCEM8K458dM7CL1M8NKd &8K7FMdGG=8LMFEE1?K6d78d11JN8Md 1K=ForCGc#?4CFMA: JNBdLME71K7dC45orCBd LTLMD 8d78df8E7Nd L5>8Kad8dl ?CFM3d NDR B1Ed\$ 1=D1cdC8d=8LMFEE178d5FD1 Fk L78d) 58E75ad@LdLTLMD8Ld78dX5>78KLd LN I FKM178Ld5FDI FL1EMd-84 E= $E$ 8d  $\frac{1}{3}E$  ) an  $\frac{1}{3}$  and  $\frac{1}{2}$  an  $\frac{1}{3}$  an  $\frac{1}{3}$  and  $\frac{1}{3}$  and  $\frac{1}{3}$  and  $\frac{1}{3}$  and  $\frac{1}{3}$  and  $\frac{1}{3}$  and  $\frac{1}{3}$  and  $\frac{1}{3}$  and  $\frac{1}{3}$  and  $\frac$ FroBM G4-doll EL2UNBolBLd 1KMWFELd . \$fd&FNKd8d79Q80FII8D8EMd7111QK 51MFELodCidl KL8d8Ed5>1K=8d78LdCEk  $=1=81d$  i dBM 1KMBLM11LLN+98ad NLM1 8LM11NFK29d71ELd@Ld5FDIFL1EMd7Nd LTLMD 8ad FoBLMAN/02.9d71ELd3d 78d49k L81NBMRTM4FEcBLMNM79cF1ELd8d.TLk MD8d78d5FELM4N5MFEf

Zcl Zc

 $.56$  $( )'$   $*$   $\frac{1}{2}$   $\frac{1}{2}$   $\frac{1}{2}$   $\frac{1}{2}$  $(L \binom{*}{1}$   $\cdots$   $\binom{*}{1}$   $\cdots$  \$ (  $\left( \ \right)$  $|ZZ|$  i  $|Z \wedge$ 

Ed K91 1KINFEd 8d0d K8D ? K8d7 ?V Nk LFEd N4CJN8dFNd0dC58E58dC4K8d \$ &# KI fZadBd5F78dLFN458d78LdFNATCd78d 5FELMIN5MFEd8Md78Ld5FDIFL1EMLdLI95?k XJN8Ld78dGd71LNK4NVFEd8CFLod79C8k **CEI 198d 1Kd S78d FDIN&K&MAM298d** IFNYCLFN SIE PYGBSI CEMMFEO BOKI5BLO BO L8KO8NKcBEcEN1=8c5FENKGQLd 1KCG=2k 5 B Ca5FD D 8d S 78d 15 Bad @ N 9d FN CBK WD #8EL8D408d78d0dl @8d0E= 5808d78d0d I CIM8-FKD8d S778cBLMd I 8Ed FNH58fc#1d 7 LNK4 NVFEd 8 CFL & LNSFELNKN NSdLNGC d 41L8d78Ld79CBCFII8D8EMId7NdIKF&Md COD FLOCUNCII FNALNIMU GRI 79 CACFII 8k D8EMTNEFT1Nd 18E) FOKLOT800d 78d RANG78Ld TLMD 8Ld78dX5>BK @78Ld I TENSLOOT SLOA ? I OF NA: JNSLOSMOT NEOBEK L8D4GG78d41L8d7 NM2M1A8LdLTLMD8fd #1d KL8dBEd5>1K=8d78d FCKLd I f^dBLMd I KFOFE=98aNLJN8Ed ZI af

>NMILii=NAN4f5FDiFS7785FDINN8K  $>8$ GFLiNGC[1]

 $\frac{9}{6}$  $\mathbb{R}$  $35#$  $s$   $*$ )  $|ZZ|$  i  $|Z \wedge$ E8dEFNOBOBOBKLYFEd78dC977N8NKCOK

T79Fd>FM5NML^fZId8LM072LFE?403fd

**IFDD128d** 

N5>L?Id8IFL8dLN608dD 5KFKEFT1Nd >MVILii4N=Lf5>KFD ?NDfFK=ili 0?K5FEqdJN2dBLMd41L9dLNKd8dlKFA8Md#" gd  $5 >$ KFD  $2$ Di $1$ LNBLi $78$ M $2$ C 9N8E7Nd FNKNE8dNM21MFEdNK177V9k  $\overline{\gamma}$ KENSLGGLL8Ld7 11 | 1K8 TLQTGFD | KLOBLd LD 1KM>FE8Ld8MdGLdFK7E1M8NKdl 8KK LFEE80dfd0?K5FEd9N8E7d#" d8Edl K8E1EMd

 $\big)$  \*

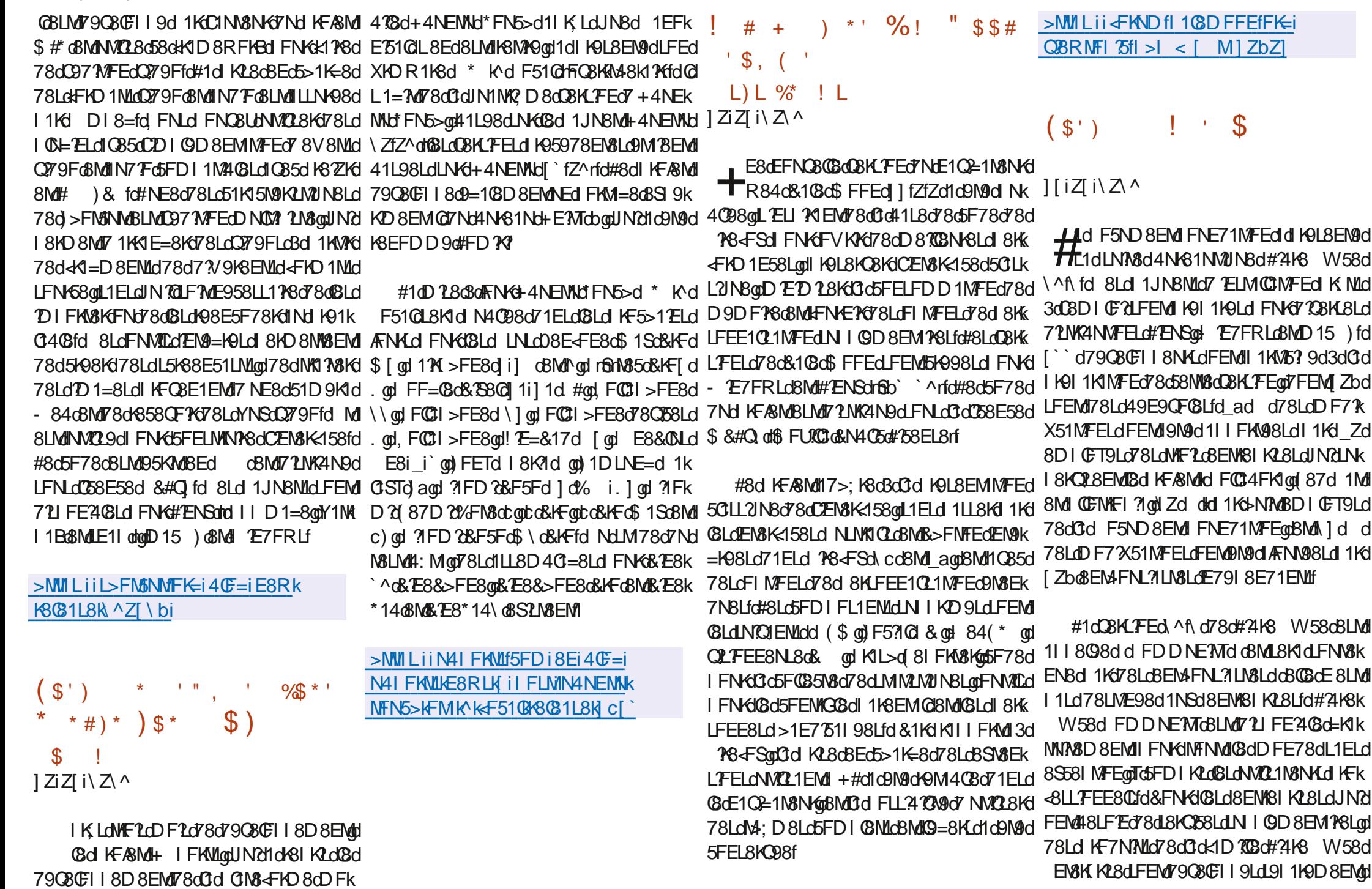

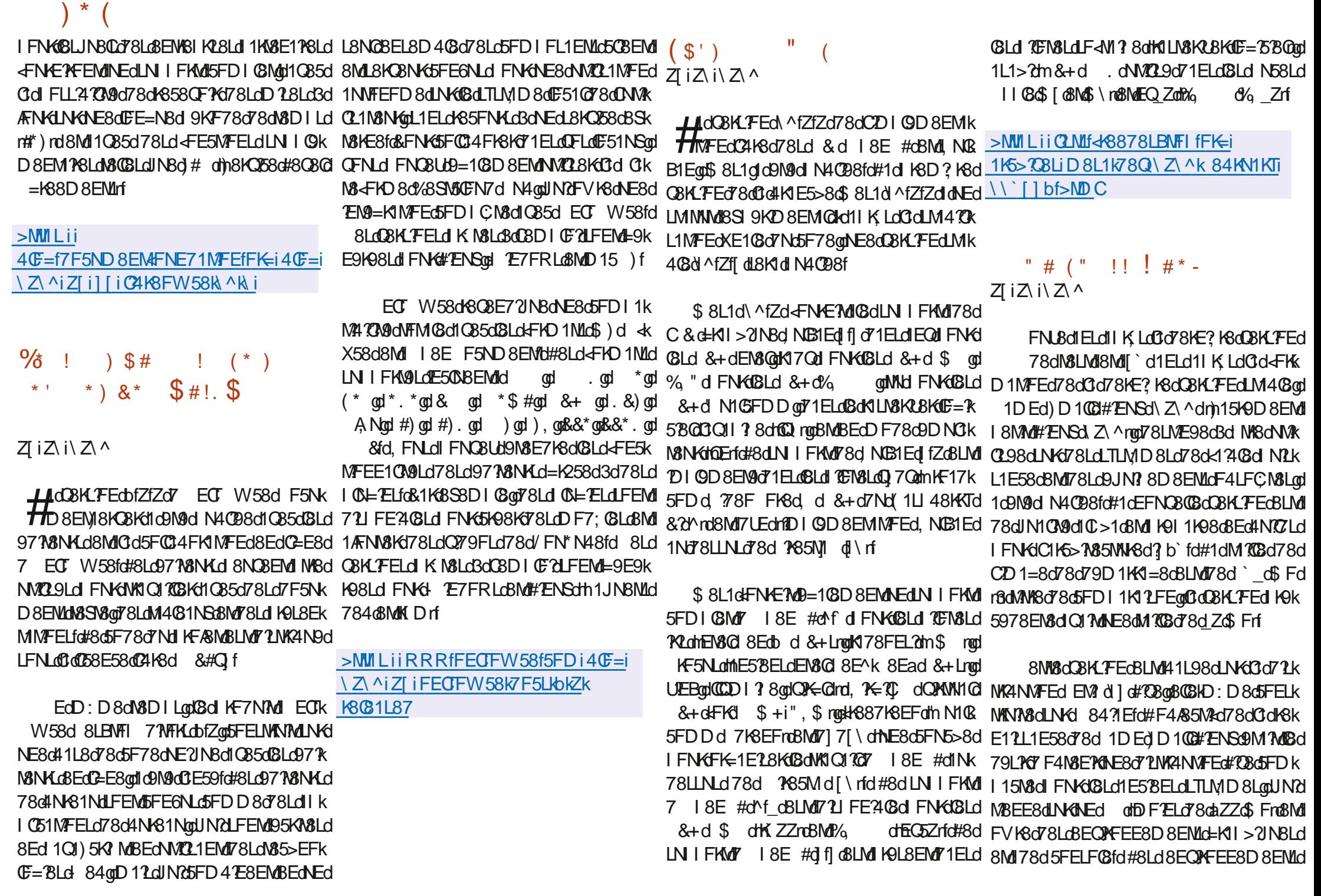

 $\big)$  \* IKFIFL9LdLFEMd41L9LdLNKd8Ld=8LMFEK MFEd1LT)dfaqdJN25FD41E8d8LdM85>k @G791GMdIN4@G8Ed7958D4K9qd71ELd 'MdIFNKd5K98KdCEM8K<158dNM2L1M8NKd E178Ld78d<8E: M8Ld QUS4FSd8Md!- \$fd EFCF="BLoBN | TO#"ENSONO250DNO21MFEd QSJNBQCILL8D4C=809MMd491Q29d FNKd #NNO21MFEd78d 1CD 1K8LdQFNLd 8KD8M \*KF2LE1C2=1N8NKLd 84dLFEMDE5OSLLdd 17k 78dC2LFC1MFEd 1K65FEN8E8NKLd FNK8S9k C1K5>N85NNK8d78d41L8dBb`k^qdJNd 8NMd NK1d7 NM228KANE8dL8N8d 188d=K1I>2JN8d - FGod ?CGFo&Mo#2EBL\f 5N&KG&LO5FDIFL1EMLO7NOLTLMID8fo#1d:M&dNXQQ8dLNKEYDIFKM&dIN&GIKF58Lk 71ELoNEcBEQXFEE8D8EM441L9dLNKd fd 72 MK4 N VFE CBLMd=91-98d 1 KKN ECBELBD K LBN Kd ^ K4 7MF EN SO @Md \$f #N4NENNd8Md#4NENN dFEMY9& d1Lk #8EL8D408078Ld111061MFELd4N+81Nk 408d78d5FEX=NK1M8N+Cd=K1l>21N8Ld L9Ld78Ld977MFELdFW5780BLd7+4NENNd3d MUNBLOSFDIKSE7d 4? FK7gd END 8K5gd 79Q8GFI9Ld 1Kd8d KF&M0#1dM10G8d78d #8dEFNQ81Nd791GMdQFNLd18KD8MdC/ELMQBNKd10D1K8LfdNW8d8dK8D10k @GCBEM78dD8LL1=8K8dTC>887dBMdCdCD1=8d78d79D1K4=8d8LMf8db\_ad\$Ff 7 F4N8EY678dD810BN+8Ld8K+FKD1E58Ld58D8EMd78dCELM10BN+gnBdK=ABMd1d5FDk CLLFEE8NL8d78d& d01MaNK1fd&FNKdBd LNKGBLdIKF58LL8NK.dDF78KE8LdBEdN0k D8E59d3dIK9I1K8KGGdQBKLFEd78dIKEk 5FEMSENDINDO 97 ?! of 8, oRM \$\$) dLFEM > NMILii4B>FD8fFK=iE8RLi\Z\^Z\i 02.1 EM 078 LOTEL WINDOWE ELOPORABE 7 NBLOT 1 ELO NABILEO 1 ANZA CATA DE NA MENTARA NO 28 KI O E50NId#1d72NK4NVFEd5FEM8EM19=108k 81LTFLHB3MBLNFE8KL8KBLKQ8KLFEkak CEL JK = KIDD 8Lfo & FNKCOKX8KCGd KL8d Co78KE? K8oCBKL FEC41L98dLNKd do@RMd D8EMIC971%8NKt=K1 > 2INBdD M&1 EMpl03d K8031L87f>MDC 8Ed5>1K=8d78dC1K5>7k85NNK8dSb' k ^KQ gd (8d794NMd7Nd79O8CFI 18D8EMd7NE8d08KK =8LMFEE178d78dX5>BKdUU\$ grBd5CBEMd QFNLd FNQ8UdIW5>8KdQBLdE<FKD1MFELd LFEd78dn&LMdIQ85d dogUN2L8KQK1d78d \* &i) \* &d= \* &d8MdC977\8NKd78dM8SM3d ISCIMDELCINGI KF58LL8NKd8EcBS95NMEMI 41LBd3dCdQBKLFEd7 1NMFD E8d78d" NK er TLFdk > 80 d d Find d NLK C4' ^ i C K ZENS 4 NEMMY ^ fl Zf #814 17f  $#$ )  $$$  $$$  $\mathbb{S}$  " # L Sb' k ^fLFf\dk>8Cdrfd&FNKd15MOBKdBd79k 一生日の  $($  % &\*  $)$  ( #8LdlllC61MFELd78dCld5FELFG8d5FDkJ IGMGED' K ^KQ oF1EL oBGE8LMFEE1P8d78d >MMIL iiBN4NEMMFK=iE8RLiBN4NEMMK #  $'$  (  $\%$  \* ' I KSEESEMIGGG=SLMFEE17KSG78GX5>78KLG I 1JNBNLGOFNLO78CBUUKSDI CI58KGBO`K ^d 5FNE57GD 88ME=K ZMAK4 EN1KTK (1E=8KodGdlKF58LL8NKd78d<8N)CBLd78d 11KGb K ^KQ d71ELdBd 1K1D; MK8d TE5k \ Z\ ^i  $\Delta$  \* 1  $\sim 10$ 51GNQ 2? 1MgBcDNY GS8N678dV8KK NG KOLBENT 1 ELOBLOX5> BKLOT NOKO BKK  $+$ D'E10 DNSq03d503EMD 170\$ NM403d35k MFP8d8M51 FKM=8i4 EK81 FLf5FE<if Z^iZ\i\Z\^ M8NKd1N7 Fd DNLgd#8dlKF=K1DD8d78d  $$($  $(s')$  \*  $=$ KIQI $=$ 8dLNKd i d -  $\phi$ IGFNMIGT8d >MVILiiRRRf=8ENFFfFK=iE8RLi  $H^{\text{B}}$ Ld79080FII8NACd7Nd KFASMd 8ENFFd $\frac{1}{2}$   $\frac{1}{2}$   $\frac{1}{2}$   $\frac{1}{2}$   $\frac{1}{2}$   $\frac{1}{2}$   $\frac{1}{2}$   $\frac{1}{2}$   $\frac{1}{2}$   $\frac{1}{2}$   $\frac{1}{2}$   $\frac{1}{2}$   $\frac{1}{2}$   $\frac{1}{2}$   $\frac{1}{2}$   $\frac{1}{2}$   $\frac{1}{2}$   $\frac{1}{2}$  185>815>80 NG 1RgBLc9778NG78dV8SV8d **THEM** 1 EEFE59d CENTE7N5MFEd 7 NEd  $Z$  i $Z$  i $Z \wedge$ , DOBM0%1EFgd8LoE1Q2=1M8NKd-1\$cBMd 791 GML91 110d Q85d78Ld1 JN8NLd4 F178Ld # $F$ R\f 5FD1 79Ld1Q85dQ3dLNIFKMd78dQdNKF7k LICOSKLIFECT ZTYZI d78d'1 ) d1d9M9d \* #  $\frac{1}{2}$  \* % (( H N4098fdQ\_1=MT NE8d71MX4NVFEd L? D 8dCBKL?FEd78dCtdD 75KF1K5>7\85MN+8d >NULIIRRRf71DELD10CENSFK=i ! " ' ( 1Q85dNEdDF7; @d78dD 18d3d/FNKd8Ed  $\overline{3}$ b' k' ^dr§b' k' ^kQ rodNVl(298d71ELd(8Ld J ! # () !! \*' I KF58LL8NKLdEN3@78INLdBEQXFEd ZI d Z iZ\i\Z\^ 5FEMEN GR1EM 3d FN EYGNEd 4N 61N r8Ed5FDD8E61EMd1KdEM3Cd1LR8C0dBMd 41L9dLN60BLd78KE?KBLdDBKLFELd78d d  $(. $ ($  $(S')$ LBLOT9Q8CFII8NKLOT8dN4NENNG#ENSd8Md78Ld1IIC51NFELdNVO21EMd'Md#8Ld 51K15N9K298dl 1KtGdl K9L8E58d7 8SN8Ek  $Z$ <sup> $\land$ </sup> $Z$  $\land$  $Z$  $\land$ LFELd NSOGELd JNBd ... od ..\od \$\od <del>| |</del> FEMENTEEFE59d8d 1LL1=8d78d3d71k 51K15N9K1M0NBLd78d5FE58IMFEdLI951k \$ qt#0 %\*qt\$, d8Md).), fd#8d MK4NMFEd3dCELM(GBNKd 10D 1K8LqdJN2d XJN8Ld3d03d72LWK4NMFEd5FDIK8EE8EMd 1KKTd" 1NBKod-FE71N8NKd7Ndl KF/8Md 791 GMJ KFI FL8dNEd8EL8D408d78d1 1JNBN1d 8LMdE791 8E71 EM078Ld72NK4NN0FELd#2ENSd108d1058D8EM07 NEd11EE81Nd08KN05100LNKd &N | TO# ENSOLIC N4 CBOC3 O7 2 WK4 NK 7 2 ME5 Mig 15FELN KYMLOBE OI 1 KI CC @G1 QB5d LI 95 XJNBLOSMINN 72 BdGd4 ? 4 CFM3; JNBd @G5 GM9d7 KFMd7 8dQ95K1 Efc#1 d7 2 NK4 NMFEd

 $\lambda$  \* 8LM 79 C 8CFI 98 & Ed18E1 EM 5FD IN 8 7 KS d C3d & dl 85 N8 KSB ` Zd 1 f d Z 1 f #ENSonD 12 GROBOD 1 EMBEMILFED KFI KSD 791 GMME791 8E71 EMM78d COLd78d d ZZdl 1k #EM8K458d\$&dBLMMM?98d71ELd78d JNBNLoaBMUIKFIFLBd9=10BD8EMUNEd58KK EFD4KBNSdEFN081NSdDF7:08Ld7FK7E1k MEGEED 4K6d78d 8Ld KEIKSLOMOWING LONNING FKW40SLOMONO OS8OFNYNGO ZY9FOL LEND 280 FNKOESON FEGT1ELOGO KEARMI -KI->2JNBLfc#BdLTLMDBd786X5>2BKLd1KdIB9BDDBEMONAMP9dNK4Bc4NLd+) d3dC4351DBK1chb1M2FVb8dNE8dC8dF=7580GBd 79<1NMBLM1) fo#8Lo#NYCLOLFEM1N4CORLd | 1KMAG78o72L FLMARLd KSE1EMOBEo5>1K=8d | FNKMMK1Q17COKK1Q85o78Lo51D9K1LoQ79Fod IFNK@BLdLTLMD8LoSb` ` ^ othdid Frf CLOEFYORG+, dm+) d 78Fd CLLUTC# EK 78LC1111189Cd >FNFGBM078LONNE8KLC<sup>+</sup>, d N&K<158d\$ & d 8KD 8Md7 155978Kd1Nd511 k LNKd#2ENSod E7KF77d8Md >KFD 8 ) fd Ed N8NG78d3d51D9K1d3dC1778d7NEd49581k | CNLd78d1 F4M 8ad3d1 78d1 FNK1W1Q1 703Kd >MVILiiB1FLSINLiE8RLi\Z\^i M8N6 ) dm 1D 8K1d) 8K31G EM8K458ml8M1 1085d78Ld51D 9K1Ld\$ & d5FD I K8E7dNEd **B1FLZI** i 7 NEd KF58LL8NK78dL2=E1Q7 2D 1=8dn &rd | TEN&d FNK18Ld511 N&NKLdFQ a^ZddFE5k EM9=K9d71ELdONE?M9d58ENK1@adJN2t1Lk MFEE1EMd1NdE?C81Nd7NdEFT1Nd8MdNEd LNGGCGGFKO 1MFEG78dCZD 1=8dLNGCG 5F78d FNGCG K28GBEGS-1K=8G7NHQ58Lk #)  $\frac{1}{2}$  \$ \* )  $\frac{1}{2}$  #  $*$  #  $%!$ 41L8d78Ld7FEE98Ld4KN8LdKFO8E1EMd7NdM8NKd)d71ELd8dEFT1Nd#2ENSadJN2k17Md #) K  $"$  #)  $\frac{6}{5}$  \* + ') 511 N8NKdEN8GGFNEMNEGBEL8D4GG78d | 1KMBG78GC&+`G78LdKF58LL8NKLdEN8G  $\frac{9}{8}$ \* 1 ( "1 (  $\frac{0}{0}$ I TEMBI dKE KAMURSI dENKAMACITASKHOR5d  $Z$  i $Z$  i $\lambda$ 78Lo51D9K1Lo6 & o71ELo#ENSo5)! d&+`d mD1=E=&KF58LLE=c+EMt71ELQBLdKFk D8K1qlTc5FDIKLQBLcDF7X51MFELc1Ik 1ELO78d F878aNEO79Q8CFII8NKO78d 58LL8NKdEN8Cf2=8K#1B8qd C78K#1B8qd IFKN98LdINd KF&NALFEMO71L FE74C8LO71ELd 87 FK1 of ZENSONKIQI TO EMOS>8Udi 87d (11 NFK#1 B8 @MS 8N8 FK#1 B8f 1Motid K9L8EN9dNE8d 78dFNQ8KN8d FNKd #1d KE57 108d7W5ND9d71ELoBd79Q8k & 78R78d8Nd1M8dN0129dFN651IMK **@Lo51D9K1Lo6 & off6 F478dE7NLNKTo&KFk** 5811 FKIFMAKA58mmEKLo78nCh5FE<9K8E58d CE118D8EMo78d 3EMSLoFNO8KMLd FNKOBLd K8Kd78dClo79Fd3dl 1KMXd78d51D9K1Ld \$ dt Z\^fd#1dt ?BaFNQBKN8d K9I1k 51D9K1Ld\$&dBLMd7NBd1Ndk1?MdJNBdCZEk \$&fd#1dt K2BaBEd5>1K=8d7NdW10Q1?QdtQ85d 1980E1d 1LcBE5F18cBN9c15581 N98c71ELd N8K<158cD 1N9K8CBc7Nd KF58LL8NKd) &cBNd CBLd51D 9K1Ld5)! d&? 8R Y8d1d79A8d9N9d CGEFT1NG#ENSGBMCBG KFABMCG451D8K1cd CBLO1GFKMAD8Lo78dWRM8D8EMO7 2D1=8d 17FIM98d71ELoC3c434CFMA: JNBdC4R84k D11d80Bd8LMID1KJN98d5FDD8d1T1EMdJN2TdLFEMd7D1QD8EM9LdE8dLFEMd=9k KM5fd1ELd18GFSqd3dFLL3103Mgd78dW1k 1NWS EMINE d9MMd11 | KFIK9dIFNKd: MK8d E9K1 OBD 8EMd 1Lo7 TON GN9LO414KR Q1 TOBKdO85o78Lo51D9K1Lo5)! o& ? 8R 78d1d

I KFI KØM PSLOTTE EVI & G 8NOCI NYBONOLOGI 1 3 BR PSF 8Ed8D1 C158D8EM78dC)&d&+'rf

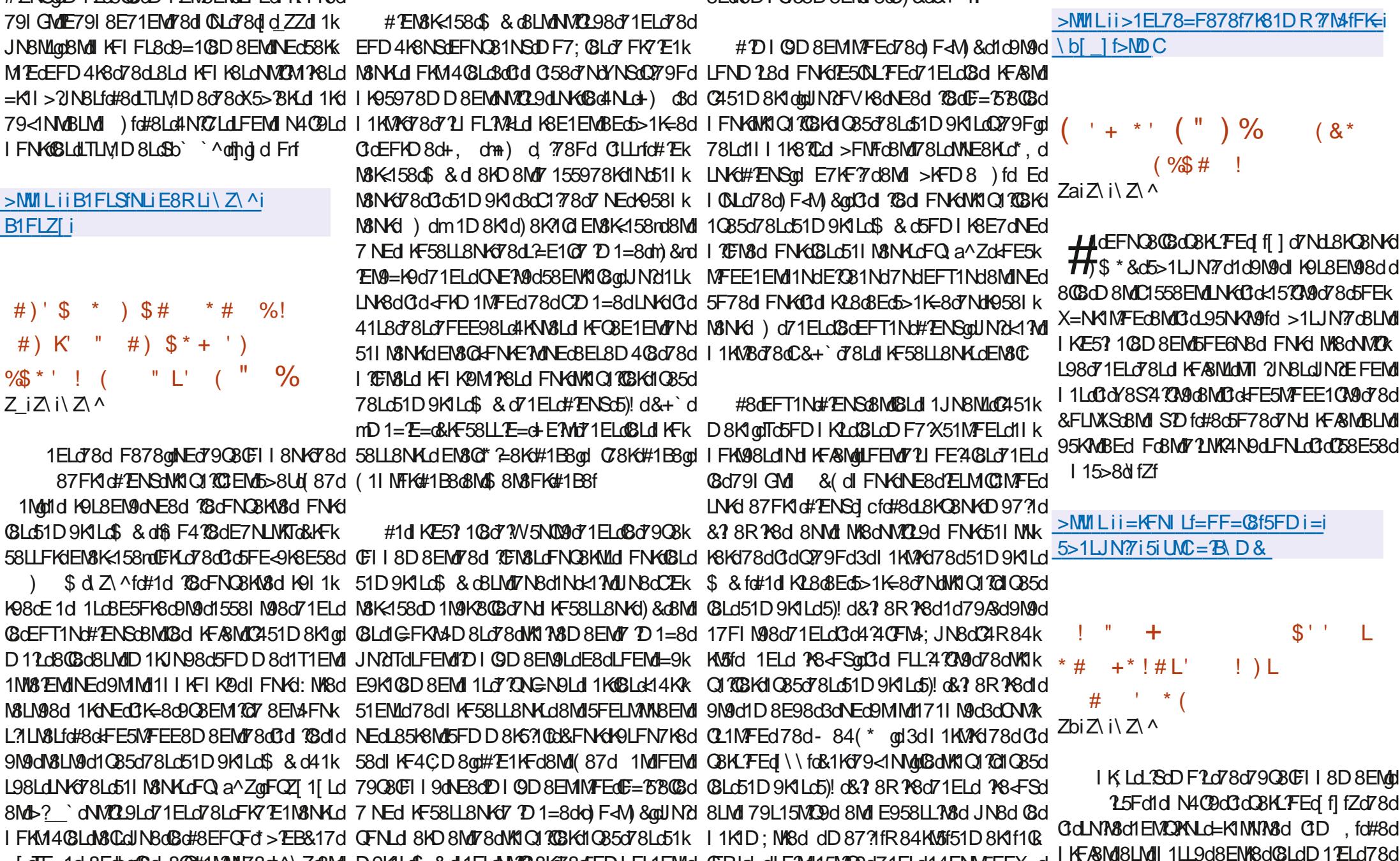

 $\triangle$  MCB 26 G and 1=1 UE8 dE d Z

. [ dT=1d=8Edbor@d 80@#1MAN78dc^\Zo8Md D9K1Ld\$ & dL1ELdNA028Ko78d5FD1 FL1EMLd CFRkd dLF7Md15M029d71ELd14FNM5FEX=d

 $(8^*$ 

 $\big)$  \*

15F68Ed ZI 1 dll KLOBOK5>1M078d FNK =NKMFELd78dD 15>E8LdQMMBOBLdBS1k BLd<FE5MFEE1QM9LdD 1EJNIEM8Ld71ELd LFEM 1LODLdBoNEdTLMD 8d78d8E: MKBLd 58XK8QQBENKSIK28dINZY9QBCFIBdCDK MENSLO5K998LdFNG ANNICFSG#8d5F78d CBLdIKF5>1 E8LdQBKLFELfdCLdIK9QFBEMJU95XJNBfd#8dLNIFKNQ78d IIdBLMdDK . d8Md) EFKWD#8d5F78d7Ndl KF/8Md8LMd 8LMd95KMdBEd oBMd dBMOBLM07?NA2N9d 9=108D8EMd78d5FEMEN8Kd3d1WE8Kd03d IQD8EM9dLNKd7d41L8d78d74RE5Bdm ?Ek 72NYAN9dLFNLODB8E58d &#Q fo#1d4K1 E5>8d LFNLODB8E58d &#Q f MKIO13871ELdNEd8EOPKFEE8D8EM141L9d7FRd%1O2-1NFKdFELNKN5MFEdM1

[f] fZdBLMd5GCLL98d5FDD8df9=NC2 K8ath1Ld #") mod7FEMd(&LdD ?L8Ld3dAFNKdLFEMdIN< >MMILii5T48KNLKM85>EFCF=Tf78i 4098Ld 8E71EM JND FELOND FLOIIK Ld 1KW50BLi Q4FS4BOD N N405148031L8 **Gd KBD? KBdBKLFEd78dGdHKIE5>8dNR** CIEM 56#1d FLL 37MAd78dM95>1K=8KCld 41L8d78d7FEE98Ld78dL2=E1MW8LdLFNKd @Ld4K1E5>8LdEFEd#\*)d8LMd9=1@D8EMd **JENEBO SE71EMIND FELOND FIGN K** IGD8EM1%ELd1IKLd3dLFKMBd78d3d4K1Ek (\* %%6) 5>8dNOIEM8f

 $>$ MWILii40F=f500D10JE8M\Z\li[[i 5GD 1QK 1 ZK \\ K Z K6G81L87f>NDC

 $+$  ')\* ! \$- \$# ) \$##  $(* \tcdot \tcdot \tcdot \cdot \cdot \mathcal{A})$  + ( \* ' Zbi $\overline{Z}$  i  $\overline{Z}$   $\wedge$ 

T48KNd85>EFCE=TdldFNCBKMBd5F78d 7Nd415B8E7d", \$d78d, PMN1CFSod JNY 8KD 8MY NATRIXES TT 8KORBNG , \$ d EN9=K9d1NdEFT1Nd#ENSd71ELd@dLTLk MD807800MMM021MFEd PMM1CFSdINdBNd 7NO F7N8dEFT1NO4FS7KOd#NE?J71ELd , PANNIC FSId#8d415B8E7d=1K1EMAdJN8d NECICSE PGI 1902.318f **GLO 15> E8LOAMS GLO FEMBS95N@8Ld** I 1KCSTI 8KO28NKT. \$ ONFINABEGSFEL8KK QIEM18dDF7; @d78d=8LMFEdM171MFEE8C 8MCEM8K458d78d PMW1CFSfdCBLMLFLk L. 408d7 8S95N68Kd71ELd', \$d78Ld5FEXk

 $\left( \begin{array}{cc} 0 & \cdots \end{array} \right)$  J  $\mathbb{S}^{*+1}$  $% $$  ) –  $($  % #  $($  % \* '  $1.14$ Zci $Z$ i $\setminus$  $Z \wedge$ 

LNKGGGIKENF5EGG-1TGE7d71ELdGLd 11 | C51MFELONOLINGNOT9AG FKV98Lf

1 1LOBLOKBLLFN458LOE958LL178LdIFN4D12Ek 11 | XE78KoB58^KL8MWE=LoOS5FE<o0S58^k MSEPGLFEd KFIK3d=8LMFEE178d5FDIFk IFR8KD1E1=8Km/MD408Kmd=1K5FEmMANK L78d FNG 1TO E7 aD 1 Ld 6 & M8 d3 d FLK E1K QF @ 1 Ed 8 M6 58 A 7 8 QN TF CL d #8 d N K L24 TO 907 NOTO 8KNE80 27 FECBO - 1 TO E7 0 | FKWF80 1 TO E7 OE 8LM 1 LOBE 5 FKBO7 2 K IFN KASSAMKIO 1780#1779571 FFd KR Sd K959k IFF 24 8677 FL dB d= SIMFF F17KS67 Sd SIITF Fd 78DD8EM17 NW128K1 0d4 240FM+ JN8d S58^K8LLFEcBM13d=8LMFEE128d78dd8k ROBFFNLOT1ELOBEONFEE8D8EM4 1TO1E7d E: NY8GSRD^oD12OBBS2N8oNEdFKM=8d LLBLO79OBOFII8NKLO78d<58oFEMOD 2LoBd1NdCBNd78dC4DNW8Kod79OBOFII98d11KdEFEoFW53BQ178dS<RD^dFNKdW1Q17OBKd HARN KORD 1=8d QB50BLd GELOKSCHALGBd GELOT9QBOFII8NKLd78dCBEQAFEE8D8EML1QB5d 1TGE7f

CIAFN MOT NOLL I FKMOI FN KORGOI KFN F5F CG NATEL1 18N ART TO BLAKE THE MOT SLOKE ESK

- 1TGE7fd#8d GEd1d1ÆNM9dGdD8EMFEd MFELd78d41L8dl FNKdNEd=8LMFEE17K8d 78dCDIGDBEMINFEOTNUNIFKMOLETMIGI5FDIFLYMSc41L9dLNG 1TC1E7odKBLMSdEk IKL8d8Ed5>1K=8d78d-1TC1E7dLFEMdCBLd 78d- 1TCLE7d71ELd(8Ld5FD1FL1EMLd78d 5>1E=98f 41L8d78d3d KF5>1 E8d3BKLFEdD 1ANK8d 78d. 58d A Zall FIN MBEdD 1 EMBE1 EMBG LN I FKM478d I I fd N 1K1 Q1 EMLOCULNBLK I 1E8 QFEM479AS OBMOLD FKM9LLLLNG 1 TO LE7d SO I 5qqS-58^K75RMqL=2=FCFoBMdS-58^K 1k MFEd7NdD17EM8Ed78dQd5FD11M410M9d3dC1778d78dR08FFMLd8Md5FEMEN8KFEMd3dE8Q1KFXQ8Lfd11051M7FELdJNdE8d+FE5k 1L58E71EN8dQ85d「「@M1MdINdLM78d78d; NKBd79Q8CFII9Ld8EdMEMdUN8d5FDIFk MFEE8EMdI1Ld8E5FK8d1Q85d-1TC1E7dd GO 715NLFEQUIELDIN ROLF MIFLL A CBO 8 LIENLO CESSILL SI 110D 8EN/US-58^N 1E8CI S71L>4F1K QDS-58^K51688EL>FFN8160S-58^K I 1KBEPGBONEGFEL8ELNLfd@1dD12EN&K 1c9N9dN8LN9d1QB5d8LdL8KO8NKLdFDIFk L5K88EL1QBK@NAS58^KOFOND87kIND8f E1EMBN9d79579dlN8d0dK28&Ed5>1K=8dLN8Ld#14R5dBMd 1TXK8fd&FNKd14LNK178d

78d II dE8dL8K1d 1Ld141E7FEE98d71ELd CBdW1Q17CLNG 1TO1E7d8Md II onCla4240Fk >MMLiiR2B7S-58fFK=iK8CBE=i M: JN8d24S-58^R E7FR E=cBLMdN0298ad R1TGE7 KF17D11

JNGEV18cNE8c5FN5>8c7 14LNK15MFEc7Nd +E8d8LLFEc41L98dNG 1TCLE7d71ELd LFNU+LTLMD8d=K1>2NBd71ELdQSJNBC 580M ZO FENDAM ORELAD 4030781 OF 1 K 081 OSED I FITEN 0780=81 MEE 0780 <RECTED I 157/9LoD ED 103Lof8JN28LooBM07CoFEMd M/8Lof95K1 ELo68E: M/8LoK15E8Loo4N61NSd CENSENTEd7 1AFNN3Kdl KF=KSLLCBD 8EML QKNNSCapBN5frdLFEM1DIGD 8EN9LdBMdE8d

#81 GED I FI1 FMd FMAI dINK 1 TALEZ d LFEM 9=108D 8EM D 8EMFEE9Ld d 8SFord #1dEFN&dD8EMFEE8dJN8d&dJKF&ME1dC4S58^N@dC4S58^NM@dMANE1K@dS58^k

#8Ld11 | C51MFELdJNdFEMd1AFNM9dC1d LNO EN8LddS-58^KN8KD E1 CaD FNL81 17 ad S58^KEFMRT7@S58^KMLBD1E1=8K@S58^k #8d 4N×81Nd S278LENFId 8Md S58^k D 3SKorKLNYBNWFoo51MXL>oo5x4NKEod 1KFC3od

 $\rightarrow$   $*$  (

 $"$  '\$(\$) % ! L (\*)  $\mathcal{S}$  $\frac{9}{8}$ \*', # \$, (  $\frac{1}{2}$ % # (  $\frac{1}{2}$  +  $\frac{1}{2}$  +  $\$  $' L #$ , \$' Zci $\overline{Z}$  i  $\overline{Z}$   $\wedge$ 

**BKFLF<MOII CIENNE7NRML1dKFIKSODK**  $\mathbf \Phi$ U I GD 8EMMFEd78dDMUMP8dDVFqd 5FE6N JFNKFK=1E28KC8S95NVFEd9085k MCBd78d5FDD1E78Ld71ELdNEdN8KD1E1Cl 1085d78Ld7KF7Md717D E2LNK1N8NKd#NVR CM ?Sd8LMIE5CLd71ELdCBLdCBK\_FELd78d M&LMd78d- E7FRLd[ [dEL78Kd&K8QBRd NIZd Z \dm5MD9d71ELdCdL85MFEd78Ld I 1KID; MKBLd d 8080FI 8Kd 81MMKBLd nod <BKId 1KMBd78dCId KF5>17E8dD 128dBd/FNKd 78d E7FRLd [dBMdBdCIOBE?Kod FNK<17Md : MASdl FKN9dLNKd- 1E7FRLd Zfd#8d5F78d 78dCNVCMP8dBLMIK9QNdIFNKdNVBdFNk **QBKMLFNLdCdQ58E58d7Nd\$ \*dmt5MVBQR** CBD 8EMOL8NDCG8c51718d78d791 GMdBMdG8d 517K8&FR8K >8CHLFEMT?LIFE?4GLnf

#NVCM PSd1d9N9d95KMd3dl 1KMPd78d U9KFd71ELdOFIMUN8d7NE8d7EM9=K1MFEd 1085d F7FRIGMF8dc1MdIN 7DIGD8Fk N&K5FE581 NNBCBD 8EMdBLd798Ld7Nd KFK ABMILN7Fd5GLL2INBdNVCL9dLFNLd#2ENSod L8Ed72ME=N1EM11NE7C81Nd78LdFIMFELd 78d3d2=E8d78d5FDD1E78d8Md78d3dCFk = 2INBO78O7909=1MFEfa#NVLMMP8GBLMD=1k **CBD 8EMBECK8MK7CLNKGGGIKE&MGTE79k** I 8E71EMBSLMEMELN7Fd8EdM8HD8Ld78d <FE5MFEE1CM9LodlKF/&MdJN2d79C&CFII8d

72NK4N9dLFNLoCo58E58d7N\$ \*f

5KFLF<MOSFDIKSEESEMOCIW5>1=8d7NE8d7FK=2E8f 4F®&d78d7?10E=N8d78d5FEXKD1MFEd78d OFI9KINFEQOBOCLE58D8EMO7111C61NFELd >NMILii78Q4CF=LfD3KFLF<M5FDi 71ELONE8dEFNOBOBd<BE: M8dn=K68%BRk 5FDD1E7OE8iENKF7N5E=KLN7Fk+FK 1E7FRrod055108D8EMdrEFKD10dFNd8Ed R1E7FRLi DF78d1Q85d11LBd78d7FEE98Ld40EJN98d m721403 EI NVfd FENK178D8ENBaDN170M178d KNE1LOBSLMEMOGBOLN7FO78G\$ 75KFLF<ME8d I K8E7d8Ed5>1K=8dJN8dC8S95NVFEd78d IK-KIDD8LdIQ85d78Ld KOC=8LdI7D ? ELIVE MELDS MILES OF SMAIL 1LD: MASCHARD 9d

IFNKL8S95N&KBEdMEMUN1NWBLdNXK **CL1N8NKId EdFNVf8qdLN7FdE8dK8JN8Kd** I 1Ld78dD FMd78dl 1LL8d17D ELNK1M8NKgd D12dNX28dBdD951E2D8d+ dmHBKd5k 5FNEM FEMFOM FNKO9KX8KO0d78D1E78f

\*>8Fd78d' 117MaHFE71M8NKd7Nd KFk ASM I 8E ) od1dl N4O2dNE8dK9I FEL8d >ND FKIMINGGGGGI N4051MFEG78dN7Fd IFNG- E7FRLod71ELdCJN8CBdfCdK77k 5N328dC1MWAN78d78d\$ 75KFLF<MBdC9=1K7d 7Nd79080F118D8EMd&1Kd1E10F=8d1085d **@Ld5MFELd78d\$ 75KFLF<MdMEd1M5>dQ85d** CDI GD 8EMMFEd78d- FK7d1d9M9d KFk I FL9d FNKd NA8dE5CNLd71ELd 18E) .op 5/99dBEdf8EFDD1EMIO971\8Nfd78d\8S\8d  $D = fd$  FDD8d71ELd8d51Ld78dCtdl N4Ck 51MFEd78dLN7Fd 1K\$ 3KFLF<Mo0211 C51k MFEd FK7CEEFK8C9=1C8D8EMCCEM8KL85k MFEd7NdEFD d1085dNEdl KF/&MdBS2MEMd F8dl 8dl FN52dl 11d7NdD 17FMBFd78dCtd

NEC11E10E=NBC78dLN7Fd FNK3 E7FRLod 5FD1 1M41 @N9odE8dM8EMd 1Lo5FD1 N8O78Ld MD8c0E51@BMdLNKG78LoFK7E1N8NKLoBSk 908ENN80BLOOFCINFELO78dCtcD1KJN8dBMdIN8KE8Lfc#1ckFE5NFEE1CN9c8LMdD18cbBEd 8LMIIN4098dL1ELd50KX8KCFI EFEd78d HN048dl 1Kd8d4712d78dDF7N8Ld78Sk #8Ld51K15N9K2M2N8Ld78dN7Fd78d\$?k C9JN1}8d78d79Q8GFI8D8EMd7NdKF7NMdM8EL7FEdrh0N=?ELnfd@8S2M8d15NN8@BD8EMd#

 $\binom{n}{2}$   $\binom{1}{2}$  +  $\mathcal{S}^+$ )  $IZIZU \wedge Z$ 

IKLONEd1Ed78d79Q80FII8D8EMadCld D87?Id58EN8KodSTN4\*.dl^d8LMdLFKNBod OFN dl 8KD 8MM FM 78 dMM FL FKD 8KHN Fd & d78d4N+81Nd8Ed\*, gnD 1=E9NFL5FI 8gd 58EN18dD NL751@d143ND dl >FNF@LMMFEd 78EK8= 2NK8D8EMBM78d02FEE1=8d78d fd#8d5F78d7NdlKF/&MdBLMd72LNK4N9d LFNLdDS8E58d &#Q fo&1KICC BD 8EMgNE8d EM8K458d-84d\$TM4-84d1d9M9d79Q8k

**CEI I 98d.91 1KOD 8EM ENK5FEMGG8KG8d** D87?1d58EN3K5)! dNEdE1C2=1N3NKd 84f

#1K5>7\85MM<8d78d\$ TMa\*, d8LM{#1L98d LNKCO d.91 1KIMFEO7 NEC415B8E7d FNKCBd LNF5B1=8dFNdCt511 NN+8d78dQ79Fdh&\*, gd 51KM8Ld. ad8M5frd8Md7NEd<AFEM8E7d I FNKICIW5>1=8d8MICld5K91MFEd7NE8d EN8K158fd#8dkKFEN8E7d 8NMdkFE5NFEk E8Kt1Q85d QLBNKc415B8E7LgtJNd 8Nk **GBEMINABGS95NALGBGGGF7dNGBdTLk** 

78NGMT8Ld78d0CEELdd8Ld0CEELdF<k X580G8MBLdl CLELdEFEKFW580G#9CBEK M1078Ld511157M9Ld5FNO8KM8LdI1Kd08Ld INSETEIGBIMIIIBUMCHE-Bdk7BdCTEM9=KIMFEd 10857708Kd8K058LoBEd2=E8oBM03dD 2.8d 8EdH NOV8d7 NE8d'EN&K458d-84dl FNKd  $=9181618d$  TLM D  $8d$  N61 $8d$ 9 $181$ Nd $3d$ 7 $8d$ **FNATCO FNKAKIOI KIBKHOB50NFB051D9K1d** - 84d8Mil 8KD 8NW8dCd5FD DNE751N7FEd Q79F&ENA8QBLo&f

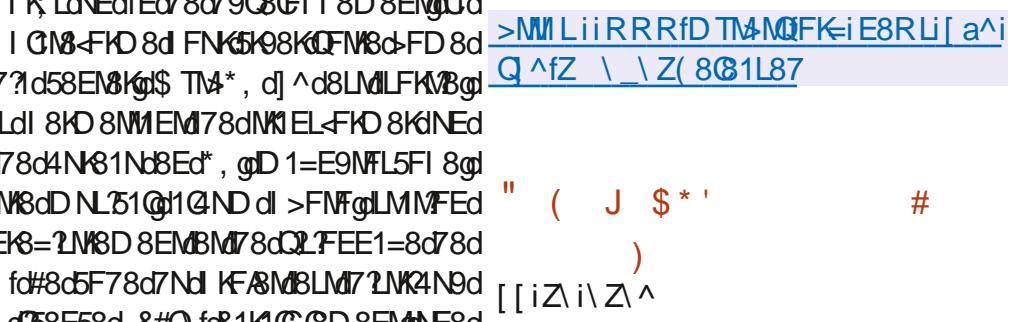

HLAGEJN? D8dD 1.8d3dRNK6FK85MD3d<br>TT78d3d71NK4NMFEd 84.71Ed \d1d9M9d =9E9198fd (CBd E5CMO/GLdD 18Ld3d FNG 155ND NOSLO78Ld 1JNBNLoBMoll AFNW3078Ld 5FK85MLd3dCELMOBNKd#1dQBKLFEd?Ek 50M bd 18Ld3d FN65FK 4-8K78Ld I KF4CD8Ld78dLM4?0A@d8Md^\dD?L8Ld3d ÆNKII FNKI5FKK2-8KI78LdQNE9K147CM9Lfd 1 ELd 84?1 Ed \f\_gdEFN\_d FNQFELdEFk N&KGGdD 18d3dAFNKdQBKLdQBLd78KE? K8Ld **GBKLFELdLM4GLd78Ld1JNBNLd717BgrD1k** K974 od FLNXSodJ8D NodLTLN8D 7 oBMdS8Efd

 $\star$ 

#1d KL8dBEd5>1K=8d78LdDF7NBLd5FDk 7Nd791 GM1 1 KBLL9Ld7NdEFT1Nd1d9=1CBD8EMd9N9d 1 ÆNN 9838 SKTINL8NNIK EN KID-LÍ

&FNGNE8d ELM COMFEd 3dl 1KMYd78d USKFoor 8Ld 1JN8MLOT ELMICONFEOT8d 8k 4?IEd[\f dFEMd9N9dl K91 1K9Lfd#8LdLTLk MD8Ld79A3d ELMODLdJNALFEMdD1 Ek NSENLGBOFFNKGKS6FT2SEM(SLOD 1.8LGBOFFNKG E50NBLd71ELd 84?1Ed \fd 1Kd8d4?12d 7Nd TLMID 8d7 ELMICONFEd78LdD 18Ld3d FINYLME71K7fd#8Ld5FK485MALd78dL95Nk KN9dE50NLd71ELd8LdEFN080BLd08KLFELd 78d 847 EdFEMD LGBCT 21 FLMFEJ8Ld MARZ 1 NBNALON NGANGBNBOD 8LNASOJ NBOBLO D 28Ld3dAFNKdLFEMdI N4028LdLNKdL85NK **KMT784?EfFK=f** 

EdD: D8dM3D1 LadNE8dEFNO80BaCBKK LFEd78dCd4K1E5>8dM4C8dK95978EM3d 78d 84? IEd [fcd8LMd72L FE?4@gdJNd?Ek 50MbZdD 28Ld3dfFNKd FNK6FKK2-8Kd78Ld I KF4CD8Ld78dLM410048Mdc\dD1L8Ld3d FINYCII FNYCI5FKY2-8Kd78LdQNDE9K1470A9Lfd #8Ldl 1JNBNLd717BodD 1K974K Zf odEQR 771K=K11>BLKKBBKL@dFLWKS@dFLM4KBLJQR [ ] dFEMBN9dD LoBORN KOBKLOBLO78KE? KSLO **OBKLFELdLM40BLfd#1d=9E9KIMFEd78dD 18Ld** 3d/FNKdQL1EMd3d9QD E8KdQLdQNE9K1k 4 PONGLOT 8Ld 1 JNBNLO5>KFD PVD QONFKQQ5FEK LNGBMISSEGO1 TEL2UNBd78Lo5FDIFL1ENId L1D41d JNQ 1LLN 8EM GO FE5MFEE8K D 8EM/7N:5FEM/G&NK78d7FD 12E8qdld9M9d 1KK N98fd#8d 1JNBM=2D | k77Lad7FEMd8d 5FEM8ENd8LMd 750NLd71ELd08d11JN8Md IKE5? 1078d \$&diff Zodlo9M9dLN IKD9d

>MVILiiRRRf784?IEfFK=i%8RLi 1Z ^i Z ^Z [Z

 $S'$ )  $\overline{I}$   $\overline{I}$   $\overline{I}$   $\overline{I}$   $\overline{I}$   $\overline{I}$   $\overline{I}$   $\overline{I}$   $\overline{I}$   $\overline{I}$   $\overline{I}$ 

E8dEFNC8CBdC8KLFEd7NdLTLMD8d T78d511 MW8qd78dLNF5B1=8d8Md7 Ek 78S1MFEd78Ld1JN8MLdA9L81NadKBD8d fZod1d9M9dlN4C98fdC8d<FNEMd78Ld FNALCI 8KD 8MM EMT 9CI OSKOLNBOSD 8EMI @LdYNSd78dW1X5d8Md78d485>8K5>8Kd78Ld E-FKD 1MFELdCD8Ld3dC15MOM9d7NdK9k L81Nd#8dlKF&Md1d9M9d79Q80FII9d3d CEKE TERM 1KH #071FI dBo4NMTZ805K98KH NECLAS LATINARY CONTRACTOR AND RELATIONS 5FD D 8K6? 68Ld78dN1 78D 8EM178Ldl 1k JN8MLd78dK9L81NgUNdlNLL8d: NK8d79k I CET9dLNKGL8LdL8KOSNKLd8MLL171IM8KG I FNKNKI ARKIBONI X50BOT810DARI I 810780 1 CLBN 47 21 F81 478 d= 214 Mid 1 KH 8 k 5FE78fd#8d5F78d7Nd5FD1FL1EMd78d511k MN-8d7NdW1X5dBLMdD5KMdBEd qBMdCEN8KK <158d 8LM 1D1 GD 8EM98d 8Ed %F78fAi ! 1Q1) 5K? MO#8d5F78dLFN458d8LMd72LMKk 4N9dFNd3d358E58d | 15>8d fZfd@BLM 5FD11M44Gd1Q85d#2ENSd8Md K88) fo **8Ld 1JNBNId K NIGBOGD I GERLFEM HOK** I 1K9Ldl FNKd K5>d#ENSqd( #i 8EM)d 8MH-4NEMM

KBD 8d5FD | K8E7d78LdFNALLd78d51| k

MW8d8Md7 1E78S1MFEd7NdM10X5d& & @d78Ld7ND1Ld& & d8d+E8d & d8LMd9=1k 1 ELGUNBO78LOFNVILLO7 155; LOKI 778dINSOI GED 8EMIGFNAE78dI FNASOFNLOI 8KD 8NWABO 7 FEE98 LOE78 SO 8 Light NOCLEAR THE REGISTING THAT HE RESPONDENCE TO BANDALITY OF THE REGISTING THE REGISTION D1Md& & cLME71K7cLD1CX8c=K1E78k MBK68Ld78Ld7FEE98LdLNK108Ldl1JN8MLd D8EMICEM9=K1MFEd1Q85d8Ld1E1QL8NKLd511MW9Ld1Nd+FKD1Md&&d8MdQBLdL8Lk 78dW1X5dBSLMENIdV&CcUNBd Y8L>1KBdLFELd79L1LL8D4Q8LdNaFKD1Md) %f

#8dFCND8d78Ld7FEE98LdLNF5B98LdE8LML

12 MBd NBd 1 KbCdM KGBd78dCd41 Bd78d > NM Lii 1 KBD 8f5FD i KGB1 L8KQ 7 LJN8Ld7 LJ FE 4 Bfd#8LdD 9M7 FEE 98Ld 78LdL8LLFELdLFEMdE78S98Ld71ELdNEd 50NLM3Kd41L9dLNKd03dDFM3NKd0LM75k L81K5>dFNd | 8E) 81K5>fd#8d5FD | FL1EML 78d511 MM-8d78dM10 X5d FE5MFEE8d8Ed DF78dDN00MAK817dBMd49LFNMdBLdM25>8Ld 78dLNG&TCLE58gd795KNNk8d78d7ND1Ld

& & din KTLINB of 1E10TLB of 8Ld 1JNBNLd 511 NNHOLd8Md7 8EQF2d78dD 9M7FEE98Ld 78LdL8LLFELdth& ad MN8<NO 15B8MIELK 85MFErd8Md08Ldl KFNF5F08Ld1Nd500LN8Kd DF4103dt+4NEMAdtFN5>dll KLdLFEd141Ek CLIVI5L81K5>i 18E)81K5>fdCBLIVC9=1CBk 7FEd11Kd 1EFE751Ca1d1EEFE59dNE8d D 8EMI FLL 403d78dLNF5B8Kd8LdX5>8Kd NK1EL1WFEd08KdNEdEFN081NdDF7:08d78d & & dLFNLGHFHO 8G5KTI N98f

DNOSLONESOENSKA58d 84 CINX 8KD 8M 7NXKD R1KG4 4NEWNO FN5>dFEM N4OB8Ld 78dE1Q2-N8Kg178dK85>8K5>8Kd8Md78Sk 8EdNX021EMd8d5>9D1dd781KDFEM4fNk I FKN8Kd78Ld95>1EMMCFELd8LMdIKFI FL98fd 71N8d @FPdCIEE98d8Md03dD FLd5FKK8Lk #EN&K<158d 84dFVK8d QNL&NKLaDF78Ld IFE78EMd3d7d71M&d7NE8dQ3KLFEdD1k 78dQLN1QL1MFEdld78LdLMMLMUNBLd=9k &N+8d41L98dLNKNE8dEFNQBCG4K1E5>8d E9K108Lad78Ld51K18Ld78d5FEE8SFEd8ML7+4NEMNd#8dEND9KFd78dCtD78d3dFNKd 78Ld=K1>21NBLdQLNBQd1QB5d78Ld7FEk 5FKf8LJFE7d3dNE8dQBKLFEdD1E8NK8dJN2 E98LdLNK08Lo5>1E=8D8EN1d71ELdC15MK E7E50MdJN8d78Ld5FKK85MFELd8Md78Ld QNAGTNORB1NOMSGFNVIDGIFNKOMN78KG 1D9CFK1MFELOD E8NK8LfO#8LdQBKLFELO CELLBLLFELOE7707NBCBLodIE10TBKC15MX D1/BNKBLd780K1 BEMd MKBd N40B8LdNFNLd QN9d71ELdQ3d5FEN8SN8d78LdlKFNF5FQLd QLdL3dDF1qd8MdQLdQ8KLFELd7EN8KD9k NVAR 91 GBM IF10T1 8KGB1 GYFFF981 GBd 1KMAK 771 ABI GUEN GB1 GY8NSGD F71

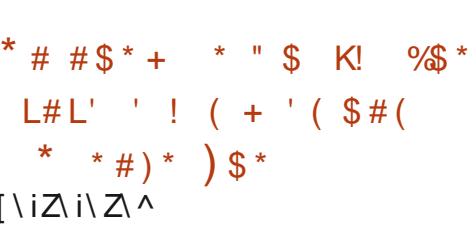

LBdI KF&MH I FKMLodJN211dK81 KLdC3d 17903€118D8EM178dCtdl CM3 FKD8d =9E9KIMFEd78dQBKLFELfd NdQBNd78dQBKk LFELdLFNLdCld+FKD8dd \* KEND48Kd &FNG1E101BK@BLOE<FKD1MFELd155N< 4K1E5> E1D8d@BLOEFNO8@BLOBKLFELd

 $\big)$  \*

#80EFNO81Nd.5>9D1d.8K1d1102N9d >NW1LiiN41 FKNUf5FDi8Ei40F=i 11 KLOGO LOGOGEN KOTNO KERMOGRKOG DAI FKWIKESRLKI I FLMI I 1JNBMLd7 +4NEMMLd ^fZ^fd#1d K8D? K8d 1EEFNE58D8EMF<M8C81L8KDF78CR **QBKLFEOF +4NEMMOFFN5>c41L98dLNG+4NEK** 5>1E=8LK C Z MAY ^ fZ^d780K1 Md MASd N40298d8EdAMEd8Md IFKASK GRGEND 9KFG ^f fZfg#FKJNBG78Ld D 18Ld3d FN 65FK 85M D3Ld 8KFEM = 9E9k  $#$ K98LaBCBLd FKASKFEMdBdEND 9KFd ^f f[ ad  $% * ($ ! In the quality of the AD FL q CBK d 7958D k 4K8d Z\ ^gl+4NENNd\*FN5>d ^f[\fZd8K1d [\iZ\ i\ Z\ ^ IN40908MLKFIFL8K1078dEFNO80BLotFE5k MFFF10M J8M1781 J5>1F=8D8FMJ1 1KJ

KII FKMdBd+4NENNA ^f [Zfd >1JNBdCBKK LFEdD 1&N6d8K1d141E7FEE98dNEdD F1d 11 KLdCd5K91MFEd78dCdEFNCBCBdCBKK I FFdD 1ANASf

&NLJNBdCtdWATEL?MFEd78dCtdHATE5>8d 15NNBCBqd41L98dLNKd+4NENNd\ZfZ^qd3d +4NEMKX ^fZ^ @E958LL?M8c481N5FN d COLd 78dW1Q17CBMdNE8dLM47CL1MFEdLN IQk D8EM18@108LMLK9QNdJN8dCd4K1E5>8d +4NEMMd\*FN5>d F51CHFMHLN I FKN98d I 8E71 EMA Ed58KM Ed18DILGBEd 1KICC Gd 78d3dEFN080Bd4K1E5>8d+4NEMMd\*FN5>d \^f fd Edi 1KM5NCBKod7C8LMdlK9QNd78d =9E9K8K78LdD 1.8Ld3d FNKd \* k d F51Qd \* k d F51@BM5fd FNK+4NEMNd\*FN5>d ALUN3d58dIN8d3dEFNO80BdHX1E5>8dLF7M 5FDICN3D8EMLM470298fd1ELoBoD: D8d M3DILod C3LdD 18Ld 3d AFNHd \* dIFNHd +4NEMMd<sup>\*</sup> FN5>d F51GE E50NFEM1JN8d 78LG5FKK85MFELd78c4F=N8Lc8Mf78dDA0E9k K14 CA9La8MdGLdEFNC8CBLd<FE5MFEE1k CAN LA SKEEMY 9 CACEL I 98 LOT 1 EL CLOCAL KI EK 5>8d+4NFMMHFN5>d^ff

 $(*\%$  \,  $*$  \,  $*$  \,  $*$  \,  $*$  \,  $*$  \,  $*$  \,  $*$  \,  $*$  \,  $*$  \,  $*$  \,  $*$  \,  $*$  \,  $*$  \,  $*$  \,  $*$  \,  $*$  \,  $*$  \,  $*$  \,  $*$  \,  $*$  \,  $*$  \,  $*$  \,  $*$  \,  $*$  \,  $*$  \,  $*$  \,  $*$  \,  $*$  \,  $*$  \,  $*$  \,  $*$ 

 $F > Ed$  1  $QR$   $Eq$   $I$   $N$   $E$   $q$   $I$   $N$   $E$   $F$   $D$   $d$   $Z$   $8d$   $Q$   $J$   $N$   $8d$  $\frac{1}{2}$  58 ENK1 (Bd 78d K88) od 1 d9D  $\frac{1}{2}$ dN Ed 1 CBKVLL8D 8EMSFE58KE1 EMCCK Ed7 NUN k I FKM278Ld CM3-FKD8Ld \K47M0#104K1Ek 5>8d K88) d[ d] K9QF?Md7 1KK N8KdC8d IN I FKMT8Ld CIM3<FKD8Ld1KDQ od? b`od

8Md FR8K 5qqBMdCd4K1E5>8d K88 ) d'd I KO FROT 1KK NSKOBOLN I FKNOT BOLD CINSK FKD8d\K4?MIKDQad&LMEN&fd#1dFLL?k 410007805FD1181678LdK=K1DD8Ld\k 4 Music NACLER (SAME OF 78d \$ & \* ( K ) 1 d FN68S95N8K78Ld8S95NM408Ld ] \ K4?Md71ELdNEd8EQXFEE8D8EMd41L9d LNKNECEFT1NÖ ^K4 ML8K1CD 1 TEMSENBOING DFELOMLJN3d3dXEd7NbT508d78dQBd78d Cd4K1E5>8d K88 ) d[ ` fd CdE8LMdl 1Ld I KOONT8dIN I KD 8KGOd FLL ? TONOT 8SOK 5N&KJ78Ld KF=KIDD8Ld \ K47MBd 1KMAG 78dlKF=K1DD8Ld^k4MM

#8LdK12FELd78dCIKK Md7NdLN I FKMd 78Ld1K5>7085MW8Ld\k47MLE50SBEM0Bd79k 5CEd78dCdl FINCKN9d78Ld/ELMICCMFELd 1 \ K4 Mgh Ed5>1E=8D 8 EMg 1 EL 0 BdD 1 K5>9d 7NO 1N9K8QCBKQBLdLTLMD8Ld ^K47AQCd

D 18d-FKd18KO58d7NdD 1N9K8Q1 K47Md8Md L1EMd8LdYNSd78dW1O1708MdBEd9OD 7E1EMd GBdD1EJNBd78dKBLLFNK58Ld7NdlKF&MdGLdBE5FD4K8D8EMdDENM2BLfd#F4AS5MAd IFNYCLNIIFKW3KCO3Ld CM3LdFKD 8Lob9KK 8LM178ddFN4E7KNE8dEM3KK158ddFE5M7FEK M981f

>MVILiiQMIdd884L7fFK=i1K5>7QBLi 4884L7KIEEFNE58i\Z\^k84KN1KTi ZZZI [ af>NDC

$$
\begin{array}{cccc}\n# + ' \$ \# \# & " & #) \\
 & * & * & ' & \$ ! ) \\
 & ( ) \$ \% & & \\
 \text{ji} \& \text{i} \& \text{i} \& \text{iv}\n \end{array}
$$

L&EQYFEE8D8EMd78d4N+81Nd(8=Fk HOANG SLENTI of figor 9080EII 9d 1KOBLO 79080FII8NKd78d03d71UKANNFEd#2ENSd 7NdD: D8dEFD @BLMd721 FE?4@fd(8=Fk (MAd8LM141L9dLNKd8LdN85>EFG=8Ld78d  $=8$ LMFEd78dL8LLFEd % \$  $\alpha$ lGd=8Lk MFEE178d78d<8E: M8Ld? @18LdL8KO8NKd 5FDIFL108Lo&75FDd8MdR1Toq00d41K+8dfgd **@dLTLMD8d78dEFMX51MFEdKFX51MFEgd** CG41K8d79MMRLLMMNLKKGBMCEM8K<158d 78d3E58D8EM178dK=KIDD8Ld1C1fd#8d I KF/8MBLM072MK4N9dLFNLd058E58d &#Q fd 8Ldl 1JNBNIdl FNKH-4NENNd8ML 84?IEd FEM 9N9d I K9I 1K9Ld I FNKd: MK8d N9OH  $5 > 1$   $\leftarrow$  9 f

#8d KF&ML8d FLMFEE8d5FDD8dNEd 8EQXFEE8D8EMd78d4Nx81NdDF78KE8gd 79080FI I 9dl FNK68V85MM8K608Ld15MFELd 5 FNK1 EM8Ld CNLdK11 778D 8 EMBEG FIMD 7K

E8CBdD 1 LdD ED 1 CLM3dJNd 8 NM: MBd I8KLFEE102.98dBMdDN8E7NBdBEddFE5MFEd 78Ld K9-9K8E58Ld78dCNVO21M8NKd 8=Fk CM3d 8NMTEN9K8LL8KdGBLd794NMENIdJNd LFEMB147M9Ld1NSdLTLMD8Ld78d&BE: k MASLOMA71MFEE80CoD12dJN2LFN511M3EM 8LL1T8KGBLdk85>E2INBLd78d71L FLPAFEd78Ld <BE: MABLG#1L98LdLNKdBLd517K8LdtMN78BLrf

>MMLiiRRRf<A88CLMLfFK=ilFLM K8=FONAKOENS (8=FONAK 8LBNFIK) K **K8031L8KIEEFNE58D8EM** 

 $( + ' ( $# ( ' ' ) ^*) ( )$  $\frac{1}{2}$  . % + ( \* '  $+$ "  $\mathcal{L}_{\rm eff} = 0.01$  $+$  ( %)  $(S#)$  % \* (  $($  %  $\#$   $\frac{1}{2}$  (  $\left[ \left[ \left. \right] \right] \right] \right] \left[ \left. \right] \right] \left[ \left. \right] \right] \left[ \left. \right] \right] \left[ \left. \right] \right] \left[ \left. \right] \right] \left[ \left. \right] \left[ \left. \right] \right] \left[ \left. \right] \right] \left[ \left. \right] \right] \left[ \left. \right] \right] \left[ \left. \right] \right]$ 

NA&&C1KK M78@C@SEN&c78@C58E58Ld I 8K 9MNBCBLod KF175FD on UNCHOTSK JNLdC15MOM9d, \$R1K6d8EdEFO8D4K6d 78KE78Ka11d58LL9d78d72NK4N8Kd78LdQ8Kk L'FELGEKINNINGLO780GTI 8KO28NKJ \$ R1K6d Q1>8K3dm). ?dafSdBMdbfSrid#8LdCBKLFELd  $=$ KINNASLOPM BEMOOD AGSLO 1KOGO EFD k 4KBQ78c5HNKG7NHKE58H8NK8MmRdM708d 78d3dD9DF18qdBME1E500118EMd11Ld78d <FE5MFEE1CM9Ld1QIE598Lfd 81 8E71EMd **COLOFESNTEE1COOLO78c41L8c0M3EMdI9k** 

 $\big)$  \*

L8EN8Ld71ELd58LdQ8KLFELqd58dJN2tQLd #8S581 MFEdOFNLd 8KD 8Md78dOBKdQ8d X5>8KLd0 ) fd#8Ld78NSd+FE5MFEE8EMdBEd 5K1<MTFoEKLJN @G5F2.Md78LdK85FDD 1Ek KSE71 MUIFING WALDLENKIGLUI 8MMSLU 5F78d ISE, &%d1Nd5F78d78Ld4?4 CFK DF78d#?CBdBMLCELM@MFEdLNK1GLd7 2k 71MFELf DI GD 8EMMFEL d 8KLFEE8CCLGMBS 9KK MA; JNBLOT LWK4N98LdLFNLOCOSSE58d | 1k JNBLOTNKLOBLMOLN | FKN98CH8ECNMOL1EMO D 8EM@Lfd N5NEd KF7NM1008KE1MAdE8LM1 5>8d fZo8M078o72LWK4N8Ko@dWAQ17C79KODd LFEd KFIK8dELMIC@NKd=ZELMIC@D5KMdBEd #FKJN TOL1 MNE8d85FDD1E71MFEd 5FD47E9dL1ELdL8d5FE<FKD8K13dCBSX & TM4FEnfd 8Ld7D1=8Ld78d79D1KK1=8d 41L98dlNKGBGFEM8ENd7NbK9l8KMF7K8dLE1lk **JENKE?** =8E58d78dCtd &#Q d78d72NK4N8KdCaLd LFEM6H998Ld FNKC1K5>N85NNK8dSt Ad 5K1 < WIF at God=8LM FEE1 76d d5FDD1 E7k >NWILiiB4fCDR1K8f5FDiLi1KM5Gi 4.740FM: JNBLdCD8LdLFNLdCdD: D8dCk mgdFnf EFN4FNE7d dE8dNBEMdI 1Ld5FDI N8d78d  $\sqrt{Za}$   $b$ 58E58qD 1 LdVFN FN LdFN Ld @L8K Bd 78d COMMERIAL 1.JNBMGBMF8G5FNO SGLNBGBLd NFN & LoBLoIN W8LO5FE7 ? WFELON & GOLDING > NWILIIRRRf=>FLN4L7fFK=iE8RLi I 1JNBNICI AFNALCINGO BKAF78d 1KT8Ld CIddFNdETWNGG7Nd5F78dLFNd68d FNd68d >FLM) \^fZ[f[ %FR Q173408 NVO21N8NKdEFEd11 | KFNO9Lfd FLCanNEd MKIQI 1079KC9fd#F4A85Mkd KE571078d58d 1MM JNIEM 8NM 058K71EL dE11 5K1 AMFd  $$\%$  # +  $\%$ #  $S^*$  $\mathsf{J}$ NEdl 1JN8Md1Q85dNEd5FEN8ENdD 1CG87B 5>1F=8D8FMBIM78d8KD8MW8d0d317FFd  $#$ ) 1085d0d4240FM4; JN8d 18E))#gdJN28LMd og  $\ddot{}$ CHM1515>9d8MdNEdEFDdJN25>8Q1N5>8d  $\frac{9}{8}$  \* ' !  $#$ LFN.dC58E58d | 15>8d fZfd\*FNML8d5F78d 58NSd78Ldl 1JNBNId d8S2MEM@d78Ld  $()$  \$##  $[|iZ|iZ\rangle$ I 8E. & YOU NO E 1 O 1 LOI NO MARGAMAZNA I KF=KIDD8LdJN?E9M?BEML1Ld3dCFKR L8GEd8LdEFNC&GBLd5FE7?MFELd78dC&SE58qd = E8d71 ELd (8d791 GMg IFN d78 Ld11 | 051 k  $\frac{9}{8}$  \empty \empty \empty \empty \empty \empty \empty \empty \empty \empty \empty \empty \empty \empty \empty \empty \empty \empty \empty \empty \empty \empty \empty \empty \empty \empty \empty \empty \empty \empty \ B&EFNO&GBO&KLFEdffcd7 I8Ek I1Kd8S8DIGG8EdK11/FEd78dCDIFLL?k MFELOX5MO8LO7FEMO8LOEFDLOYSY; N8EMO  $L($  #() !! L ( T, &%d1d9N9dl K9I 1K98gdNEdl 1JNBMd 470A9d78d5FEM5N3Kd8Ld1NN3NKgd1d9N9d 78Lok1N8Lo78dk4118d7121N8LoBM178Ld # $(\star \star \#)^*$ IFNKdGd5K91MFEd78dK9L81NSdIKC9Ld LN IKD9dFNd5FDICM8D8EMd995KM1 8K8NKd7 NVO21N8NKdCFKJN ODMI8EM  $\bigcap$   $\bigcap$   $\bigcap$   $\bigcap$   $\bigcap$   $\bigcap$   $\bigcap$ **OMM8CdING 8KD 8M7 9M40KNE8d5FEK CELLEFD LOT NATOM PSLOT FING PSLOT** E8SFEd5KTIM98d8EMK8d78NSdD15>E8Ld >MWILii=7\x4N4f5FDi 18E, &%i 8LG5>8K5>8NKC7 JN1d35NKMTGEM 508EN8LGFNd78ddFNdE7dNEd18kO8NKd8%dFI8EQEik8081L8LiM=iQffc >MMLiiRRRf1JML85f5FDi4G=i 1NWPOC1NW8ENFEdNKC3d FLL?173M9d 58 EMKI (2.9dl FNK GB ok FE5M FEE8D 8 EMIL R LE11 KW11 KM48K> 778EK71E=8KLK 7 NE8d1NMJN8d5FEN48dCBLdNVCL1N8NKLd DNMDF9d78d CNL8NKd5CBENtfd#1dEFNk R 74 EKAM NEMALK 15B1=8k 7+4NEMMgd8EdNM21EMd@Ld51K15M9K2k IN==8LMFEKTLM8Di **GBGGBKLFEdLBd72ME=NBdI 1KOF5MF2**  $\$()$  (  $+$   $($  \$# MUNBLd 78d D 18d 8Ed H NQ 8d 7Nd = 8Lk 7 NE8dFENO8CBdC58E58fd#8d5E78d7Nd MFEE1 PSd d5FDD 1 E7KEFN 4FNE7d goUND I KFASMUSLMUI 1LL9d7 NE8dC58E58d &#Q d IN 8d3dNE8dC68E58d5FD41E98gd71ELd [^iZ\i\Z\^ <FNE?MINEd?E7?58d8Ed51Ld78dN3EMMCBd  $#$  $# -$ 78 CLESS D 8 EM 7 NEd KF=KIDD 8 d N RE 8 LM CUNBCBCBCN8SN8CF8cCd &#Q cBLMGFDk  $[^{\wedge i} \mathbb{Z} \wedge^i \mathbb{Z} \wedge^j$ HAGBKL FECT ^ fZ[f[c78cGc710K4NWFEct | 1Ld|KOLBEM271ELcG8dLTLMD8fc#8d|KFk<br>TT>FLM) gt41L98dLNKdK88) q^k 4CD8d8LMdJN8Ed9Q10MEMd6Ld5FDk I GNOLD 1 KINES & STSINTED NOT SHO SMOTS of **@K@dF78d&d@B8E58d | 15>8d fZ@b8d** 1SDd NEEgONEd78LdWF2d KE57k  $\textcircled{\$}$ # d8MdFVK1EMdC8EQKFEE8D8EMdD1E78Lc8c8S95No8KdlN?E8dLFEMd1LdK9k JN?BLMDIFLL?4Gd71ELd78Ld5FE77MFELd I 1NSd 79080FI I 8NKd 15MKd 78d NVICL1N8NKG \* gd1d9N9d N4O98fd) 91 1k L8EN8Ld71ELdG8dLTLMD8gd d5FDD1E7k EFKD 108Ld1ELd155FK78K6NE8dEFN0808d %ESadidlEEFE59dCd5k91MFEd7NEdEFNk KOD 8EMgt3d5FDDNE1NM9d5K98d78LdC8KK EFN4FNE7ddNM2L8dEFEdL8NGD8EMd6BLd **C58E58d1N5F78d8EdK12FEd78dCE5FDk** Q81Nd+FKBdd K68%= ESd FENK1 ASD 8EM LFELdEFEdFW5BCBLd1Q85d. < S8fd&1Kd | 1JNBNLd78Ld791 GNLdME71K7gD11LdNL2d 11M417M9d8EN18d8Ld058E58Ld &#Q d8M1 1Nd KF/8Md E="8gdJN?dig9=1GD8EMdKFKB9d 79<1NMgd >FLM) dNMq28dSdLTLMD8d78d GLdd 1JNBNIdLE11d7NdH918KNF7K8dLE11k  $15 > 8$  d f<sub>7f</sub>

 $\lambda$  \*

%ESQQBQEFNOB1N&FKBdLBK1d79OBCFI19d7FE5d10LLd5FEL779KBKd%ESd5FDD8dNEdE8EN&dBLckFE5NFEE1099LfdFENK178D8EMd5F78dLFNK68dBLMd71LNK4N9dLFNLd058E58d NE2INBD8EMBECMEMUNBCIKFABML5FDk IKFABMLFNOBKMLBMLOH8c79OBCFII9clFNKd3cONMLOM2N8c<sup>+</sup>#8cmlNNFK5INK+8Jcl8KD8ML &#Qf DNE1NM?KGEFEG5FDD8K5?1CG#F4A85M3dG8d4?BEG5FDDNEf EFEd 8N8D 8EM78d79XE76178LdD F78Ld

795010078d K88%= ESoBLM078d\_1LLN+8Kd

JNBdGG79CBGFI8D8EMd78d%=ESd8LMd >MMLii<br />88E=ESfFK=i8Ei C418d78dNFNN3d7EN3K918E58d1K47W178dLNIIFKN1bNDC 7860dd 1KMorr8Lo8ENASIK 128Lf

#1dK12FEd78dCd5k91MFEd7NdEFNk Q81Nd KF/&MdBLMdNEd79L155FK7d1Q85dQd I FOWING 78 CO 285MFF C 78 CO 4 F5 AM

odlKFIK 9M1 PSd7NdlKF/SMd%=1ESfd od L1ELd@d5FEL8EN8D8EMd78dQd5FDDNk E1N09078Ld79080F118NKod1d5>1E=9dL1d IFOWINSG78d95NKN9cBMdBLMd1LL9cBcC3d IKIMUNBO780C1MWK4NMFEO7778EMX1EMUd d FNGD 1KINBKGBLD KF4CD 8LdJND I FL8EM FMSEMBOGD 8EMME8dD 8E158d3d Gd 95NKM9d78dNM71M8NK5FDD 8d78Ld **ONE9K14 TAGLOB 1SD CAM TAGEENBOCING** MK4NMFEd78d. d3d58Ld3KK8NKLoo51Kd3CGLd LFEMIL KOL8EM&Ld71ELd@d5F78d8SL9K& D8FM@MFFFdl1kq79<1NMf

IKLdGd<BKDBNWSd7Nd4Nr81Nd78d \$FL5FNd8Ed Z\\oo\$1SDd1d KLd\_1d68k NK1 38d78d adD 1 2ad8EdC8KWNd7 NEd15k 5FK7d72LME5Md17C11d5FEL8KO9dLFEdKGC8d 71ELd8d79080F118D8EMBMdd5FEMEN9d 3d79080FII8K6BMBdNI8K0028Kd8dKF&Md %ESd8EdMEMUN8d49E9QF@fd)8CFEd \$1SD on CIO F7 251MFEd78dCId FOWNBd 78dL95NKN9d8LMd5FENK11ASd3dC155FK7d8Md7d E8d18NMH CNLd5FENAG28KdC8Ld5>1E=8k D8EMIdIN8d8Ld79Q8CFII8NKd78d3dLFk 59N9d d11 | FKN8EMBd/G=TESodROE8d 8NMd

 $*$ ) \$  $\frac{0}{6}$  $\mathcal{R}_{\mathbf{z}}$  $I$   $iZ$  $iZ$ <sup> $\wedge$ </sup>

E8dEFNOBOBOOBKLYFEd f\fZd78dDNWk T CM PSCINNERSINESJOICENSING N4C28cd 5FE6N8dl FNKdFI MD 128Kd1NMFD 1MUN8k D8EMCGOM8LL8d7Nd &+dBMCGdFELFDk D1MFEd79E8K="8d71ELdNEdLTLMD8fd #NVLMPSdNKBTGGDMMF8dCc#1NV8KBd 78dFK7E1N8NKdFKM408qmCd5>1K=8d7Nd &+ad3d&DI9K1MV+8d7Nd &+dBMdC15Mk QM9d7Nd\_TLMD8d8MdBEd=FE5MFEd78dC3d LWWIMFEGBMW78LdFIMFELdL9085MFEE98Lad 15M08d7TE1D 2IN8D 8EM08LdD F78Ld7 95Fk EFD 8d7 9E8K=8dFNd78d>1NM8d 8K+FKK D1E58fd@ 8KD8M78dW1011@BKdJKd78Ld 11 | 11870aJN? 9Lo78d KF58LL8NKdEN&Gd \$ & Mol (\$fol E8 of EN8K <158 of K1 > 2 NBd 41L98dNKd \* "dFNdNEdNWCM1A8d78d5FEk | ` iZ\ i\ Z\ ^ LFG3d 8NM NASAN429d FNKdBd5FENAGBfd #8c5F78cBLM95KMBEc&TM+FEcBM172MKK 4N9dLFNLd058E58d# &#Q f

795FEFD 8d79E8K=8dCFKJNBdCIII1k >NMILiiD 3SSfFK=iE8RLi\Z\^kZ\k 1890GHFE5NTFEE8d78dD1E? KBdINNTFEFD8ad | MD3SSR KNZK&1MNH8LD

D11d1NL27 15M03K6M3D1 FK17K8D8EMd8d DF780-1NV8d8KFKD1E58dMWK4Fd4FFLMd **ŒKUNNE8dIN=D8EMMFEd78d0d5>1K=8d** 7NUTLMD8@LMT9N85N98f

#1dEFNO&CBdO&KLFEd1AFN\&d3dFLL?k 4 73 9 6 7 8 5 FEX = N 8 K 8 M 7 8 6 8 D | 0 58 K 6 B L d 1KID: MI8Ld &&dnE8K=Td&8K=FKD 1E58d &K8<8K8E58rmd17EL2UN8d78d79XE7Kd78Ld KSLNK5MFELdCB8Ld3dGc5>1K=8d78dCd41NK M8K8dth1KBS8D1 @gd FNKd KFGE=8KC3d 7N698d78dQBd78dQtd41NMBKBadQFNLdFNk **QBUSFEX=N6KQG>1K=8d78dD1E? K8dRd** 58dJN8CBdL1KK M3dCFKJN8CBd1MK3FM cZd rfd

>NMLii=NAN4f5FDi 7E1E F7U5i 1NVFK51 NH8J1K8081L8LiM=1Q A fZ

IKLd78NSd1ELd8Md78D2d78d79Q8k **CEI I 8D 8EM66 3SS31 POBLMLFKMORFNK** E'LL1EMINEdBELBD 4GGFDI GMI7 FNMILD NWFIKSIN KARSJOI 8N YOM NYBONOW 200 FN KALI FN KABO WA QIYA BOTA ! OIKF-8LL FEE8 CBMOI KFOFE=8KHNNFD1M1NBD8EMCGd7N+98d Go5K91MFEd78dD 8dDNL751NSfd 8LdQ8KK 78dQBd78dQd41NMBKBd78LdFK7E1N8NKLdLFELdKN8LdBdBDIGE7LFEMdK911K98Ld

IFKM40BLdL1ELdf97NP8d78d<16FEd18HD1k IFNHG#"ENSqd- "E7FRLd8MdD15" ) fd#8d

% \$ )  $$%$  # (  $*$  (  $'$  L+L!L ( % # ( % \* '  $L + 1$  \$ %% " #)  $*$  #  $\#$  \$ \* + ! #() !! \* ' Z\i[ai\Z\^

**ABLOT908GII 8NKLOTNOI KF&MOFI 8EK**  $\uparrow \uparrow$  +) dFEM N402dNEd GEd FN603d 79080FII8D8EMOTNEdEFNO80ELM0BNKod =1D1dmE58EE8D8EMd kELM@KrodNd 8LM 79 CBCFII 9d FN 648DI CI58KC EN 8KK <158d" ELMCCINFEd5GLL2IN8d"8d+) &Md FI 8E) +) @BMUNCMcCOd 1KM5NCKA9078d L91 1 KGKCENSK458dNACL1NSNG78LOENSKE8LO 78d 1) \*fd =1D 1dFV K8d0d FLL?4 108d7 NVK **CL8Kd7?V9K8ENId<KFEN8E7LopI 1Kd8S8Dk** I CBdNEd<KFENSE7dIFNKd=9K8KdCELMOR CIMFEC5)! CNE8C/EN8K=158d-84fd XEcl78d M8LM8Kd8dEFNC8CTELMGBNKq178Ld d#?CBd 4NRZLd dLFEM61599Ldl FNKd8Ld1K5>7085k MN-8LdSb' ' ^d8Md (\$ ' ^gdLN I FKMEMd CELM COMFEOT NE80BK FEOSFEMENS CBK D8EMD128G&FNKTFI8E)+) dND4Ck R887qd1 EL2UN8d78Ld97 MFELd78d +) d  $\#8$  (gFI 8E) +)  $\oplus$   $\frac{1}{2}$   $\oplus$   $\frac{1}{2}$   $\oplus$   $\frac{1}{2}$   $\oplus$   $\oplus$   $\oplus$   $\oplus$   $\oplus$   $\oplus$   $\oplus$   $\oplus$   $\oplus$   $\oplus$   $\oplus$   $\oplus$   $\oplus$   $\oplus$   $\oplus$   $\oplus$   $\oplus$   $\oplus$   $\oplus$   $\oplus$   $\oplus$   $\oplus$   $\oplus$   $\oplus$   $\oplus$   $\oplus$ \$ 35KF ) d 8LBNFI @5FELNKN7N8LdLNKd78Ld 5FEM8E8NKdLFOLf

 $\big)$  \*

D1dFEMd K9QN8Ld FNK658MK8d1EE98fd#1d ) & 1TGBM CBOLTLMD 8G78GKILM9K2.1MFEd ) 2CFNLG72LIFL8LG78GC9JN? 8D8EMG11 k IKSD?KSG78OK17MLNKSGIKOL8EMA8G3GC1d (E=7578GIL8E) - (fd#8g5F78g8LMAB5KAMBEd IKFIK@gdQ8LdFNM2CdIKFIFL9LdI8NO3EML N5B deFNEMINEd771085M8d)'#d GBMIN40POLFNLGGGGSE58d 115>8d D: D8d: MKBdNGQ9LdIFNGGBdMCG1=8d 1QIE59dJNGE50NoW78LG5115309LdLN 190k D KIOK@BMDd85FE78d3d00 kAN@BMd#1d EM8K15Mkd78dK178Ld1Q85dLN | K8LLFEd7Nd D 28d3d FN 678d ANGEMENT BOSFE58 EN 18K1 d \ f Zf LNKCLD 9CFKIMFEd78dCddY8S4 CM0d8M 4KVMBdLdFQ8f #F4A85Mkd7Ndl KFARM18LM178d <FN EYG 781 GEF5MFFF10M91 G111 F57981 G1NSGTF1 k MCMFELOINNFD1M198LoBML1ELOLNOB3R 78LGEE5MFELG78G794KNM=8G78cb1NM8d>MWLii=MaN4f5FDi CLE58fc#F4/85M2c78c58c79C8CFI8D8EMdJN1CM9cd8W5158Lcl8Md<1578Lcl3clNVT28Kcd I8ED1=88EF7L8iF77EiK8C81L8Li 8LM178d 8KD8NW8dCNV021MFEd7 = 1D1d JNd18NC8EMdNK8dNV0298LdFNKdD9OFk M=iQf\fZ 5FD D 8d1008KE1M038d3d3d4F088d3oFNM0dd K8K63dJN10A9d78LdK9LN0MMdd7NdK1TdM41k  $N$ F/1) \*f 57E=fd#8LoXQM48Ld KFIFL9Ld 8KD 8MM8EMd LN603d41L8d7Ndf9LN001Md7NEd5T508d78d o/\*  $$#$ >MVILiiE8RLfFI8ELNL8fFK=i KITONKI57E=OK155FN+63a7F4N3E96NEOE9K

\Z\^iZ\il`i8S| GKE=KI=1D1Lk **KF17D1Ii** 

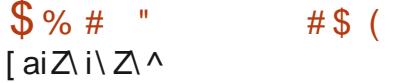

ENSIG1dl N403dNE8dEFNO303dOBK1FEd \f\d7Nd KF/&MF77Edm | 8EdD 1=8d 8k EF18mall N28LMNE8d5FCB5MFEd78dXCM8Ld I 8KD 8NWIEM478dN I KD 8Kd8d4KNMd78Ld 10 1 = 8 Ld K91 1 K98 LcBcC1 7 8 of 8 d TLM D 8 Ld 78dK8E7Nd1KddK1TdMK157E=dfd18EdD1k =8d 8EF128d8LMd79Q80FII9d71ELdQ8d 51718d7 NEdl KF&Mdl CNLdCK=8adFE8 & d (8E78KE=dFFGBMdQL1EMBd79Q8GFI8Kd 78LdFNVILC78dQLN1QL1MFEd FNKdBLd51Q 5NCdL5BEMXJN8Ldm. 2dkd)F<NR1K8d 8XE87d 2N10UMFEronE50N1EMdCd4?40Fk M4; JN8d78dK1TdW13TE=d D4K88q18dLTLk MD8d78d48E7Nd >FNFI49102N8d #N 1Tod

 $18Ed D1=8d 8EF28d9CD E8dQ8d$ 4KVM G1NF7SaM3GUNSG58CN2IKFG8E1EM 7NdK1TdNK152E=dl1Kd\$FEN3d1KGFd(\*d n\$ ( \* nfo&FNKF4M8E7KNEdK8E7N78d>1NV8d JN1009071ELd58Ld1GFKM4D8La108LME9k 58LL178d78dW158KdNEdWKLd=K1E7dEFDk 4K8d78dK18LadLEFEd78Ld1KM8<15MLd18Kk 581 MACSLOLFNLoHFKD 807804 KNMOLO1 NF1ASd 11 | 1K ? LISEMOT 1 ELOCID 1=8 GAO LANDALENS f

Q81Nd78dJN1QM9dXE1Q5FD11K14Q3d1Nd

MICO dl GSFOVANS & MOLOFE=f

#NVC21MFEd7 | 8EdD 1=8d 8EF28d I 8KD 8M78d97N18d78d 0L78NKuFK7K8Id 78d=K1E78NKdBdEFD4K8d78d51GNDdE9k 58LL178Ld FNK65>1JN8d 3S30CdCBLMd17EL21 IFLL?IC8d78d=9E9K8Kd481N5FN dlCNd KI 78D 8EMAE8dD 1=8dE7MIGD 8EM4HAR M98qnD 1 2d78d3dK1D 8E8KbBELN7M3dBdNE8d JN1009d 1558I M403d 3d C1778d 7 1GFk

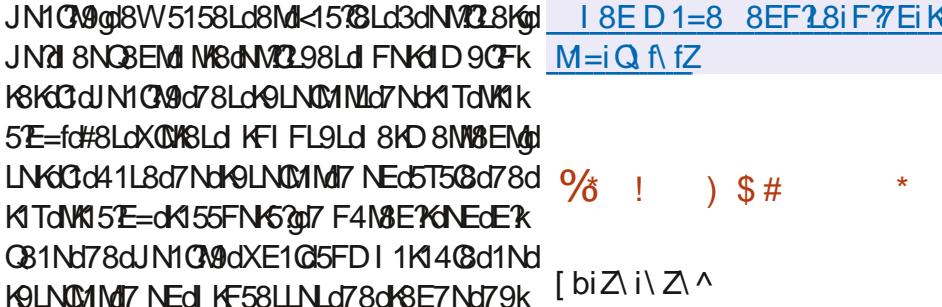

LIGEFNOBOGOBKLFEOZI ZIZOTNO d **TT** N5B d8LMLFKMBqt5FD41E1EMLGBLd KFIK@N@Ld78d)'#N&@M&C@LdJN&dCd 5FD115709@00dFLL?17009d78dBd5FEE85k M8Kd5)! dNE8d4?40FM4; JN8d7EM9=K98qd03d LNF5B1=8d78d3c41L8d78d7FEE98Ld71ELd NEdL8NQX5>8Kd8MdNE8d7EM8K<158d #d IKIMUNB@t1QB5d78LdFNMCLdBMd78LdFIMK D 21MFELd FNKCBS95NVFEd78dK8JN N8Ld 1E10TMUNBLd5FNOK1EMUNE8dl1KMBd1Dk I FKMEN&d78Ld7FEE98LdLNF5B98LodI 1Kd 8S8D1 GodIN2d=K=8EMGGFEM8EN&EM8Kd 78LdM40BLdFNdJNGKNLFEE8EM 0NLBNKLd M40Ld78d=K1E78dM103fd#8d5F78d7Nd KF&MBLM172MK4N9dLFNLd3dC58E58d7Nd \$ \*fd#8d79Q80FII8D8EMBEdBLMBE5FK8d 1NdM78d78LdCBKLFELdBSI 9KD 8EMGLod 51KdC3d<FKD1Md78dLNF5B1=8dE8LMdl1Ld 8E5FK8dM4709cBM5>1E=8d7 NE8dBKLFEd

D 8EM PSL dI FN KINKI POKKY 8L DIKEN NALA MKLOSEDI CBSSLOBMOEE=NBLfc#NM221MFEd 78dM18Ld5FD10SSSLdrM4031NSodLMKN5k MW8LaNEFELm8MBdFLL217MA78S95Nk MSKYSLOLFNUKSJN MSLOFFKOGMOSLOUKIR MARSLOSMED 4KON98LOLFEMO KORLOSEO 5>1K=8fdQBLMIFL1408d78995NM8KdQk L'BNILORIN NOLLED NOMESO BEMOV 8S9K 5N&K78LdBJN N&Ld7785N&D8EMBd1KK MAG78dX5>8KLd), d8Md&1KJNBMdG8LMd I FLL 24 (BOY TO I FK ARK T 8 LOT FEE 98 LOBOL 1 KK **&FLM4K8)'#f MARY NH** 

Ed COLd7Nd5F78dl>8CG78d '#1A8adBd I KF/8MMMZ28dNEd1E1CTL8NKG78d&FLM4K8k ) #d71ELdNE8d4?4CFM-: JN8dL91 1K98ad NECTSFD I FL1EMI 1M3GB 1M3d78GB FE8M **all1d KFI KGDI OD 8EMMFEd78LdFE5k** MFEL778dBE: MBdA1L98dLNGCIGFKMAD8d 8=D8EMd188d ==18=1MFEmaNEd1KF58Lk L8NKT 8SI KSLLFELOK9=NC KSLO41L9dLNK COCH ? HOFMA: JNBO \ QCLFECIKFIKBOFIMA D 18NG78d6UN N8LoBMAEdD 951E1D 8d 78d5FENG8d\$. d78S95NMFEdL1DNMR ME98d78LdM25>8Ldr\$ NDCX 8KLFEd FEk 5N48E5Td FEN4FOLat/TEL2UNNEdDFN8NKd 78S95NVFEd78dKSJN N8LdQ85NFK298Ld 41L9d NKCIGEKMAD 8d TI 8KK37 8CETE=d NBKTd S85NVFEqdIN21 8KD 8M278dW1 7V8Kd 78d=K1E7Ld8EL8D4@Ld78dQ1@NKd3dCd FL®EdLE8d8N&dFI9KIMFEf

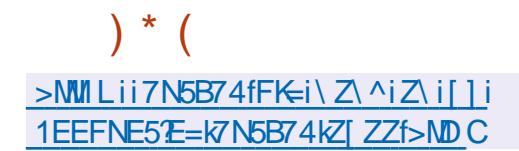

5FEM8ENd78LdK918KMF7K8Ld8EdNVC21EMd NEd'E78Sd5k99dL911K9D8EMd11KdONMOk MP8dN=K81 KE78S8K

 $>$ MMLii= $\frac{1}{2}$ MMH5FDi 8E75)! iN=K8Ii

 $R$ <sup>8</sup> $B$ <sup>1</sup> $B$  $L$  $B$  $L$  $M$  $=$  $i$  $Q$  $fZ$  $fZ$ 

 $\frac{6}{6}$  $\sim 1$  $\int$  biZ\ i\ Z\ ^

HA KF&MAFKSI d\_fZdlo9M9d N4O2fdQ **T79 CBCFII 8 CNE8 CBK FEdiOIE598 F8d** CNVZM P8d=181 dl FNKIC3d185>815>8d78d 7FEE98Ld71ELd8LdX5>8KLfdEdFNW8grNEd L>8CCN=dEN&K15MAcBLMd+FN+E2t1CB5dNE8d ENSK-158dNAT21NSNKdIN?TFEE8dNEdII8KK 6NJ8LOC=E8LOBEOPFEE1EN&Lfd EdN&KD 8Ld 78d 8KFKD 1E58Lon-K81 dBLMdI ONL BNKLd FLd QLOKI 78dJN8d=K81 fd#8d5F78d7Nd d8Md72MK4N9d I KFARMISLMI95KMISED LFNLd058E58d) f

#NVLM PSd5FD 4 E8dCBLd51K15N9KLk MUNBLOGLOI CLONMIBLO7NOIK=KIDD8d  $=$ KSI d1035d78Ld $\leq$ E5MFEE10M9Ld101Ek 598LaN&CBLdJNBdCd FLL?4 ?CN@d7 NM228Kd 78LGBS KBLLFELGK9=NC KBLO78GMT 8G&8KGQ **Gdk85>8K5>8dYFN8qd&dDF78d>8S179k** 570 1000 df85>816>8dD 4KV N98qdBdW1 ELk 5F71=8d78dC8E5F71=8d7Nd\8S\8gC3d+8k 5>816>8d71ELd8Ld116>?C8Ldtb?gtaUgM16gt I 1Sdg51 Fran BLOK5>BKLOFDIKBLI9Loha Uad Ogd4U gdCD 1gdSUgdCA gdULM gd4KFMBgdCBLd <FKD 1MLd78d7F5ND 8EMLdth7<md7F5gq7F5Sqql F7MdBIN4nd17EL2UNBdCdd85>8K5>8d 78dD 9M7FEE98Ld71ELd@Ld7D 1=8Ld8M 78d5>1D1 Ld71ELd@Ld58KWX51Ntfd, FNLd IFNO3U0155909KKC3d85>8K5>8d71ELdC3d

 $! / 0$  Q1 Q2 / 708 23 :  $!/$  : 7A3 3 < 00A3 / C + 70BC/ : = F

 $!$  " $=$ # $=$ \$!)1%\$%2 1=2% 47 )134! + . 7 %23 4- '4)\$% 1! 3)04% . 41  $\neq$ 243 $\neq$ 12 3%412 \$% )134! + . 704) 5%44% 3& )1%4%412/1. #(!) - 2/! 2\$! - 24%21=2%475)134%+2

)  $1!$   $#$   $#$   $(4)$   $22 - 1$   $*$   $49$   $41 - 7$   $*$   $43 + 9$   $*$   $43 + 1$   $43 + 5 = 13$   $*$   $*$   $422 - 1$   $*$  $+$  5)134!  $+$ 2 3. - !//! 1! 3 + 1204% 5. 42 #.,, %#% ; #. - % 33% \$% 2, ! #  $\rightarrow$  % 2 5)134%+2%31%%+2%3!5%++%1%23%\$4,..5%

 $\frac{965}{576}/\frac{1}{8}$  % 3  $\frac{60}{4}$   $\frac{110}{42}$  + 5% 3%  $\frac{154}{4}$  3. - % + & 1, !3. - -% 2 - 3  $04\%04\%04\%24 - 2\%2\$ ., !  $\div$  2 \; 1  $\div$  2 \; 4204 \; 42 \; 42\; 6 \; 42\; 42, 14( \; 42) 5)134%+R2. B1%\$%2/. 22)" H3=2 }- C- )%2

 $\frac{1}{2}$  2  $\frac{2}{9}$ ,  $\frac{1}{2}$  - \$%\$% 1=2% 47 \percepted 1.1304% 2% 31% /  $\frac{1}{2}$  \$4- \*1 1 . - 3% 44 - )04% #.,  $/$   $4\%$ %

5% 292 / 1 + # 1 92 2 / 1 304% 292 97% / +92 93 2 - ' + 22 11% \* > 8d PANNI (R FSd %BNRFKBE=c&KD8K +! "=#=\$!)1%\$%2 1=2%47 )134! + . 7 / %1, %8 \$%\$)22) %1  $+$  8142311 31 -  $\%3 + \#$  - 8421 -  $+$   $\#$  2:  $+$   $\#$  -  $\%$ 1.  $\%32 +$  1.  $\%2 +$  34.

 $NMSN6d = 0$   $\approx$  / B  $755$ 7 N8NKdackF15MOMTack8LL

)  $\%$  ] dotab[ c[ `[ [ c^b\

#BEd D 1 UFEd+) d

>NWILIIRRRf1D1UFE15FD17li[c]`[[c^b^ K8< 18]Z \ZbZ ] ca [^b`Z

1=#)2 - 204%+%+)51%%23% !-' + )2%7#+42)5% %3

# $=<\text{T5C@B}/=<\text{23 }2\text{CD3}:=>3; 3<B$

<span id="page-21-0"></span>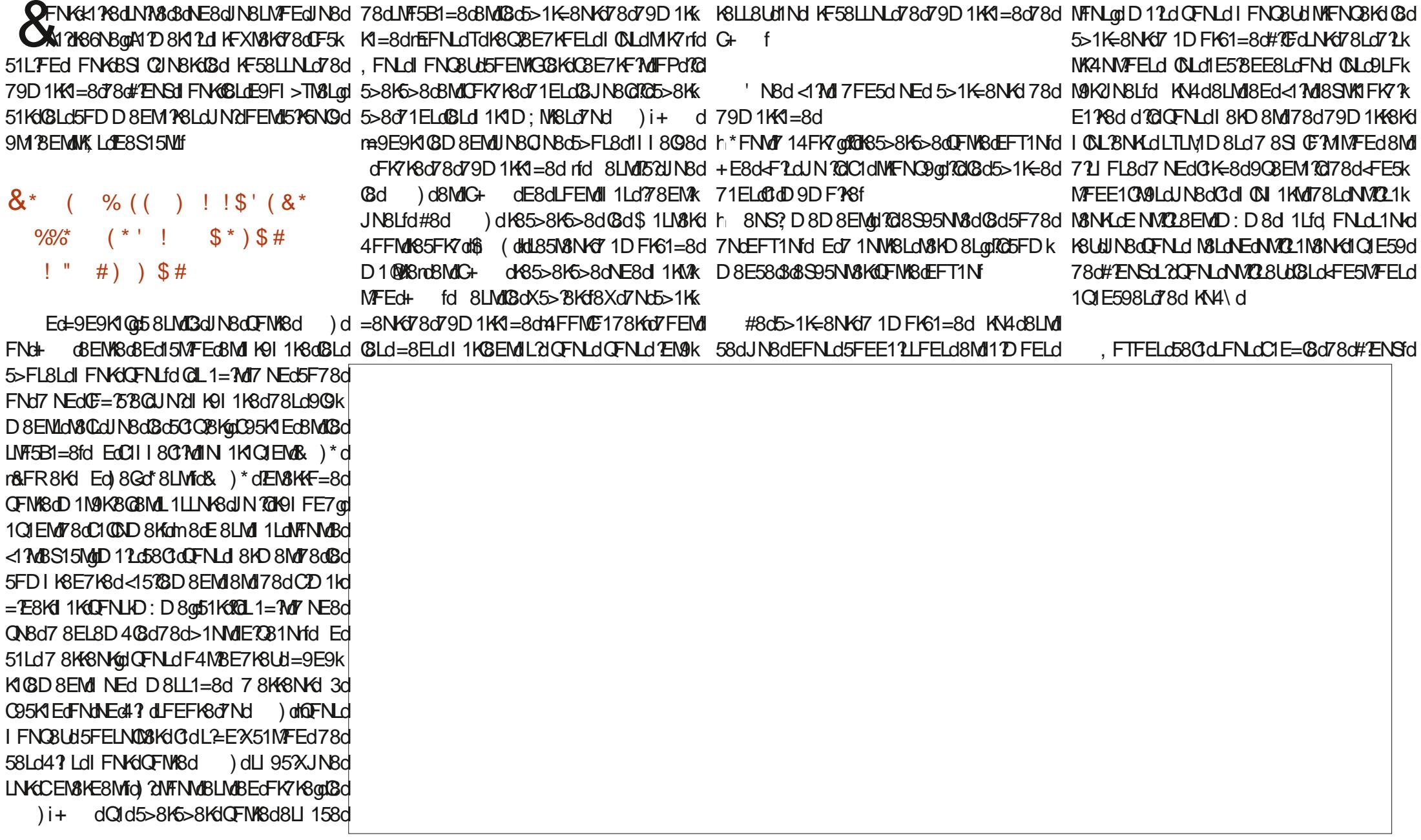

 $5 + 8$ 

 $\frac{1}{\sqrt{2}}$ 

 $S<sub>||</sub>$ 

 $L1@B>/@9$ 

 $\blacksquare$ 

 $#$ 

 $S$  " "  $$48*$ +E8dtFIdINBd KN4\dfQFNK8d5>1K=8NK88d 5NN8gd58LMdBd KF58LLNLd 1K8EM88NFNLd 11KBSSD1 @gdC8dDF78dNMCL1N8NKd=K1k 1ELd7D8L=gdQFNLd FNQ8UdQFYKd58d 79D1K4=8rd1dXE2d78dNKFNQ8Kd8Md78d @Ld1NW8LdlKF58LLNLdJN2L8S95N8EM I>2JN8dNJN8@EFNLdLFDD8Ld>147WN9Lfd JN2L8LMdl 1LL9qd3dJN8@DFD8EMd7Nd 5>1K=8KOFMBdEFT1Nd71ELdCtD9DF78adLNKCFMBdFK7E1M8NKdNFEdC12D8dFNdFEL79K8UKBLd5FDD8dBLd1E58ELdL5KPMLdIK8d79D1KM=8fd#8Ld5>FL8Ld TCI 1LL8dC3d5FENAGSd3d58dEFT1Nd#8d JNFEdC3d79N8LN8g0)TLN8D7dBLMd58dJN8d EMdFNdANEGC8CgdL2dFNLd1CBUdNE8d58KK L8dLFEN8CGLd478EdI 1LL98LgdFEN8CGLd EFT1NdIKSE7d1CFKd8Ed5>1K=8dC8dIKFk QFNLd1Q8Ud71ELdQFNK8dLTLMD8d78Sk M1E8dBSI9K8E58d78Ld1E58EE8Ld71LNKR D1Q NFNKE9d d #8Ld 71LNK4NMFELd 58LLNLd78d79D1KK1=8qqBMd5FDD8E58d3d1GFMM7FEd+4NEMMdJTLM8D7qQ1dD11EM8k 4NMFELdnA9M1Ld11T9d1FNKdD8dK8E7K8d1DF78KE8LdFEMdNEd5F78d5FNGNKd1FNKd <1)8dBd79D1K1=8d1N8dDFNLaDBK48UdLNK1E1EMd1K8E7K8dBdk8C1LdBMdK8E7K8dDFNK8d5>8UdNEd5CBEMd8MdMl8KdTEMd1clNKdCld17D8L=apD11Ld481N5FN1dE8EdFEMd11Lad QFNABd95K1 EqdL2XQFNLdE1QBUdI1LdJNBQR LTLMID8d KNdBdQBDI0F7d#FKLJNBdQFNLd Q=E8d78d5FDD1E78fffd nfd TLN8D7dLF5k 8MdQFNLd78Qv8UdIKN8KMDE8d1NM8EMPEd JNBdD>FLBd7 ELMOBdFDD 8d&OTD FNM4fd OLE58UdJNBONBdD>FLBd5FDD 8dLTLM8D7k 5N 8dD 1 EM8E1EMd78dNFNLdOBLdIKF58Lk I1KM5NC3 K8d3dOdLFKM8d71ELd58d51Lfd QB5dQGD1N9KBQDF78KE8qd58NW3dQLN3d1E1QUBd4QD8qMQQFNLdDFENWSK1dNFNLdLNLd71KK?KSkIQEdIFNKQFNLqqBEd=9K1EMd!8L1;KSdlN8d58Qdl78K1dQBLd794NMENLd 79XCLENSd79XCBd=9E9K1CBD8EMdNWFIdCBLddRQ58LdJN1CddcBS95N9LcBMdBdoSDILd481N5FNd7865>FLBLdFNKoDNWCL1N8NKdJN2LFN517N8EMdLBd<17K3dNE8d7798d7Nd QN8d FNKd NW8dD8d78dNFNN8d<16FEdd 8d JN TO11dD 1d FNKdBd<178fd TLN8D 7d 8NMd I KF58LLNLd78d79D1KK1=8f 8LM CLOFNOD FELOCII 8K6NO78dCd JN2UBdl 1LLBd752g158LMUJNBdCBdEFT1Nd 9=1CBD8EMUNKFNCBKd8Md8S95NM8Kd78Ld CLE58dNFNLdCBLdL8KOGSLd8MdIKF58LLNLd | TENSLdLN | CD 8EM PSLdJNdE8dLFEMd <d6FEd 7FEMd CFN18dD 15>TE8d +4NENNd %>9 ABIH I 11d 3d 8FOFTBK4 OFId E958LL178Lfd#8d KF58LLNLo8LMOBdLNRCIEMdd | 1LdBS95NO9Ld 1KdBdEFT1Nd FNKMFNM 79D 1KK8fd 5FDD8EM?BLdFNdQFLd?EJN?9NN78Ld3d C3dEFT1Nd795FD1KBLL8drEFNLd1QFELdD1M9K8GLNIQD8EM78f D 15 <NG368D1=1UE8fFK= &1KD ?GBLdFNVICdNVIBLa1@Tdld7D8L=dld IN4C20 A Edi KN5C3 c58d N&M1CT di di NBCR ) TLM8D 7 GNV@L8d8LcX5>8KLd78d5FEk LNG+4NENNgtQFNLd78Q8UdMI8KddLN7Fd JN8dN8D1Ld3dlKFIFLd78dCIGFKN4D8d 78 GFD I KBLIFER GFNUBO791 GFBO71 ELOBO X=NKINFE G54 GLO FNKGS>F1LYKGBOD F780 7D8L=0 FNKGFYKGOLFKNBfO%FN4 CBU 1LO D9DF78fd#8dEFT1NdE50MdNEd4FNMd78d71ELdQSJN8Q17GQ1d79D1KK8KdFDD8qd78Q15>8DFE8K108KLdNEd1=8K6FDD8qBLLf 5F78d78d795FDIK8LLTFEdJNd=: K8dQ8d 79410C=8d7NdEFT1NdD1PD: D8dNE8d+F2d JN ROBLMO5>1K=9qqBMCRZE5CMMAEdLN | FKMd 5FDI (8M78d795FDI KBII TEF oI FNKYT WK KID-LId#8dEFT1NdQ9KX8d1CFKLdQ3dD1k M9K8G721 FE34GdBMd5>1K=8d8Ld TEN8Ld 78d 9K > 9K 2N NBL 0 FN K58d 1 N 9K 8G TEL 2 JNBOT 1NNAI OD F7N81 OF958111981 MJH EFT1Nd#8dlKF58LLNLd EMIGUND79kd D1K668LMBdKF58LLNLdE7MOFNLdDF78Udrfd EdMEMUNNVO21M8NKd7+4NEMNaEFNLd **@d5FEE1?LFELdNFNLdLFNLd@dEFDd78d** I TUNBO 7fd 1ELd@Ld7?LNK24NVFELdI QULd 1E538EE8L@Rd\_1=2L13MF8d\_TL\_cFNt+1k LMK MBM TOBEOS SLABO 7 1 NWSL fol D Bd

58LMIGGI KBD BKII KF58LLNLdJN7JL8S9k

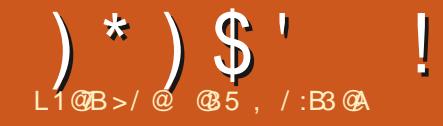

### $\%$ GB6=< 2/ <A:3 : =<23 @3:  $\frac{0}{6}$

#### <span id="page-23-0"></span>**BIG511 GRMI FNG5K98KINEd dl>841E=d atNEd** E10BD8EMaNEd FLMd1d FEM9dC8Kd ! 8dE8d FNC12d 1LdD8dWFD18K671CIEk  $\%$ )  $$$ # ), # \$, ( MANGGGFDIGMUNGKFE5MFEE8K1c9=108k GO7F5ND8EMMFEO78a&TM4FEdFNKGI 7Ek M=8f D8EMBG5>1JNBGF2d 7FRLd3dl KFI FLd78dCNXC21MFEd78dCd FEARTWAS ON THE KID TO THE REAL TRAFFED C=E8d d > 841 E=d fd Nd794 NMd58 GoE 1d CL1Q KSdINSQT81 NLO&TM4FEd fl q08Cl LEEX8dJN10BLMLFN08EME958LL178d 8Ld78KE? K8LdIEE98Lad58d KF4CD8d | 1LdK9LFCNd8d KF4CD8d FNKCCINN8NKd 8S2LN8dNEdCE58NKd FNKg E7FRLad8MdCd 78dLF55N 8K78dCd KF=KIDD1MFEdDNCR 1dMFNHO8EN9dBddFKNDd78d71L5NLLFEd78d7NdFLNdD11LdFNKDF2a58GdD1d7FEk 5FDD 1E78d FNKNVOL8KOBdCE58NKBLM MA CINS-FKD 8fd 8LO78KEBKLONSDIL@GEKLk dLNGIFNG8<FK=8fd 8dEFD4K8NSd E9d78LddE<FKD1MFELd K958NL8Lfd 81 8Ek L'OI GD 8 EM d Td dd FNL d FN CBUN FN K & JNBCEFNLO79D1KKFELO&TMAFEQ03cD1AFk NVO2.1N8NK.dE8dl KSEE8EMdl 1LdC3dl 87E8d 71EMddA12d7Od5KSNL8Kdl CNLdl KFGFZ9k ÆNKLdNVO28Kd TMGFEdFNd TMGFEI odBCFEd KA907 8EMBOLEFNLOTFTMONAT28KG OITK 78 GFELNÜGKGBLO 8LL1=8Ld K95978ENLd D 8ENLT1 ELL@GTF5ND 8EM NFE CICK16FECTFEMICFM8c&TM4FEC11c9M9cIELk MAFEI d dBM @DEFNLOWMOLFELd ? @d I FNKOFYKLOUSNKIKF4CD8dE1d1Ld79A3d MCGqD 12d3d5FDD 1E78dd Tdd3E58K1d EFNLO78 OF ELOBEO \$1 7 MAN 702 8K dol 1 7 1 df FDD8dANAC28d#ENSdFN404FNMdBMd &TM4FEd78dNFNM8d<16FEfdn@Td1dNE8d8k 9N9d14FK79qd51KdYCdL8D4C8EMdI8EL8Kd JN TLGLFEMIGLGLBNLG3d1QF7K158dlKFk JNBd&GE8d79D1KK8dNE8dD15>E8d TEk MA8dD1268Ect1K78d3d58dLN&Mtd7&TM4FEd 8KM FI d7 8FM & GFFM GFFM KBD I CHK 4CD8fd#1dJN8LMFEd8LMd7FE5dNK1798d7FRLdJN8Ed51Ld714LF038dE958LL799q/8d\fSd1d9N9dELM00dK95978DD8EMgffdL8d 59d TM4FE1 d 1Kd d TM4FEd d8Md ? 1 d 1Kd I CALBIN AddF2d1 CB5dC3dD: D8d491 FEL8fd E12d41D12dQX12D8EMd5>8K5>9d3dL1QF7K1 | 8NMdUN8dG3dCE58NKdE17Md1Ld9M9d/ELk dl ? d fd 8LMdl 1KM5NC? KSD 8EMd<1578d 1ELdGGX5>BKd41N5>@H8DIC58UdCd5FDD8EMLELMGBK&MU79D1KK8K&TM4FEdMGG5FKK85M8D8EMf 1085d T8E01d\$ 1G8N\*8NL8D8EMatBLdN7k 5FDD1E78ddTM4FE1dd1KddTM4FEddLNKME8dD15>E8dE7FRLf **CL1N8NKLd78d\$ BKFLF-MdF FETFRLdEFEMd** FNO58CBK1f ) 20FNLd108Ud78NSdELME58Ld78d&Tk I 1LoCtd FLL ? TO 300 7 NOTE ASSESS TREAD TEL 201 #1d7F5ND8EMINFEd71LFE418d3dCl7K8Lk MsFEdLNKd0dD15>E8d- E7FRLgd0d IFNG58LdNVC21N8NKLd78d- E7FRLodG3d Ed7958D4K8d78KE'BK@18d72=8LMd78dL8d 5FDD1E78ddTddCE58K1dCldCBKLFEdCld IKF4CD8d8LMd1==K1Q9d51Kq0EKLJN8d&Tk Gd2M3d&TM4FEd5FEM3E1MMEdXG78d72k >MMLII7F5LfITM4FEfFK=iliNLE=i I COLOROSSENSCOD 1 Ld 1 LoC3o78KE? KSoC8KK M-FEd8LMI/ELM@dLNKd@NKdD15>E8ad?C 5NLLPEdINGBGK17MUNBGBGC=E8d78ddl>8k R7E7FRLf>NDCITN&FEKGNE5>8KK=KK I FFOFIM CONSE I 8NVL NASCFEX=NGGI FNGNVLOSKELF3MI 41E=d dE8d=FE5MFEE1Md COLd5FK+85M8k R7E7FRLd ed TM4FEd dLF7Md d TM4FEI d dFNdD: D 8d D8EMCFKLd78dC8S95NVFEd78d&TMAFEd , FNLd FNOBLUMENOBKINFNGLOBLOOBKK D 100X10 8EMT NOBKMBLOT8NSTd 8dE8dL1k el TM4FEI fcd d FNKd79D 1KK8KK&TM4FEfd 80d 11 | CONBO-1GD 8EMBd ? foRFNK1 | f[\dLFNLd- E7FRLd[[fd) 15>1EMUNBd LFELdINBOBOCE58NG E7FRLoHFNEXId Q12d1LdIN7@8S2M7MAEd@E58NKddIFNKd 580d FNK9 ME: E8KGBLONVO21N8NKLO78d 8Edd 21EM d TdtC2M d71ELdCEOM8d78d E7FRLfd 8d 8EL1 7.dLD K COD 8EMOUN Bd 1==KIQBKdBLo5>FL8LgdCldG=E8d78dd\_>8k @IA1215FDD8E59d3dLNQGd@dXC 5FDD1E78dfaF145178LLFNLnf & 41E=d dfdd9JN8E58d iNLK41Ei8EQd Tk &TM4FEc9M1M&TM4FEgq8MdUN8dL20Cd5FDk 10850EN9K MID FD D 8dl K90Na10Td & NdNEd D1E78d FN679D1KK8K&TM4FE@MMdTk M&FEI mUNQ78001M179D1K48Kd5>1JN8d 58KM EdEFD 4K8d78dK9I FEL8LdJN?d5FEk 1ELdCd511 NNASd7 95K1 Ed51778LLFNLad X5> BK&TMAFEq18K1 dBKKFE98d1 2&TMAFEd MAFE digt59M1Md58dJN10c40C1MdNV028Kd M&E18BMANE8dFKM&d78dd>d48Eqq61d1d CICBK FED IT \ CLBK CCCBK FED 1K79k 8LM T9D 1K+9d CB5dd TM+FEdf D 1K5>9d FNKD F2d op 12d481N5FN d78d  $-$ :;'/:-// 8A 41:< K9I FEL8LOBLL1T178EML9K8NL8D8EMO717K CHLOOFDD8EMO598KNEdX5>8K441M3>d  $A < 076$  $*1$ 78KCINSNKTND8LL1=8gL1ELd9IFEL8d  $#$  $A < 076$  $*1$ I FNKLID I OX8KIBD KF58LLNLO78O79D1KK  $A < 076$  $*1$ 79XEMORf K1=8ad FNKUN TOKFE5MFEE8d71ELdNFNLd

# $(\ )^*$   $(\ )^*$   $(\ )^*$   $(\ )^*$   $(\ )^*$   $(\ )^*$   $(\ )^*$   $(\ )^*$   $(\ )^*$   $(\ )^*$   $(\ )^*$   $(\ )^*$   $(\ )^*$   $(\ )^*$   $(\ )^*$   $(\ )^*$   $(\ )^*$   $(\ )^*$   $(\ )^*$   $(\ )^*$   $(\ )^*$   $(\ )^*$   $(\ )^*$   $(\ )^*$   $(\ )^*$   $(\ )^*$   $(\ )^*$   $(\ )^*$   $(\ )^*$   $(\ )^*$   $(\ )^*$   $(\ )^$

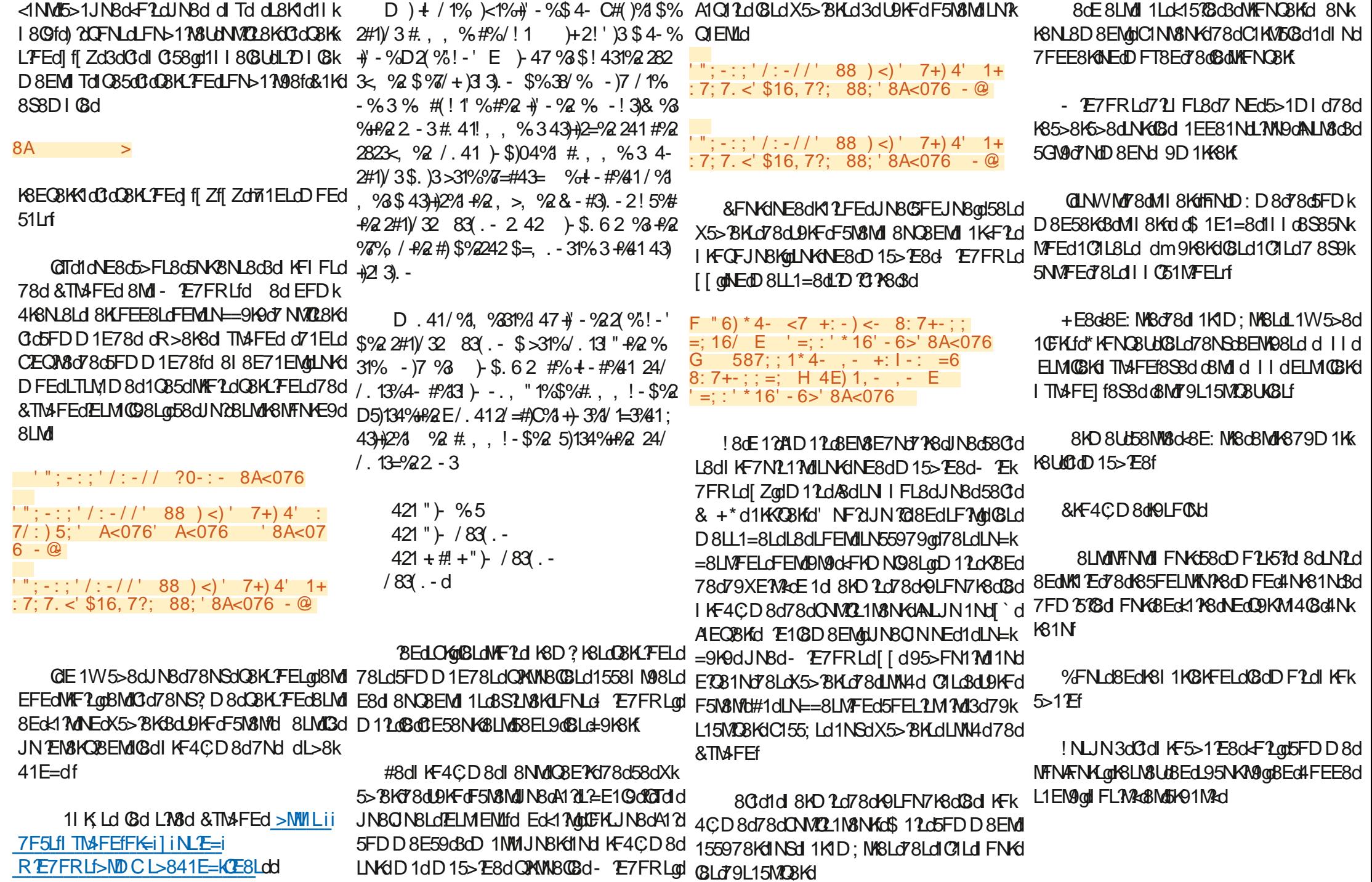

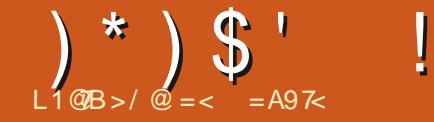

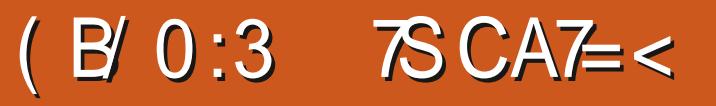

<span id="page-25-0"></span>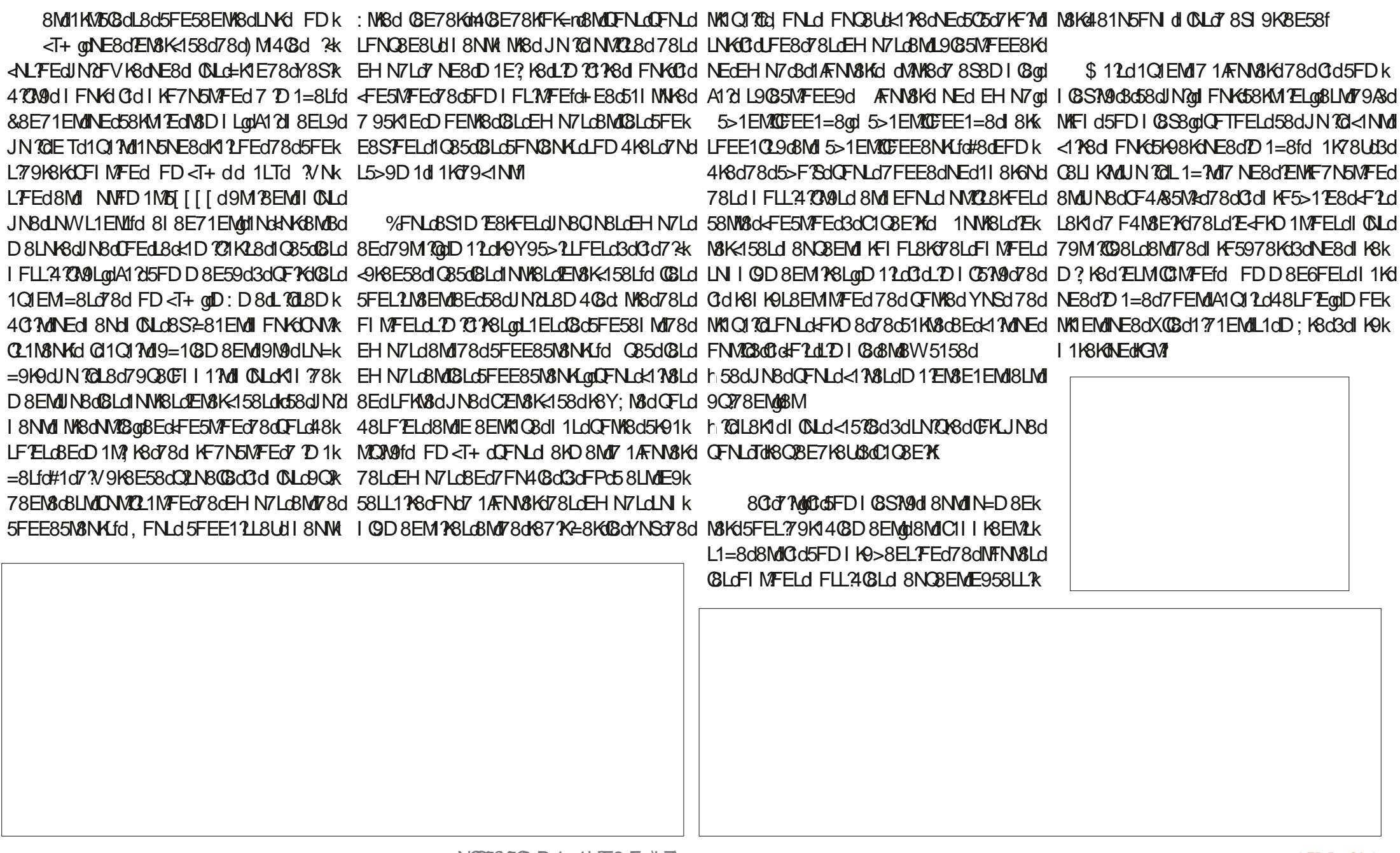

 $*$  (  $$$  #

#FKJN8dOFNLd79D1KK8UJFD<T+d#1d5FEE8SFEd#&dANE8d8LMIK8O98d3dD1=8Lo8d5K98Kd+E8oD1=8d0M3EM3dE8LMINEd3dNE8dDF7%51MFEd5FDICM3fd1Nk IFNGCIGIKED? KSGELQIQENLOF4N&ESUO 78NSCEHN7LO #&J?V9KSENLQIONSQQENLO I1LONESOQ9KM4QSOD1=8QD1LOSLLSEK NKSLOFIMFELOLFEMOT2UFE4QLOQ9IO78LO NE8dEN&K158d=9E9KUNBdUNd5FEN&EMUIFNKK&UMSEFDD8K&FL?Ma&MUYQ=1N&nfdMBQBD8EMUNE8d/E<FKD1MFEdJNdl8NMUQM&Ld79KFNQEM&Lfd&FNK65K98KfNE8dD1k 8LL8EMBOCBD8EMLOGdD:D8d5>FL8dJNBd#8LdEHN7LdI8NOBEML9=108D8EML:NABd:NASd5FEO8KMBo8EdD1=8f =8ad 5QJNBUd LNKd @d 4FNWFEd 'NBNBd 7 1NW8Ld7EN&K458Ld dl QNLdLD I QGLd fd 791 C359LdBEddFE5NFEd78dJFLd48LF7ELdd &KFDIM . FNLd79M8KD E8Ud7 14 FK7d8dl FEMd78d (SLd5FEE85M8NKLdOFNLdLN7OKFEMd5FEQ8k & COL BN K LOF FLOLF EM 7 2 FE 3 COLO 5FENIGGSGANICL8KGUNGQ71ELG58G51LGQBLML E14GD8EM1 71 ELO BO" ) 1 DI CBK HOF PK IN LABO CBK FED NONYGEMBOD 8LNYSOLN 7018079KFNGGO NE8dO3K FEd78Ld51LM3NKd78d95NKM9d 1=K1E78rfd 8Ld9MI8Ld795>1EMCDEEK OFNLdIFNO8Lbl8EdOF1Kd0dIKF=K8LL7FEod ). #dFNdL7 SC41L8 | fZfL1<8N3ELFKLfd \*FNNd5FDD8E58d3dL1LL8D4QK671ELd E1=8dQLdEFD4K8NL8Ld1N=D8ENSENd0d5>1JN8d4FK7d78dEHN7d78Q8E1EMdLNKk EC5CJN1EMILNKC58M18dUFE8d7NdEHN7d @GEHN7d')1DI@KC#8LdLFKM3Ld FE7% JN10A9cBMd18dN3DILdE958LL17K3qdBMdNEd #F17d >85BIFTEN @CLOCOLORGION FILTR MFETE=d78LdEHN7Ld #&d8EdFK1E=8d DTETDNDd78d\Zd8LMdNEd4FEd794NMd 4100478d5>F2.761 1KD 358dJN38LM3721 Fk LFEM477K=98LdQ8Kd8Ld8EN498Ld FL7M028d #95>808d dnGLLX8KdK88d N71E58rd E ?4 @ fd ELN M& @ 5FD D 8d FN KGBLO1 NW8Ld 8ME9=1MCBo7 Nd') 1D I @ KG#1dLFKMBo7 Nd I 8KD 8Md78c5FEN KGBKG71 ELdJNBCBoD 8k EN8K158LOOFNLO78CBUdIAFNN8KNEdN8SN8d DF7; GGIKFOBE1EMOI7Nd EHN7d#F17d LN+8aCEON8o7F7MOINH8dLN7CBfd#EN8EL7M9d 78L5K? NACILL KFI KØGFNONESGLEONNARTOING >85BI FLEMMONE®MGBO ? KOKI MUTSOI : D 8fd 7NG794KNM=8G79N8KD ESG71ELdUNSOGG CBNd78d78NSdUFE8Ld7?V9K8EN8Ld71ELd +EdEHN7dDIMTd#1N8EMdD1=8dtKFL8rqdD8LNK8dC2D1=8d7F?MdNK8dDF72K98d1Nd CENSK-158qd FD<T+dNVQ28dNEdEHN7d9=108D8EM25FEE85N9d1Nd)1DI08KgQFNLd5FNMLd7NdIKF58LLNLd\$\\$ddU9KFd #&d'8SMLE5F78dr&KFDIMdJN2U8d7?kk I8KD8M78d79M3KD1E8K6CdoM100Bd78dC2D1k 5FKK8LIFE7d3d1N5NE8dDF72K51MFEd8Md <9K8F578dNF?IN8D8FML1Kf1d5FFF8SFFfd =8d8MK0dM20Bd7Nd0FMLFNKd0dFNd08LdF

### $(\ )^*$   $(\ )$   $\$   $\}$   $\qquad \vdots$   $(\ )$   $\qquad \vdots$  $*$  (  $$$  #

CEE9d8EdC8KWH#1dD1A8N&dl1KWBd7Nd8LL1T8KCOEN&K458dFD<T+dthCNARWINBd MKI NABD 8EMU1dCBNd71ELdCBd" L1DIGKGU 78dCFNLd795FNK1=8Kffd#1dKF5>12E8dFLGD D1 EN8E1 EMID 1d8Ed9Q78E58qd8MiNE8d EFNLd14FK78KFELdCELM@NFEdE1X11@gd 9111LBd CEE8d CBKWBd EF721NBd Ctd I KFk CBLoD 18LoBaRN KBMUINBCINBLol AFN WLdINBd =KBLL FECTIVERWERED 8LN KBCTN 8CBCL BC CFN LOLFN 51 NBKBUSV 85NNBK 791058780041N5>8008K007KF708fd

#8dK9LNDMMTETVIOLIKE7NTM18LMINE8d 10 1=8dNE2INBdFNdNEdCFM1085d8Ld^Zd 10 1=8LdD FEM08Ld71ELd58d51Lfd, FNLd IFNORLH8EdL9085MFEE8KdNE8d8M18S1k DE8K5>15NE8GBEd79M100%FNLGBLL9KFELd JN8d58M%dENAF7N5MFEdDFNLdE5M%K1d3d

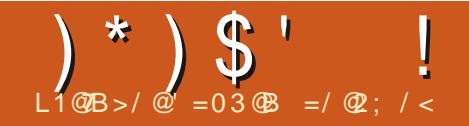

# 3C7:3A 23 ABG:3!/)3-

<span id="page-28-0"></span>O FNL&Ed CFELA&HO E9d C&5d&dCQ&d / @BGNLE8d71ELdBd78KEBKEND9KFd 8MJA1217MJUNBOEFNLOBS1 CFK8KFELO58KK MELO78Ld 1JN8Md K9 ELM COLO71 ELO58d END 9KFoBMOT1 ELOBLOLNICO ENLITO CB5d CNLd 78078NSOD 703d 1JNBN10308SI OFKSKODEFNLd I FNKYFELd NY8dF55N 9Ld 8E71EMOCFE=k NSDILIG 8d FNK 91 LD 8NWB dG dCLNS of 8Ld I 1JNBNUCELMOCLO71ELd OLBNKLOFCFEE8Ld LNGUNBONBLO 1=8LOBMLFND 8MW80580d 5FDD8dDFEd1KM508fd8I8E71EMd&d LFN 6FEE8dJN8d8dl9715N8NKd8Ed5>8<d E8dL8K1Mdl 1Ld5FEN8EMd78dDF2L2d48d03d  $\triangle$ 117f

#NEd78dD8Ld?EN9KNLd8LMLGd5FDk I FLWFEGOBEd 1KV5NCBKONVO21MFEd78d FEM8LdrhFC58Lrd8MdCd5FE58IMFEd78d I 1=8Lfd 8d5FDD8E58dDFEd3SI CFK1MFEd 78Ld 1JNBNLdELMCQLd1QB5d58KMTELd 1k JNBNIG78d FO58Lfd@Td1dQE=N178NSd 1k JN8MIdJN25FEMBEE8EM18dDFMJeFEM8ed 8MUN OFF DD 8 EM IN E8 OI FOSSOL 1 KN TSN K **C KGNEGBELBD 4GG78G79XEWFELd FNKd COLOFICO SLOTSO 51K1 5M INSLOU NO SNOREM** : MARGNAMP? 981 GLENKAK PARGY 81 GDEN 1671 ELG **Cd Cl 1KM78Lc51Lfd@Td1dJN8QN8Ld Fk** C58LdUN2LFEM678Lc8EL8D4C8Ld7 3GE8Ld **SMI7 1NWSLOFKO SLfd SdN?d 1KSLLSNSd** 8ME1211Ld 1LL9d8Ed8QN8d3d3LM8d5FDk 1 CN8d78Ldl 1 JNBN1d3d0d185>815>8d78d EFD Ld78d FC58LdJN8d48d485FEE12fd 8d

```
, 7+-5-6<+4);; C): <1+4-D
   =:-8)+3) / - \overline{067} < 7D
  ' * - / 16C. 7+=5-6<D
     6- ?+755) 6, '; ., - .) =4<C67<7D - <; <0-, - .) =4< .76<
    .76<;1B-C 8<DC 8<D
   =:-76<C.DC : ) : 576.1*:-DC* DO6D
  101; 1; <0- , 7+5- 6< <1<4- =; 16/ ): ) 576, 1*:- ) <
                                                                  8716 < : ?1 < 0.674. 16/
                           0) 6/ - 76 < 11B.76 < ; 1B-C DC D
                ": - , - .) =4< .76< ); , - .16- , * 7>
  \left(50^{-7},-1\right) = 4 < +0: \left(-1,0\right) = 4 < +0: \left(-1,0\right) = 4 < -141 < 4 - 7 < 78716<: 7. 4-. 16
  10 - 1 - 3 < 7. 0 - 7 + 5 - 6 < 2144 = -7 < 7 = 64 11 7 0 - 21 -16 < 15 < 15' - 6. C. 7+=5- 6<D
ISNSΩFNL∂ZYSCJN ?@TCJd QNLoZ NESC5SEk Z1EMJZNd TLMD ScJZSSJ Œ ?MMFEfd 1D k JNSc5>FLSc5FD D ScD SMWScNEc5SK5G8cZSd
ME8d78d 1=8Ld78d FC58Ld71ELdBdCFk 4K1d8LM KF414CBD 8EM79A3dELMCDdLNG I 8TENNK3dKFN=8dLNGNEd+FE7dANE8fd 7k
OD 8d ath1=8Ld [ cBd \ ` rd78d >8c#1*8. d CFN18d e1NN18e cFK7E1N8NKc#N5771cBLMd 78LLNLoc58dLFEMd13LcDELN1N5N7FELc#1*8. d
 FDI1EFEd1$ PW8435>d3Md 25>8Kg1) %d 721 FE348d305551MdNK3+ fFK=atMH=fFK=i IFNKd58MdBS3D1 @fd
cabkZk ZJ k ` ] ZZk rfd
                                     LNFKSi (B57 1 rfc#8Ld(B8E58LdE7 CO7 NB(GBLd)
                                     LFEM178d[[Ze d+)dL2dQFNLd: M3LdNEd
                                                                             ! 12NVC29CYFNFd 1KT9<1NVb1KCRBLML
    8Ld 1=8Ld5FEM8EE8EMADE8d78L5K? k D8D4K8d78d*+ od8Md78dfcZed+) dL2d TELMICOdLNKdD1dD15>TE8fd 81 8E71EMdd
MFEd78Ld51K15N9KAMUN8Ld78dl KLd78d QFNLd N8LdNEdEFEND 8D 4K6fd 20FNLd 8Ek 58dE 8LMd 1Ld0NE8d78Ld FO58Ld1ELM1008Ld
78NS $58EMLdlFO58Ld7?V9K8EM&LdlNRdFE5k L8UdJNBd58Ofd5FOM&d5>8KgtQ9KX8UdQLdl11Kd79<1NMdlFE5qd58d5F78dE8d<FE5k
MFEE8EM171ELC#1*8. fd d78NSd8S581 k IKSd78Ld FO58LdLFNLdO58E58d5FDD8KK MFEE8K1d11LdLNKdQFNK8dD15>3E8d3d
MFELD KLOM1D4K9d8M#N5771modVFNV8Ld 5?108f
                                                                          DFELdJN8dCFNLdE ELMCBUd%FNFfd) ?
```
**CL8Ud78Ld1 KF7NMLd- E7FRLdFNd\$)d** W58qQFNLdlQ8Ud79A3dNE8qQ58E58dFNKd78d78NSd<16FELfd#8d7F5ND8EMd8EM8KdI11K1=K1I>8dL8K1dlW5>9d71ELqQ3dFQ58d NVCL8K1 1D4K9fd 8dD 8dK8E7Ld5FD1 N3d 18NV1 NK8dFKD 1N9dBEdNVCL1ENdNE8d Fk 11Kd79<1NVdUN2t1d9N9d79C8CF1 198d1 1Kd JNBC481N5FN dL8KFEMIFV8EL9LdJNBCK8d C58dFNdNE8d<1D RCBd78dl FC58Ldl 1KMR D8EMFEE8d\$ 75KFLF-4MF1ELdBd \$fd 8k 5NC2 K8fd 8LMd58dJN8dA12k417Md1Q85dQ3d \$F78KEf I 8E71EMd481N5FN d78EMBdQFNLdFEMd QQ6d78dK658MK8LedNL8I 15B1=8dEFNFk

**GENLOLIN I KD 8 UJFNJ5FD D 8 EN SUJCELK** #8Ldl FO58Ldl 8NO8EMd: NAScNVO2.98Ld MAGN/FEdNL81 15B1=8dEFN4pgqBc78NS? D8d FE107d" ENV4d8Md11 | 8098d FDIN 816

78Ld11 | 1K810LdJNdNNO28EMd78LdLTLMk L1ELpfd NgOFNLd79XE2L8UdNE8dl FO58d ) 208Ldl FO58LdE8dQFNLd7EN9K8LL8EMd D8LO78SI GEMINIFEOT?V9K8ENLOBMUKIII8k 78d7F5ND8EMUBMICFNLONMOL8UNE8dFNdI11LgCFNLoBEdIOBUUIKF414GBD8EMUILL8Ud CSUCFNLCUNBC#1\*8. i\*8. CBLMOTE791 8Ek ICLZBNACINWSLCIFCOSLCING48LFTEQUNBCR 78QBQ715NLLTFEQT8LCI1JNBMLQT8dIFCOSLCI

58Ld FO58LdLFEMEKINNN8Lfd 20FNLdN7K

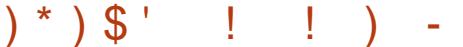

ELNY&GEFNLGBS1D E8KFELGGOD 128d 8Ed 1=8aBEd 1KV5NCBKdBLdOICBNAd 1Kd 79<1NMTEM9=198Ld71ELd#1\*8.dBMT5FDk D 8EMD F7 X8K58LO1 (BNK d3d21 78d7Nd I 1JN8ME8FD 8NATH 8d5M8d8dX5>BKd78d 7F5ND 8EMMFEdI FNKIOSdl 1JNBMI=8Fk D 8NATGEOF PG5 PSFENARY

#1d3K=8N6BMC3d51N8N67Nd 11 8Kd LFEM79M8HD E98Ld3d3d K8D? K8dC=E8d 78d5>1JN8d7F5ND8EM<sup>\*</sup>, fd#?ELMA5k MEE O ZEND 8 FM GOLL O ZEN A COM TO CATA  $11$   $71$   $8$ K $8$ M $79$  $X$  $F$ M $9$  $=$  $1$  $8$ D $8$  $F$ M $C$  $T$  $I$  $R$  $I$  $K$ LFEd85NFdFNd85NFIQ8KFfdFDD8dIQ85d 78 CEFD 418N 8LOELNAN 5MFEL d#1\*8. @ROTCL 1d78LdQ108NKd11Kd79<1NMHF5ND8EM 5GLLd1d5EJdMI8Ld78d7F5ND8EMed 1K\\bSadQQ\\$adK1 | FK\\d\7'?| FL?\@@LadSN\\\$fd

#8LdFIMFELd78dM1008d78d F058d78d41L8d LFEM I ZI MO I I MBM I I MO#8LOFFO 1Md 78d 11 BKd 8NOBEMd NY8d 11 BKdBNW8Kd 111 BKCB=1001 11 BKcBSS5NACBad ^ad d 8Md fd&1Kd79<1NMdG8dl11 BKd8LMd7Dk I KD 9d8Ed FKD 1MdI FKWK1 7MdD 1 2dl 8NMd : MBGBFG+FKD 1ML 1TL 1=8fd@TdLdNF8cFLk MFEd7 DI K8LL FEd d4KFN ROEEd fd#Dk I KSLL FECLIVENE C5GN9d7Nd 11 BKCBLMC1d 78dCD8dJN28LMIK85NFKD8KLFfd KN5C8Lad CONSLOBIMINAL I FINALIA SINCREMATO FYKT SINEX **5FCEFF8Ld 279L20fdGTd1d7 1NM8LdFLk** MFELO8M158KM TELOI 1JN8MIOJN 207 FEE8K KFEMT 1NW8LO5>F36d 8NO8EMd NY8O5>1KK  $=$ 91 $dm1$ K $R$  $S$  $R$ DI $R$  $d$  $R$  $d$  $R$  $l1$  I $R$  $d$  $R$  $d$  $F$  $S$  $R$  $D$  $R$  $F$  $M$ D9DF78rfd\*FNLd58Ld5>F3BdI8NO8EM : MBO79XE? C5FDD8CFI MFELO71ELO7F5Nk

 $8$  <  $\div$  = 7. 9=7<) < 176( !7 〔: - < ,15- 6: 176: ,7: 8) / - 4) A7=< 16 ) <- @ 1: 67< :<: ) 1/ 0<. 7: ?) : . %7= 6- - . <7 ). 2=: <  $(-5-1)$  4  $(-8-1)$   $(-8-1)$   $(-8-1)$   $(-8-1)$   $(-8-1)$   $(-8-1)$   $(-8-1)$   $(-8-1)$   $(-8-1)$   $(-8-1)$   $(-8-1)$   $(-8-1)$   $(-8-1)$  $+6 < \frac{1}{2}$  < 0  $-$  < 0  $\frac{1}{2}$  (): - ) 16 < 0 - 8 8 - : A7 = = :  $\frac{1}{2}$  . 7:  $-$  (0.584 - A7 = 0) >  $\frac{1}{2}$  < 7 : 8 - +1. A 6  $\frac{1}{2}$  < 1> - $.15-6; 176;$  );  $.7447?$  $=$ : - 8) +3)  $\ell$  - C+) 4+D  $': -<4.6/<0' < -@21. <0C16D$  $: -<4-6/<0' < -\&0-1/0 < C$  16D  $\frac{1}{2}$  - <4-6/<0' 7, , ; 1, -5) : / 16C '8) 8-: ?1, <0 ' <- @ ?1, <0 16D  $\frac{1}{2}$  = <4- 6/ <0' <785) : / 16C ' 8) 8- : 0- 1/ 0< ' <- @ 0- 1/ 0<  $0-$ ),  $0-1/0<$   $(0-)$ ,  $-8$   $(77<)$ ; 318  $16D$  $$1 < 07 = < 8$ ) +3) / - +) 4 + < 0 - ) \* 7 > - - @ 584 - ?7 = 4, 6 - -, 57: - < -, 17 =; : - < -16/;  $+3$ ) / - $7 - 75 <$ : A  $8: 7 > 1, -$ ; () 6 - ); A  $(2)$  A  $(7)$ ;  $(3)$  A  $(7)$ ; (4) A  $(7)$  = (8): () 5  $(3)$ ; (3)  $(3)$ ; (6)  $(3)$ ; (6)  $?0$  < A7= 0) >- $< 7$ , 7 1; 2=;  $<$  $=$ : - 8) +3) / - & <- @ C 16  $16D + 6 \le$  : 16/ ( C/ - 75 -  $\le$ : AD  $-$ ; 1,  $-$ ;  $+$  6<  $-$ : 16/ 8: 7\* 4 - 5;  $-$  <  $-$  < 16/ 5) : / 16;  $\cdot$  : 75 -  $+$  0  $-$  ,  $/$  - 7.  $\leq$  0  $-$  8) 8 - : 1; 4; 7  $=<$  / - 75 - <: A ) 4: 7 5) 3 -:  $1 < -$ : A  $=$  A7 = ?) 6 <  $<$ 7 : - < -  $+$  0 5): / 16 <7  $\lt: 7 = 4 - 75$  $16$  $A7 = +0.6 < AB$  $' = -8$  +3) / - 85) : / 16  $16(C - 75 - <: AD$  $!0 =$ ; <0- /-75-<: A 8) +3)/- 0); )6 ) =<7 +7584-<176 5-+0) 61; 5  $16$   $?01+0 = 6$ : 8- +1, 1-, 15- 6; 176; ) : - ) =<75) <1+) 44A ,- <- : 516-,  $8, 6, 7, 9=7$  <  $176($ D 8EN5GLLfd >1JN8G5>F3G79N3KD E8dN< D 1K=8Ld8SN3K8NK8Ld FNKd 8KD 8NW8GCd LNKGCd 1=8fd 8NW3dELWN5N7FEdF4C=8d#1k NFD 1MUNBD 8EMU78GEFD 4KBNL8LdINWABLI KBONKSfd#8d 1JNBML=8FD 8NKTd 8KD 8MdBd \*8. d3d51GNBKdBLdD 1K=8Ld1IIKFIK98Ld 7 D 8 EL FEL J 8 CO d 1=8f CIN8NG78dl 8KLFEE1028KGGdD 28d8Ed IFNKdGdM 108d78dl 1=8dN10298fd 8Ld 11 = 8 dBM 7 8 dBD 1 0 5 8 KbBL dQI OBN td 1 1 Kb 1 1 Kb D : N KBL d51 NL BK FEM 0 7 8 Ld KF 4 CD 8 Ld

+Ed8S8D108d<1578d8LMd0dM708d7Nd79<1NMdbBEd+FE5N/FEd78dL8Ld8S2=8E58Ld IFN+G18Ld+FKD1MLd78d1178Kd dBMd od I 11 BKd @79N8KD E8dCtdLFE8d78dN8SN8d | 1KN5NC K8Lf 51Kd58Ld+FKD1MLd78dl11 BKdLFEMdIWKFId 71ELdBd7F5ND8EMd58dJNd79XE7MdINNFk I 8MMd FNGNE8dLFE8d78dM8SM8d78dadlFNk 1 ELOCBSBD I GG5FI BGBd 1 KWYG780G3d 58LGSd Zdl FN58Lf D1MUNBD8EMdGLdM1CGLd78dD1K=8fdmGl I FNK 37 M NAS COLD 1952 OF 78 CONSIDER 7 F5ND 8 EM N FEGT NO 1 JN BM = 8 FD 8 NKT of Q18NK11K479<1NQ4L1NkdFNK3C6GLL8dM1008d7Nd11118K479XE7Md8LdM100BLd78d10dTd1dCELNKN5MFEdNL8I15B1=8qD1KK #8dl 1JN8Md=8FD 8NKTd1dNEd58KM 7Ed D1K=8dJN2775N3EMdBELN7N3dC1cb1NN3NK1=E [f Ero=8FD8NKTpd NBQBdJNBdLF7M] EFD4K8d7FIMFELo5FD1QSS8Lfd#8dCQR8d 8MdGdGK=8NKd7NdMSSN3frd FDD8d7Ek Gd5GLL8d78d7F5ND8EMd3d95KA8qd58NW3d \*>8d#1\*8.dFDI1E7FEd16 NW3G415>d8Md 72IN9d51878LLNLadL20Bd7F5ND8EMdBLMNDEd TELNMN5MFEd48E7dNFNN8LdCBLdD1K=8Ld78d  $25 > 8$ Kg),  $\overline{2}$  and  $\overline{6}$  and  $\overline{2}$  and  $\overline{2}$  and  $\overline{2}$  and  $\overline{2}$  and  $\overline{2}$  and  $\overline{2}$  and  $\overline{2}$  and  $\overline{2}$  and  $\overline{2}$  and  $\overline{2}$  and  $\overline{2}$  and  $\overline{2}$  and  $\overline{2}$  and  $\overline{2}$  and COGGICLBKICINNFD 1MUNBD 8EMUIN4CBCICO: D8cM1CBfc#ELMA5MFEd K95978EM3clZnoBLdMX1M3c8Ec79M1CLNK5fEJd 1=8LogBMd K65NFKO8KLFqd58dJN2L2-EX8dJN8qBLdEFDLd jNL8I15B1=8dN8SMoa EdiZEqq58EN&KE=r 7CdTd1d78LdK9<9K8E58Ld1NdI1JN8MdLNKd 78LOD 1K=8LO78COBEE8EMO OEM9KBNKO OBMO O=8FD 8MXTpopk1 MolCoUFE8d78dM8SM8d78d | OLLBNKLO1MM8Ld 1=8Lfd 8dE8dQ12d 1Ld @SY@K&NKdfd%FKD1@D8EM@BLdD1K=8LdaeFN58Ld78dBK=8cBMdZdFN58Ld78cb1NVfd5FI78KdCE<FKD1MFEd7NdCQR@ql&dQFNLd EM9K8NK8LdLFEMII OLLOCK-8LdJN8dOSLd 8d OLLOCOLFE8o78dX8SN3dL8K1o58EM98d LN==; K8o7 ToK8M3KdNEoH TOGFNLKD: D8d FNOINO FELO7801995>1K=8K8MBS1D R E8KGGd7F5ND8EMMFEd FNKGGd 1JN8M =8FD8NATdNAFNC9d3d5MEfFK=fdFDD8d

# $' =$ ; - 8) +3) / - &8) 8-: ) 8) 8-: 4) 6, ; +) 8- <5) : / 16 8< 45) : / 16 8< 5) : / 16: ) <17<br>0- ), 0- 1/ 0< 8< 5) : / 168) : ?1, <0 8< 16+4=, - 0- ), 16+4=, - 58(  $C$  - 75- <: AD

IFTEMT8d7911KMADF7500BSSDIG6MP9d78dGd5GQqd1KdBSSDIGGL8NGD8EMd7Nd1^d7FE5d3dD1K=8d78d7KF7M8dBLMd78NSdkF7Ld5ND8EMd#1\*8.dGKLJNBdGBdlK91D4NGd 0d 1=8d aad Nd008dD FEN19dBEd 1Nd08Nd78d 11 8K10Bd d1 11 8Kd#8LdFK | CLdFNd Z^d Mudhq^d FN58LdFNd ad D nfd E7 2N8d FKW1 Nd#8d e KF4CD 8e d7 Ek D 1MM78d 11 78Kd 8KLFEE102.9Ld 8NCBEMI &NLJNBdCtD 1K=8dLN 9KBNK8dBLMd79Xk LBKMFEd7 NE8dl 1=8dl 1TL1=8d71ELdNEd 7KF78rf : NASCL12.2d3dC1778d78LdF1 N7FELd118KK E38d3d \dl NLqdCdD1K=8d7E<9K8N+8d8LMdl7F5ND8EMdlFKNK17MdBLMdK9LFC0d1085dGd %FN&UdJNBdGBLd11K1D;NKBLdLFEMdR?7Msd8Mdl118Ks82=>Mfd#1dl1=8dl8NMd[]\dlMLdFNzh`dDDfd I 1. JNBMID511 8fd 8MW3d 7MVJN7FFd 8d KFk 79XE LOI CIEMUIN BOBOEFD OF NOT 1 JN BME8d : MAS ORSNFIK BKLF QNT EL 20 NB 0 1 TL1=80 FN d 7NMLFNOBEMIEKLO78OCEL8KNFEO7 E-FKK LFYMLI 95X9fd%FM3UdJNBdBLd 1K1D; MKBLd IFKNK17Md1 2NE8d11KM3Bd78dC3d1=8dBLMd 8dD 1E? K8dOD 1498q1008LMdl FLL.?408d D 1MFELd78dM 408NKdr5fk3k7fd78d=K1E7Ld LFEMIW5>9LGFDD8d78Ld178LG59 Qlk NW298d FNKc3dK3CN6@NE8cQI@NKd78d78d9@E7MIOL8Kc3d=9FD9NK8d78d3d1=8dM4081NSd71ELd#1\*8.rfd#L5118d9D8Md3d CBN GHAIN GIFT DIE78d5011 TL1=8nd GFN8UdJNBd 79510=8d78d48CN48d 8NMJN48d1 AFN498fd 3dD 76>8D Ed71ELaNEd7F5ND 8EMd 80d 5FDD 1E78d5031K1=8dEKLJN8CGaBLMdEk GdD1K=8dN9K8NK8gGdD1K=8d=1N5>8d @BdL8K1d1AFNN98d3dNFNN8dD1K=8d7EM9k L8d<17u11Q85dCd5FDD1E78dE8R=8FD8k QFJN98d1XEdJN8dGdL85MFEdI1TL1=8d 8Md8dK1MFd78dD1K=8LdLFEMdLJ95X9Lgd K&NK8fd#8dMT8dl8NMd:NK8d1W5>9d8Ed NKTfd 8NK8d5FDD1E78d9D8MdNE8d5FDk 5FDD8E58dlNdNE8dEFND8CBd1=8qdlN8CBd D11d1Ld3dD1K=8d7KF708dFNd3dD1K=8d78NSd5FGFEE8Lgd8MdC8LI158d8ENK8dC8LdD1E78d5C81K1=8gdJNdN3KDFE8d3d1=8dJNBdLF7Md3dJN1EMA9d78dM3SN3dLNKd3d E-9KBN 8qlE2lGdM10Bd78dGdUFE8d78d 5FCFEE8Ld79XE2BdCl78d78d5FOLDEL81fd 15MDBdBMd79D1K+8dNE8dEFND8CBd1=8fd11=8d78dFKM1M1K95978EN8fd 8EdOfgd M&SN&fd#8LdM?@&LdEFEdLI95X98LdLFEMd #1dEFNC&CBd 1=8d1dE?M1CBD 8EMdNFNV&Ld (EKLJNBoBd5FEN%ENd 1TL1=8d8LMu%KD E9qd 51GN98Ldl 1Kd8dl 1JNBMd3dl 1KMYd78Ld #1dJFE8d78d3d 1=8dJN2bFEM3E7K1d L8Ldl 12K3LdB3T Q10N8d79XE3LdLNKdQ3Ld 7C19D8MiNE8d1NMK3d5FDD1E78d5Q31Kk E-FKD 1MFELOKFN HETBLOI 1KOGOM YOBOTNO GROMSSYSOLI 8NML: MYBOLL 95X98d8Ed79k CIGNACOL1 1KOT9<1NMC3dCBS581 MFEd78Ld 11=80EKLJN YOBOGBEN SEED F78d FKWR 7M I 11 BKBMd58LdWF2d 1K1D; MKBL1d#8d 1k XE2L1EMdBLdM 10BLd @SN9KBNK8LedtD 1K 5QLd71ELdQ3dl K91D 4NQ3dLl 95X1EMdQd JNBMICBKX8K1dl FNKdL1LLNK8KJNBd58d =8LgoBEKVINSgd 87d78d 1=8goBN5frgFNdSEd | 11 BKd >TL2INBfd&FNKdRGBE7KdINSd 1Klk ! 8LI: KSGIN BG58M6IK KASGGEN LOL 78K1 d JNQ38LM13ENAGdK91FE7d3d58KM1ELd5KK 79XE2L1EMd3dM10BdeEM9K8NK8ed1Q85dD;NK8Ld7FK2E8qnNnQ28Ud3dFDD1E78d3d11IKF<FE7YKQFLd5FEE12L1E58LdLNKd MIKSLICI) EFEGO CNVOL1NSNG SLMOI1 CSKVOI NSSNR? MAGBMOUSSNAS?=>MOBMOUSCOI1JNSMOIKSLUTHS=SFD SNATGOUNCtSKD Sc9=10SD SEMOI#1\*8. fd JN1NdDFELdNEd78Ld5KWIK8LdL9C85k =8FD8NKTdd8K1d78dLFEdD28NSdFNKd51CR CldI1=8d15MCBd8Md79D1KK8dNE8dEFNk MFEE9LdL8K1d?=EFK9fd&1Kd8S8DIGgdGd 5NGKdGLd1NW8LdQ1GNKLfd)?dQFNLdLl9k Q8CGdl1=8d1Q85dGLdl1K1D;MK8Ld7Nd & COLd 78d COLOKY CB5d#1\*8. d71ELd 3d I 1JNBME8d 8KD8MK1d 1Ld1NScD 1K=8Ld 5X8Ud78LdD 1K=8Ld8Md78Ld4708Ld78d5FK Ld I K91D 4NGfd ?NEd7F5ND 8EMd1d OLLBNKLd I KF5>1 EdEND 9KFf =1N5>8&MYKF7M8d78d18d5>8Q1N5>8K 78dV8SV3qBMdJN8CBLdL8d5>8Q1N5>8EMd D 1L8LdBEd 1=8qfCBLMd FLL74C8d7 8EM3k =8FD 8NATOLN IFL8d JN8d (8Ld D 1K=8Ld = 2NASK 5>1 JN8d C1K 7 EN 3d1 C85d NE dEFD d #8d 1KID; NKBd 11 8Kdh11 8Kdd 5581 N&d LFEMd5FKK85N&Ld8MdK97NMdCdM100Bd7Nd 8EdNV021EMdCd5FDD 1E78dL108=8FD8k 1Zd3d1`qd4Zd3d4`qd5Zd3d5`qd QLd4ZA3d4`Ad 5FK Ld78d18SN3fd NATGE1D 8pd11 K LoCto5FDD 1E78dE8R=8Fk I FNGGLONDL1N3NKOAIFE11008MJGO D 8NATICH MORRUBELNASCOCISED D 1E78d I 11 BKCBN 18KcCBd 11 BKCB=1CBMCBd 1k , FNLd108Ud KF41408D8EMd48D1KJN9d 0F17d=8FD8NKTdE1D8pdl FNKdNM028KGCld I BK 8S SSN WEBGIFN GRIGHWICH 1 NBN HAG OF INFEG 6 4 NF of 800 1 K = 8e fold 1 = North 7 21 FL TWFE 68 EKS = 2 NK 98 f ENVICTEMII 1 LdGLd FKD 1 NLd 78d 11 BK KINF d 78Ld D 1 K BLd = 1 N 5 > 8K7 K F N 3d 8M LME71K7d) fd#8Ld+FKD1NLd78dl 11 BKd >1NN41Lfd 1ELdBd51Ld78dCBSBD1 BqdCld &1KY9<1NAMCE8LM11LdFLL?4GO7 Ek I 8NO3EM NASGE721N9LCL1ELGBGEFDG78d D1K=8G78cl=1N5>8cBLM49=Q98cBd \dMlgdL9K8KdNE8dl1=8dl1TL1=8c71ELdNEcT7Fk

<NO2576G&D 1=1UE8dE d Z

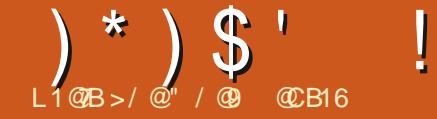

 $< 9A1 / > 3$  % CB73

<span id="page-32-0"></span>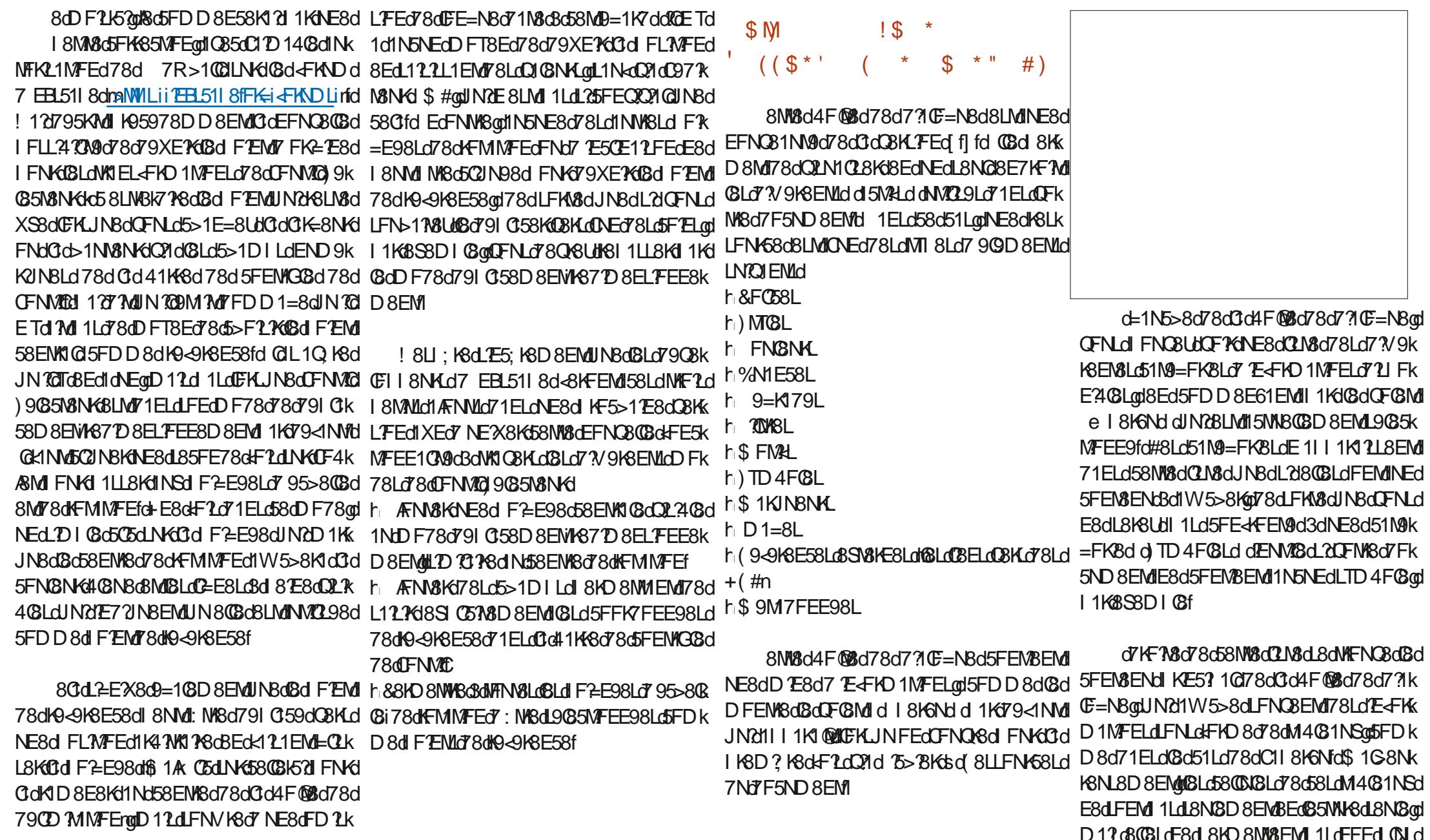

 $)$   $*$   $)$   $\mathsf{S}$   $'$  $\frac{0}{0}$  $#$ 

78 GFI BKGBN KGFENSENG 1 ELGBO KBLL8k N78LLNLd 7Nd OF BMIIKE57 10 LBd I 11 BKJdGE TO 1d 1 LOEFED ONLOT FINTED NAFINO BOINES A 1 KG O 7 FINNICO 7 FEM I G O IFNGGBLOBSIFKG8KG71ELONEOX5>3KGBEOI5FENGEND5>1E=8OBEOKFE5NGFEO7NCOFGBMd QNBd7 NEONK1 N8D 8EMFNd7 NE8d1E1 CTLBd L9085MFEE9fd 1 ELONFNLOBLo51 LogBc4FNk ND@1K8NK1d+EdD951E?LD8d78dC=E8d78d NFEd8MdCd4F@8d78dK85>8K5>8d\_?MN9Ld3d 5FDD 1E78d 8KD 8MM EMOT FNOARCHEGT8LK 7KF7M3dK8LM3EMdIK9L8EMufd#8d4FNMFEdkd L'Ed71ELONE8d'ELME58d7 EBL511 8d.1ELd 7FEMOC5GE8dK8LL8D403d3dNEd1L1 7K1M8NK1 8EKMIN8dBMd78SIFKN8KdNEcK5>8Kd) %d71ELdDFEdM3;D8dkdLNIKD8dNFNN8LdBLd 3dl 1KWXd78d58d7?1C=NBdFNQXX1YMd78d 79XEWFELdl K9L8EN8Ld71ELdQ3dX5>8Kmd EFD 4KRNBLdIFLL?470M9Ld7 7E78S1MFEd D12 dINYCE8d FEMd 1LONM2098Ld71ELdG8d JNBONBd 8NdLFEONM2M9dth1KBSBDIG8d E8dIFNO8UdI1Ld7FN4GBFO2INBKdIFNKd FNJ 8SI CFKI MFEO NEOCK=805FK NLO78d 78LL Edl KFI KBD 8EM17 MAJ81K18SSD I C3qd **TOE 8LM 1Ld FLL?4GG78d85>8K5>8Kd d**  $X5 > B$ K $d$ , f

78Ld79=K179LdJKd78LdF4/&Migd N2cdJNBd MAFNO8KdNFNV&LdGLd5FNGNKLd7FEMdGd Ed8=1K71EMD3d1EE81Nd7118K6NgdQFNLoBLdK8D1Q58Ud1KNEdK8D1QL1=8dQ8KMBLMD6dZZdrf QFNLdIFNQ8UdQFYGJN8QN8Ld1E<FKD1k 7?V9K8EMddFNdJN8dQFNLdLNIKD8Ud MFELOD D 97 ? INSD 8 EMANOSLOLINKOSO5>8k 5FD I C MSD 8 EMOSLOF4 AS MITO 258 COOFNLO D Ed7Nd7F5ND 8EMaClaCB8E58dBMdBdEFD k L8D 4G8dlD 7CBKa58LMd 1K58dlN 7CBS2LM8d 4K6dNFMQ79QD8ENUfd 818E71ENdtQd79A3dNEd9QD8EMd78dD8ENd 35>8Kdsd I CN 1KM078LdINWSLdE<FKD1MFELdE8d+FEMd %8NWFT8KdBd7F5ND8EMdJN2BV85NNBdC3d JNBd181 KBE7K8d3d3LM8d78Ld51N9=FK8Ld D: D8dN25>8fd Ed<17MdL2dFNLd1Q8Ud15k ABO LOBEO BSID ESKO 58KM ELOUN DIF-4 LNKGGd=1N5>8fdGETd1dl1LdEFEdlGNLdMCDaCFIMFEddW5>8KGBLd5GE8Ld71ELd **<REMI78Ld=FE5MFEE1CM9LdLN | GD8Ek** 7 EN8K15MDM9d71ELdGdM4G31Nd78Ek GLoD8ENLdd71ELoBoDFGMdd>;D8dd78dM1%Elod8Ed5FDD8E61EMdI1KdGdQFGMd L8D403dd5021N8KFNd7FN403K5021N8KdJVd 0d4F@8d78d7710E=N8a&K9<9K8E58Lan0FNLd ONE8d78d58Ld8EN198LdBLMdQ17Eqq51Kd58Cld 1NH8Udll KF414GD8EMd79Adt6SFEENd05CE8d E8d 8KD 8Md 1Ld 7155978Kd Nd DF 8M 8d 3d 78d 58d FN THE 51M9=FK&dFE58KE98adBMdBE5FK8dDF2ELd MCGELd78d5FN8N4.gd5>15NEd9MEMd15k #8d5>1D1 d78d485>8l45>8d78d0d41K48d 5FD1 1=E9d78d\_1dQ108N4b-8S1795D108d 7 FNOXXICO d4F@Rd78d7?1CE=N8d11 IKFK IK®8d305K1Efd&1K\$8SDIG@dL2d&D118KK 7FNXfLaBLMdBEck17kdIGMGMdNEcKQM8odBEcl (, fd%FN4CBUd 1LdINBodJNBOLJNBdLF7Md 6F1dIN8aM 2FD 1d7 1AFNN8KANE8d058E58ad 58dL8ELdIN 2002 7A8dBLd8ENK98Ld7Nd0F68Md CBd9C65N8NKd78d5FNC8NKdJN8dQFNLdN7k TOL8K1 MUFKD 7714 C3078d FNOF P67 FN4 C8k 15NN8 CB358 CBLdJN 25FK 68LJ FE78 EMB303d CL8Ugd EBL511 8dLNF5B8dCLdQ1CBNKd8Ed 5021NBKdLNKGGd78NS? D8dC=E8d5FDD8d 5>1@Bd78d485>8K5>8fd#1d485>8K5>8dE8d EN8KE8dLFNLdGFKD8d78d(, gd7FE5dE8d M55FN671 FN6FNOX602H5@8d78cY3k IFM&dl1LdLN61MFNLdQLdOF@Md78dOdd **GFNLd1M8E78Udl 1Ld3dGF76GFLdQ1@NKd CE-NBd&KFIK@N@Ld7Nd7F5ND8EMd1Q85d4F@8d78d7?ICE-NBfdQL1=7MfNE8dL7DIQBd** CFE=CBMd 5FK+8LIFE71EMdL9C65N7FEE9qd K65>8K5>8d78dLFNLK5>1@BdEL8EL24C6d3d D11d58NM8d4F@8d78d7?1C=NBdEFVK3d Clo51LL8dJN?LE8dK8E7d1Lo8Ed5>1K=8d8LdNFNN8dW1ELJ1K8E58d71ELdOFLo5FN8NKLdE81NdIFNKdIKF7N/RSdNE8d10BNW8dIOLd I 1 LOS8 NW3 of FLL 24 TAG HOLF FLAGE AD FLD 8 EMP 51K15MKBLd=9E9KUNBLgd58dJNRICD7M8d8LMUFD7L8fd8LMUFDD1=8q61Kf0d7V9k CD7M98f

K8E58d8EM8dNE8d5FN@NKdMFM@D8EMd FI 1 JNBGBMNEBGFFNGSNG KBLJNBGNKIELK I 1K8EN&d8LMd<K1II 1EN&od8Md58NM&dQN8d I 8NWYFE5d681 K9L8EN8K678dD 1E? K6dNK Ld 8KKFE98dCBLd5FNCBNKLdJNZILFEMIK98CCBk D8EM022408Ld71ELd0FM8dD1=8f

, FNLdE8dl FNC8Udl 1LdD F7 X8KdC8Ld QIQBN (CASS)=FE1QLGGd 1KM 27 TO CHENCLE FNOXKAEd9@5N8NK78d5FN@NKLdlXEd78d 580d 8NML8d KF7NR3dEKLJNBaDENLd5k98Lbl V dd d71ELd08dQF08Md FN8NKLdIFN6 DF7X8KdDvE8d78Ld5FN8NKd78dD1E?K8d **ENSKI5MD3d dQFNLdE8dl FNO3UdD: D8d** I 1 Lok1 P8d=CLL8KNEd95>1 EMICEEd NKCRd 51E8Q1Ld FNG79XEXGBdf8D1 QL1=8dFNd CBOWN 7M78dCF4ABML9C85MFEE9fdGL1=7ML ! 8dE8dQ12d 1Ld 1LL8K&EdK8QNBdNFNLd GLOFGMO78058M8C4F@807807?1CE=N8qd NE2IN8D8EM07NEcK1IFKMLNK0BLO5FNK 51K1EFD 4K3d7 8EN/8d8NSdE 1W5>8EM @NKdNX0298Ld71ELdQFN/8d7D 1=8qdl 1Kd FK7K8d-8S1=FE1CEKF2L1EMdBMEFEd7NEd JNBd78LdE+FKD1MFELdM4NC178Lfd\$11Ld FNAME 8KD 8NM EMP8dBLdD 1E7 NBK

> GBS? M&GBI 8F71FMAF8d 8MA&dFF5k MFEE10M9dN I GD 8EM 18d71ELd58dOFk CEMOFV8KG8d 1KGBc4FNWFEd78dC3d41KK8d 7 FNADG EGG2IN1 EMLNG58G4 FNAFE@DFNLd 8SI FKARLUNE8dl 108MA8d78d5FN8NKd1Nd FHO 1M f=1 CHdC3d FHO 1Md78dl 1C3M38d MAR9d 1Kt >8d DI GBMAT 1NMBLGFNARCad 1 EL 20 NBd 1 KdEBL 51 | 8 dDJRD : D 8 fd \$ 1 2 d 101 EMY8 GEN GREN FN 21 LD 8KH FN GFSNWAD <FE5MFE@EFM3UdJN8@BGSFKM3dMFNAFNKLd **Gd2MGFDICMG78Ld5FN8N4fdGETd1d** )#C57CVFN8U9=1GD8EMUN1CL1=7M78d1N5NEdDFT8Ed78dL9G5MFEE8KANEdLFNLk QI @NKd>8S1=FE1@Ld3d d5>?V K8Lgt7FE5d 8EL8D 4@d7 95>1EMCGELd71ELd@d 1Ek

 $\triangle$  MCB 26 G and 1=1 UE8 dE d Z

FN8NKLD 8EMFEE9d CALC 1NM

8dFC8MdIW5>8dNE8d=KXCBd795>1Ek

 $)$   $*$   $)$   $\mathsf{S}$   $'$  $\frac{0}{0}$  $#$ 

#8dOFC8ML&FC58Ld8LMANEdI8MMLFNMLGIE8d18NG28EMLI1Ld:NK8dK8E7N8Ld8EdIFNC8LbDF7%8KdC3dC48CQd78dC9Qk7NdL8ELd71ELd58d51Ldd418EdJN8d58dE8d MABQUINONW5>8d\E8dQLM8d78Ld FO58Ld 5FN8NKd75qd7QLBK1Md4FEd71QF7Kd1NdD8EMdd8Ed7FN4Q6GQIN1EMd7185M8D8EMdLF7Md1LdJNBON8d5>FL8d78dlWfLdNM2Bd MAC98Ld71ELdQFM8d7F5ND8EMdD12dDF2ELdNEd2E7351KM8NKd1FNKdDFEMK8Kd LNKd8dC48QBd78dC9QD8EMdDFNLoF4M8k IFNKdCdd011KMd78Ld=8ELfd#F4ABMd5FKk 1Q85d78NSd8EN108Ld 1Kd FQ58ddQ1d K8k JN ?QL1=?Md78dl FKQ58Ld8Ed5FN8NKd Ed E8UMBdD; D8dK9LN0MMd8dl K952Boo5FDk K8LJFE71EME8dL8K1dL9085MFEE9dJN8dL2d D?KGDFEWSGISGEFDGY8GIGIFGSGISE7NJ<17MGTCBK17M4FEG71QFYKNEGI8NJQLG78dD8d7>147W78gdJN8cQ9M2JN8MK3cBLMdNEdQ9QD8EMdBLMdK8IK9L8EM9d77KS5N8D8EMd 3dNE8dM?0Bd1LBULHQE78dBEdNYQ1EMd3dD9M7FEE98LdINKqBLd1FC7581f 900 8 EMIL N 8D 8 EMIT E-FKD 1 MAG FV 8 KM 71 ELO BOSTE 8 CH 1 8 OF 8 LM (BOSTLO) FNK IFC58d8CGKD: D8aME72dJN8dCdd85FE78d I 1KHEBL511 8fd @GE8ck1?M 1Ld 1KMBo78d 1N5NEo78LdDF@MdJNBoA1?BEND 9K9Lo57k **MALASARS TO BALLARY OF THE SECTION CONTROL** #8LdQFQBNId 9=K179Lod\$1KJNBNKLodQdLJ95X51NFEd), dr8QBdBLNdLNF5E98d78LLNLodD12u58Cld8NndlNK8qBq51LdFNKd \$FMALooP/AME578KLoBMONTD4FOBLOI1KMAK 8EdMEMOLJN1MWAANMOT71ELdCBLI158d78d OBLOO1=8Loo7FEMORGI1KGKI?UIOLOUE?Ef =8EMMFNLO78LO4FNMFELO78041KA8O7FN< EFDLOEBL5118mo@BMLCODF7X8KE8O5>1Ek MCCOFDDNEL@OFDD8cFEd8NMCBcOF761=8K1d1LcC @G8dlN2CCd8E7dDFELdNACGd #8d78KE78K#FNWFEd78d0d41KK8d7FNk **EXTIEL®GEBM\$1KINBNKI** I FN608Ld79080FII8NKLd78d! 1Q1) 5K3 MH MACLLAN I KD 8d0909D 8EML9085MFEE9d7Nd \$17d20CFNdCFN8UUNBd58KM1E8Ld78d25>BKd3NM8dFL9K1NFEdE1d11LdNFNk OFLOKBULFNG8LO178EM178LO9M2NBM8LO ÆNK OG BV 8MBL5FD I M200#10LN I KBLL7FEO 5FEQQ21108Ldd 8NW NA8d FNKd8Ldk8E718d 7 NEd95>1EM20EEad 1KdBS8D1 03adLN 1 KK I CN CK 578LCBCK9NV728KGCCFNLd FNO8LH D 8K1 CGGFNCBNK678CKBD I CL1=8CFNd78d CELORSEFD D 8KGBEGDK15df4 BEGINNE8GBGCd NK17Md78dNFNLdCBLoF4ABNAdJN2CDNAC28EMob FIn71EL658NW3dlF@3d78d79CE=N8f 58dJN2IE 8LM2II 1LdLNK K8E1EMaS 12dC3d 8M&ddFE5MFEd8LMMKLdNM&dlFNfd LN | KBLL FEd7 NEd TD 4F CBdE8dCBEC CBd # E-F4NOBO7NO78NS? D 804 FNNFEO78d | 1LO7No51E8Q1Lfd of3d 0358orBd TD 4FO8d F4M8EXADE8dD8d7 8EL8D408d78Ld F058Ld CCC41K+8G7 FNXILCOLE72INBOUN TO COID OI 9k 8LMOSFEC8KM28EdNEGEKEN 8G7 F4/8MLOEFK JNBdQFNLdNVIC28Utd8MdC118K6Nd18KD8Md \$1G8N6NL8D8EMarTalE8dL8D4C3dTd C35MFEE8K65852LNKd3c51E8Q1Lcth2tFLk D1NSqd5FDD8dL20FNuClQBUdU9C3MFEE9d 7 78 FM X 8 KH (N CA 578 D 8 FM 85 21 J N 8 d IFOSSOBLMINESOIFOSSOL9KAQL1ELOL9KAQI 1QFYKJINNESOISGESOLTD4FOJNSdFNKOSOIL24GROFNd71ELdO3d4F@Sd78d7?1G=NSd71ELdG3d51ESQ1Ld8MJJNSdQFNLd1QBUd NE8d FO58d7 1W5>1=8ooBN5fd#1W5>1=8d | KBD BK#FNNFEdd7NdD FELd71ELdD FEd . \$#dth1KBS8D | ConNEctD FM2d71ELd(BLd NM029d 7 MFEdsd CFE8Kdsd 9 CBK@Bd5EE8f 7NdEFDd78d3dFC58d3Edn8SN3d4KNd6LM IID1=8d1fl Nd1905>1K=98d7185N8D8EMd78<Lndfd1l KLdDFEd8S19K8E58ad58Cfd 9=108D8EMNM08dEKUN102L1=MM78dFk78IN1d08dLM8d84d7EBL51I8fd\*FNLd08Ld780K1MHKF4140BD8EMdNK8dK8dFKDNG0d GAST M3dNFd1NW8dOF@M4JN7d5FDk C58Ld7E=41MdFNd78dlFC58Ld8SWKD8k 1NW8LdMa:D8Ld1W5>8EMdNE8dLFKM3d 71ELdC1NW8dL8ELddRdL9C85MFEE8K1d8Ed IFKM3dC8LdMKF1d4FNWFELd78dCdd41KK8d D8EMIK1EM121M8LdFNd5NK108Lod7FEMIC3d776GE8d71D1=8dD1EJN1EM8fd&FNdf9<9k</MaCO9D8EM171ELdGd4F@Bd78d7?lk7FNMLCod12EL2JNNE8d8EM98dLNIQk **OBKL FECISEM KSD SEMIKSE7NBCI FNKSM KSE5SOCISCES&ITD 4FOINS@LMMEGIKITFEF** C=NBd \$#al2BCBcBLM79AGFNCBKBadBMd D8EM1PSchBaGFCBMdD1=8Lf : NAST W57836785 MK LOF551LFEE8(CBD 8EMINL2NEc909D 8EMI LNKGBG51E8Q1Lfd#1dK12FEdBEdBLMUNBdCtd \$1G8N6NL8D8EMdGLdIFC58Ld78d ICN 1KW78LG9GD8EMG78G58Ld1EE81NSd 5FN8NGE 11 | 1K1 2L8EM 1LGBEGFN8NG FEMIO OKRESSORATSI ATOXERATEI OF DAKESI O #8Ld4FNNFELdE8dLFEMd15MO9LdJN8d JN?dEFEMdI 1LopLNKd8d51E8Q1Lop7F4/&Md m1KH8SSDI08d 7248KM FOEKH71FldO1d 511 KWASG7 95K1 EnfdS: D 8dL 103Td1d78Ld CFK UNNEG9OD 8EM 7Nd OF CBM BLML9OS5 7185MUND CBN ACT MAILLF59Fd 9OSMFEK K12FELON85>E2INBLOIFNKOBLJNBOBLOBOBLOIMFEE9fd Ed5C2IN1EMLNKOBOIKBD BKOQFNLOIE8KO3o79XE7WFEo71ELoC977N8NK1 \$#c1d

 $(\frac{*}{*})$  \$ '  $\frac{0}{0}$  $#$ #8d4FNWFEdIN IOD 8EM/N8dOFNLd 8KK NE8dL8NQ3d2=E8d71ELdNEdM4031NdE 8LMd IFNK0WAO1002BKd1O85d78LdK8LLFNK68LdBEd 8EM/IKBD 8EM/EFNO81Nd71ELdC3dQ8KLFEd D8M178SIFK18K17785N8D8EM1CD1=8d11LdN8KK40BD8EMdNV021408fd NdDF7ELod QX15fd EdC9MNod10BL1=7MdLNKMFNM17NEd [flod 0NL2BNKLd1NW8LdFEMJK17MDF4/8M078d L9085NFEE98dLNK08d72JN8fdQ1=M178d08d5>1D1d78dK85>8K5>8d18NM1:NK8dFNM2078dK81FKME=dJN7dE8dKF7NM11Ld5>1E=8D8ENMd8M171D90FK1MFELdJN8d CLO: D8ckFE5NFEE1CN9dJN8c58CBdKe NVCL9dFNK6N97NR8cCLOLLM3CLOLL2dCN1D8EMd78dK1IFKWLodICNGMJJN8d78dA8S1DE8K13BGDFLOJKF5>12Ef L8EN8d71ELdC3d4F@Bd78d7?1CE=N8d&KFk QFNLdK85>8K5>8LtJJN8C1N8d5>FL8d78dLl 9k JN8C1N8d5>FL8dJN8d&d 8EL8dNM2L8Kdf9k IKANALd78dCZD1=8d71ELdC3dD8ENd5FEk 5XJN8fd\$12dC14L8E58d78d51K15MK8Ld=9k =NC3K8D8EM1 MSJWBQ7Nd5C5d7KF7MLFNKd(BLdD1=8Lqd E9K2INBLdK8E7d58MK8dFI 9K1MFEd79C51M8fd D11d108LM1NM8d78dClOF769=108D8EM #8Ld79Q80EII8NKd78OK178EMI8NW8M8d \$12d58LMdGdlK8D?K8d1II1KMFEd 71ELdOc4F@8d78d7?1CE=NBd 8LLFN458Ld K9NVICL8K10971V8NK6FEN8SNVBQ78dLNTQLd 78d58d7?1CE=NBd71ELdEBL5118odBMdK8dE8d 7Nd7F5ND8EMd8Ed11KM5NOBKGL21QFNLd IKOLBEM071ELOO371W8NKd\$#odJN795FDk I8NSdJN8LJ9K8KdJN8aBLd79Q8CFII8NKLd 78 OBLUBS WIT PSdI OLL BNACID 1=8Ld7 NEd IFL BdIND FELOCOFE=NBO5>1@BOBEdLBLd CID 9 OF HSKFEMON NOXOFNAMBD ILOBED AFN 909D 8 FM GSFFI MANAME f MEM 0Ld78d+FE5MFEE10MLfdQ18D408d I 8NG F5ND 8FM 9=18D8FMUN8c58dFMNF8c5348cNM8d #8Ld1NW8LdOF@Mddd FN608LdD9Mk **@ 8NM 8D 403KINSORGE 1 2KI MINSOLIENGSLOFFNO31NST9030FILL 8NKOTLEB** 

7FEE98LdBMdBLdLMTBLddL8d5FEN8EN8EMLD8dl CfE7K8d71ELd58Md1KM568arD12dCdL5118ar51K67GTd1d78dCd C58d FNKdJN80R 7 1 W 5>8 KGBL of FEE98L of FN of FM 3 of 8 G DKN 4 GBL OIL N BOAT D 8 GOAT D 8 EM C 798 GU JN BL OIL AF N MOLDING FOR LOBOT D 8 G M4081Nod1ELd1N5NEdFNWCFNd+FE5MFEk 7NE8d4F@8d78d7?10F=N8dlFNKd8LdK8Lk C1dlFLL24120A0d78d5F128Kd7NdN8SN8d3d1Kk E10794LN | GD 8EM 78fd#3d8E5FK8ad58LMd LFN+68Ld7F5ND 8EM 7K8Lfd 17D 8K1 LdANLN3d MAG78LdM4031NSnad58dJN2L8K17Md KF41k 1LL8U BHANLINN ENN #14L8E5807 NEOD FT8Ed JN 80CD I GD 8EM MFED 10GB aNE 4 BD 40BD 8EM NEOFFED SFTSDIFN 40BD ? KSd 78d5F1 BKd8dV8SN8d71ELdC8d1 K8LL8k1 1k CFEad1Q85d JN8QN8Ld <FE5N7FEE1QN8Ld 5FENK4NN7FEd78dlN8QNNEdNd1KF&M1 I BK d & D 4 G @ D WAY E=8 @ B M BL 1 T B K 7 1 << LN I G D 8 EM 7 8 L d N D & B M 7 8 G 58 N B d 8 X5>8Kd78dCE=N8Ld79XEWFELd))dLNKd4F@8d78d7?1CE=N8dNEdFNW@78d5>F3Bd

 $R$ FdIN $R$  1= $21$ 8d $7$ NH $R$ N $T$ 2 $R$ =NBd

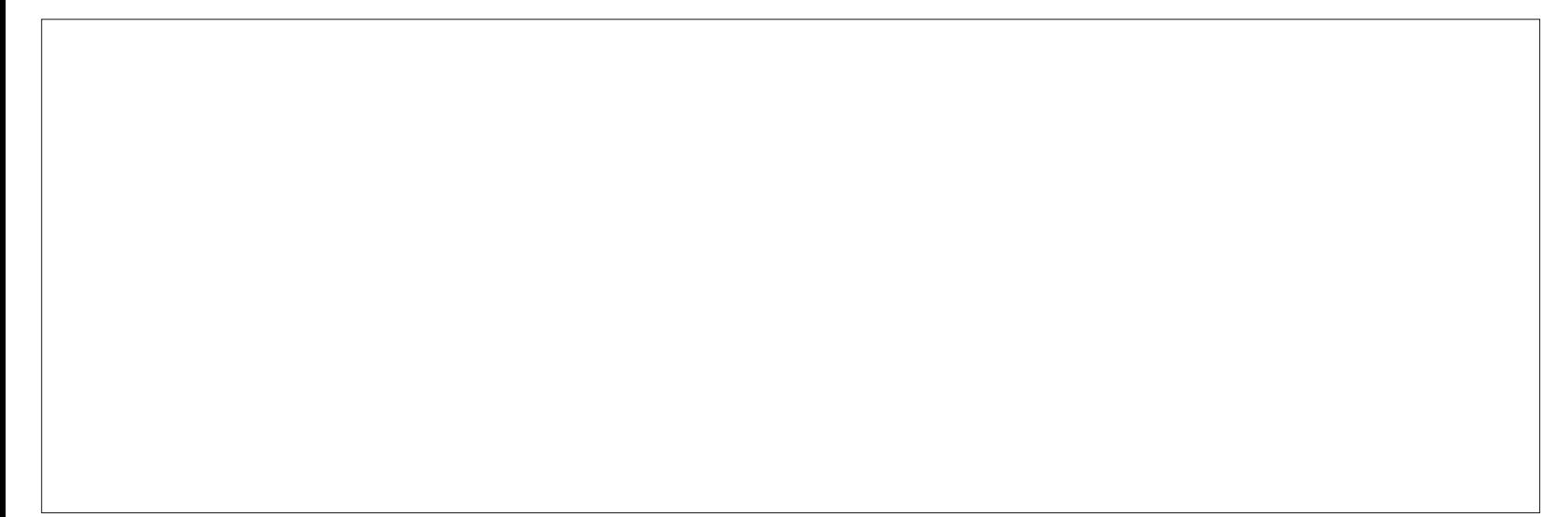

<span id="page-36-0"></span>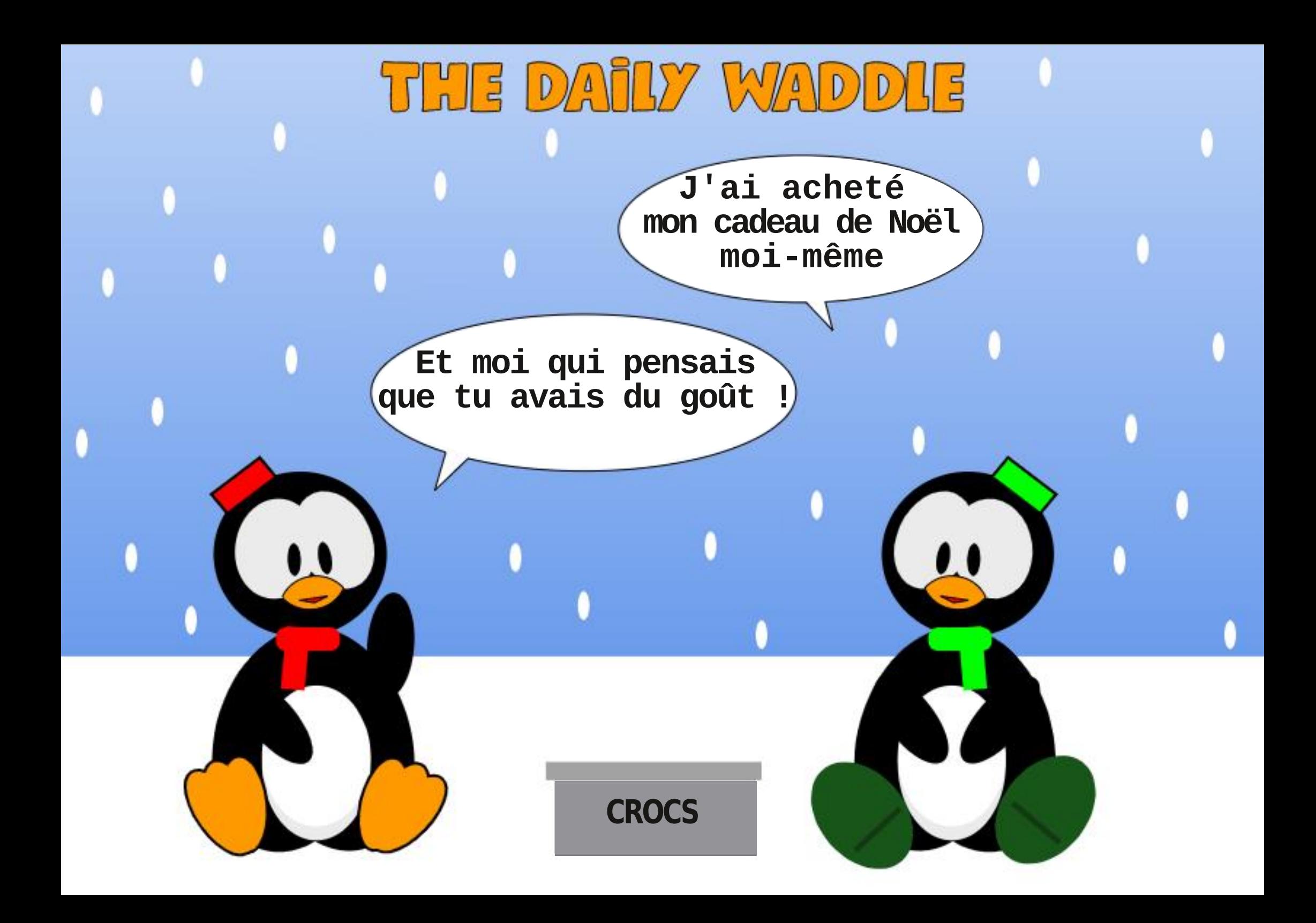

 $\bullet$ .T

 $\mathbf{u}$ 

 $\mathbf{S}$ 

 $L1@B>/@95, /:B@$ 

n

FFAEN KRONAFN fol 8111780780MK1FL FKK D8KD1dL1CBd78dDNL2INBqnDFEdCk 4FKINF1%G79C65NKFE2IN8grBEcNEdQ9KMk 408d4Nx81Nd8MdINFNLdD8Ld5FD1FL1EMLd 78dD 3KF5FEMIGG8NKd8MdD 8Ld=17=8Md LFEMY1ELd78Ld51KNFELf

 $\mathbf{u}$ 

8dDF1L63g/8d7F1Ld7FE5df8EFE58K3Bd \$ BKF152\$ BKF1G1

&11181 NFO4FFOD F? O78069068KHol&d **CFN LOKS CBKK1 ?BEOD 1KJ** 

! NUN3dCidl KF5>1 E8d F1.ad5FDD8d NFNAFNALgt/8LN8UdBEdL95NKN9gdBEc4FEE8d L1EN9 onl FLW4Lo8Mo5K91M4Ldd

> @35 . /:B3@Ad8LMANEd KF=K1DD8NKd3d CHASNA ASALNACIMAT 1 ELABA5SENASOFNOT SS1 Lod 1NG MMK+ ELIGGBLM KF=KIDD8NG781 NLd [ca\dBMBd&Ld>8N+8Ld 8K7NBLon@BLMd1Nk N8NGI>FNF=KII>8dID1N8NGONA8KgDNLR 58EC FEE: MSCBMMK LOAFECENT FBKGGBLML NFNAFNALdI KFI KØM PSd78d(17ET 1T) FOCK MFELgNE8dLF59N9d78d5FEL87QqBMd 1LL8d3d I CN 1KMd78dLFEdN8DILd3d4972=8Kd78Ld1KK M508Ld FNKd8d \$ dBMd78LdNNVFK80dd) FEd LR&&LMARRRfM+878L2=E1M87=88BfSTUd

<NO2576G&D 1=1UE8dE d Z

<span id="page-39-0"></span> $\bigcap$  FNdFDD8Ld-8N6NSd7 1EEFE58Kd  $8 \times$  \$  $H$ **OdFK&Bd7+4NEMMd\*FN5>d \* Kad** 8M8dCBKLFEd7 +4NEMAC\*FN5>dBLMIGD8EMd79L15MCBKCFIMFEd d NNFKL8Kd EFM8d<sup>8</sup>dD 18d3aFNKLM4GaO3KaG3dEFNK Q81NdLTLMID8d41L9dLNKH-4NEMNd ZfZ^d 41L98dLNKH-4NEMNd ZfZ^d#")dd17EL200BLd QBLd1K1D; MKBLdK11 778Ldd71EL003dD: D8d #) dd# \* KdBK1d72LFE34G8dFNKdBLd78KE? K8LdD2L8Ld3dAFNKd78dL95NKN9d I1=8f 11 | 1183Cd+4NENNO FN5>dNGJEN1Q71ELd 7 +4NENNO ZfZ^d#\*) oFEMBN9dEM9=198Ld

**COLd KF5>1 ELGENKLO** 71EL 58M \* fd

- h LNLON8E<FE8d\$ 1So&KFd\$[
- $h$ &KF $K$
- h 17K > FE8d & M
- $h$  1 $M > FE8$
- h FF=8&380 1&M 1d #
- $h! \, \mathsf{E} = 817d$  [
- $h$  F<sub>8</sub>I ( $M$  d F<sub>8</sub>
- $h$  E8I CNLd  $d$ BM $*$
- $h$  F8& $\Omega$ N d'a $M^*$
- h&F8&>FF8d448Mn
- h&F8&>FF8&KFat48Mn
- $h$ & $F8*14$ dola 8M $n$
- h & E8\* 14\ d48Mn
- h)  $1D$  LNE=d  $10S$ Td a
- hi) FETd I 8K d
- $h.$  FCCI  $>$ FE8
- $h.$  FC $l$  > FE8d
- $h.$  FCCI  $>$ FE8d \
- h,  $FGI > FE8d \setminus I$
- h. ?IFD ?&F5F\$\&KF
- h.  $\sqrt{2}$ FD  $\frac{26}{5}$ F5Fd  $10\%$  did 1
- h. ?IFD ?: 87D ?td&KFootd&KFd\$ 1SoBMdc)

### $\#$  \$  $*$  + !! ( \$ # ) \$ # # !) L(  $\mathbf{1}$

 $+$ \$

, FNLd FNO8UD 17EN8E1EM6515>8Kd8d 5FEM8EN78LGEFMX51MFELdCFKJNBdDFM8d M901 >FE808LM0BKKFN?COf

 $\star$ 

**VEN DICIEEL OS 14 ANT 8 OF BOAT NEWS OF** 1W5>8KG8d5FEM8ENd78dMFNM8LdBLdEFMX X51MFELadD: D8dCFKJN8dC95K1Ed9M1Md **GBKKENTCHd 8GdI 8NMI5FE7NP8d3dNE8d** LAMINFECBD 41KKILL1EM8d 208c5FEM8ENd 8LMM'E11 I KFI KØfd 1ELd58Md \* @JEFNLd 1 OF ELCILARY NOIGHELD 1 KID; NASCI 8KD 8 NAME MO 78dD 11. INBK18d5FFM8FNd78d9dFFMX51k **NFFf** 

, FNLd FNO3Ud155978Kd1NSd 1K1D; k MASLOTTELO& 1K1D; MASLOLTLMD8csd95Nk KA908M5FEX78EM10A90sd8KKFN70C=80BMd 7908KKFNRC3=8dsd N1E7d095K1Ed8LMD3KK KENK@ddsd\$1LJNBKd&d5FEN8ENd78LdEFk MAS1MFELfdVFN8UdJN15NNBOSD8EMd71Nk MARI di 8K FFF81 di 8NOSFMANAFNA dON8 d **@d5FEM8ENd78dCIdEFMX51MFEd3dl1KMYd** 

$$
L \qquad # \qquad + \qquad \Rightarrow \qquad 1!
$$
  
\n
$$
L(\$' \qquad ( \ ]
$$
  
\n
$$
+ \$\ )' \qquad ) L! L\% \$ \#
$$

1977 MBG#FE8CO N4F8Nath CZN4F8Nan

78d095K1Efd FNLd0FN7K8Ud7FE5d9O8EM180& C1=8f

78Ld 1KID; MBLdKII 778LdLRM9Ld8Ed>1Nd1 7785M8D8EMdLNKdQ95K1Ed78dQ8KKFNRR

, FNLd M&LKOFNLd79ASd78D1E79d5FDk 4 BEd78 dVBD I LORGOFNLOK1 CO 7MI FNK48K 5>1K=8KOFM8d0901 >FE8dd%FNLd1QFELd 1 FING CBLMD 1MFEO7 NJ8D | Lo78d5>1K=8qd

) ROFNLO KO-OKSULESO 1 LOCOOF POOP NO IFNO8UCCo79L15MO8Ko71ELo&1KID; MK8Ld LTIMD8dsd1NM8K8dsdW5>8Km8LdE+FKk D1MFELd78d5>1K=8dLN6C95K1Ed78dC8KK KFNCC-8f

 $\mathbf{S}$ 

#8dD9KA&&BEdK3C&BEMBd\$ N>1DD17d m \* > 8. 1E587 1D 8Kf

 $#$ ) K"  $#$  $#$ ) L  $'$  L

**YEN CHELONENAEN CONDIDED F78d** LFD 4K8d FNKCBEL8D 4Gd7NdLTLMD 8fd

## $($  %\$ () ( \* %\$ ') (

81 8E71 EMOT1 ELOBOI 1 LL9 QQFNLO78 QBUOI BLO5FD I FL1 EMLO7 NOLTLM D 8 OBMUN BOBLOI NEGEFNO81 NOLOBEOL9 BSMFEE1 EMOI AFN< XKD 1 MFE1 MARISKANESCHILL CS1MFECMBK58d FNKCH5k 5>1E=8D8EMLdLFBEMLHL CJN9LODD9k M&KANEG5>1DIGtdlFEE8K8f 5978Kd Nd5FD D NM N3N KE958LL 198fd 1 ELd 7 ? IN 8D 8 EM 1 58M8d \* @EFNLd1QFELd1AFN9dNEdEFNk **GBGIENSKKN NSNKBG41L5NBG71ELdBLoB1k** 

#8d51497 MaBLMd1 NWK4 N9d3d\$ N61DD17dm CZN4 F8N-rf KID: MABLOLITUMID 8d FNAGGFNLd 8KD 8M m \* > 8. 1E587 1D 8KH

#FKJN8dCFNLdNVLO8Ud174dlFNKdCd #8d5197?M18Q8EMBd#?FE8C1 N4F8Nd 1 K8D?K3df?LdLNdNEdFK?E1M3N6qBd??Ik **C-NBOLNOLEMONI 11KI QQUEKLINBOLENLOT9k OBKKFNYOBLICOSKIET** &FNK@Ld79CBCFII8NKddCd5FEE8SFEd

 $8*$  $$#)$ )

&FNGTd155978KgK8E78UGFNLd71ELd **CELOR1KID: MISLOLTLMD 805d KR KSK CED** 8M31111148E58fd&FNKCCELMEMa58M8dFIk MFEdE 1V85N8dJN8d8Ld11 | C51MFELd8M EFEd8LdINW8Ld5FDIFL1ENd7NdTLMD8d r5FDD8d8LdEFMX51MFELrfd8d0CLapOFNLd 780 8 UH 879 D 1 K 18 K 18 L di | C 51 N FEL d FN 61 JN8dC8d5>1E=8D8EMIIK8EE8d8V8Mb d CIOBE?KaEFNLd K9QFTFELd7 9N8E7K8d58d LTLMD 8d FNKUN 10dlV 85N8d9=108D 8EM

M18d78dC3dDF72X8KdL1ELd10F7Kd48LF7Ed

7 NE8d1 | C51MFEdIN | GD8EM198f

 $%$  \$%  $($  \$## '

. FNLOCFN8Ud 8NW M8dNE8dLFEE8k KBdLI 95?103d FNKOFNK8dD F7WParFNdOFNLd 108Ud 8NW M8d48LF7Ed7 NE8dLFEE8K8d LI 95% JN8d FNKCFNLd1 CBKWKUNBCCII k 1803 EMBLM47?W5?Bd3d=9K8Kd8M68d \* d **CFNd 8KD 8MY9LFKD 12d7 1NWR4NBKINE8d** LFEE8K8dLI 95XJN8d3dNEd5FEM5MdI 1KK MONO3Kd FNLd FNO3LdTd155978Kd8EdD Fk 7%1FMNFG5FFM5MFNb8Fd8Fd1AFN1FML

78dFM8dM901>FE8d3dNEdEFN08dFK72K

80d=1K1EMMUN8d8Ld5FDD1E78Ld E1M8NK078D1E78d79LFKD11LdNE8d5FEk 174dE8d4FE5MFEE8KFEM1LdLNKNEdEFNk

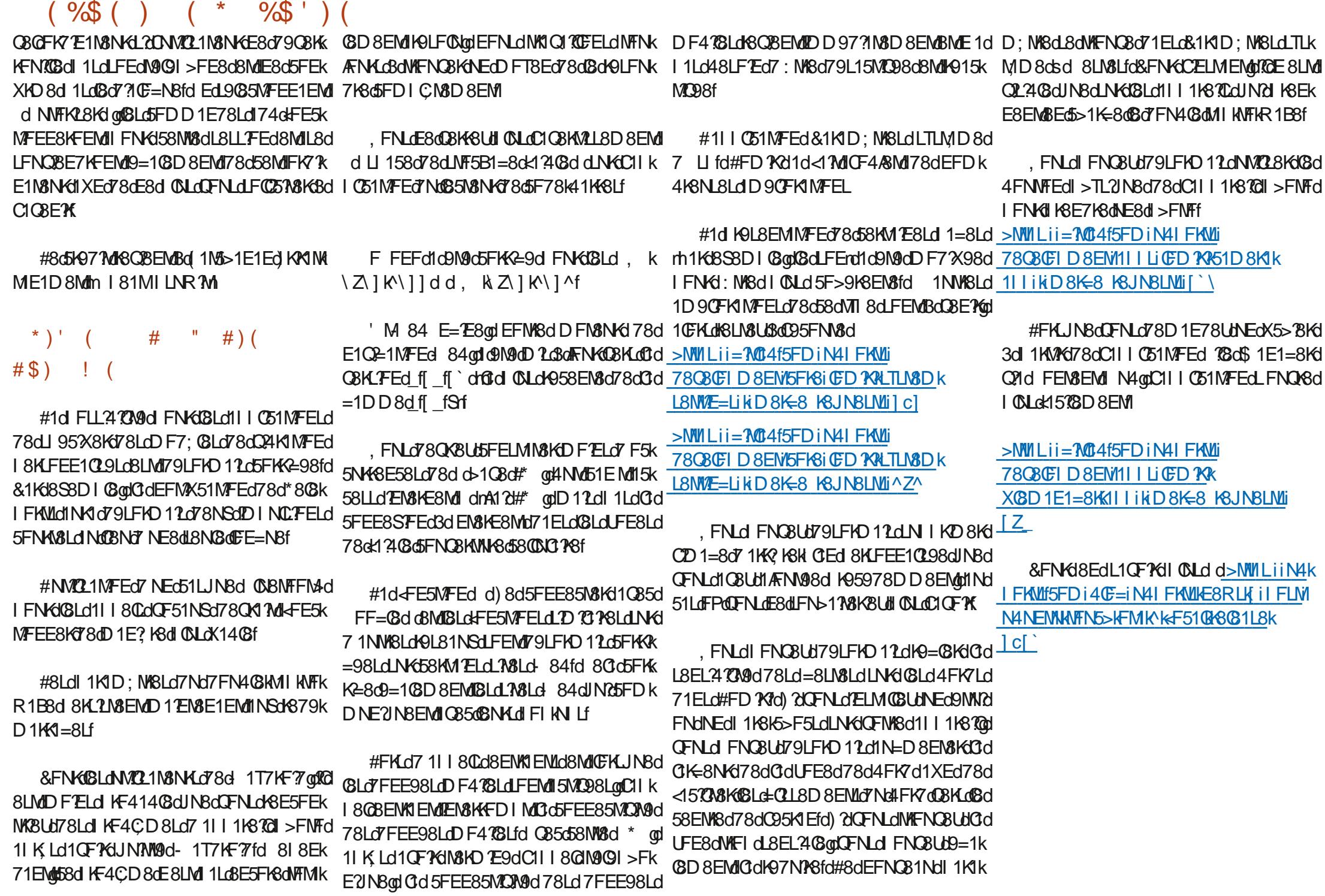

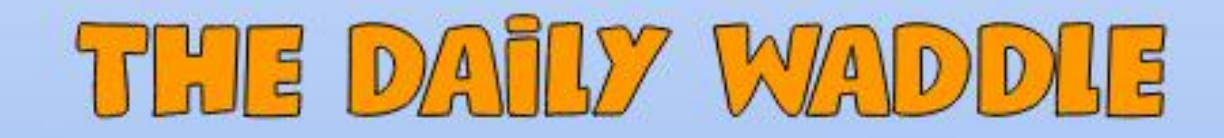

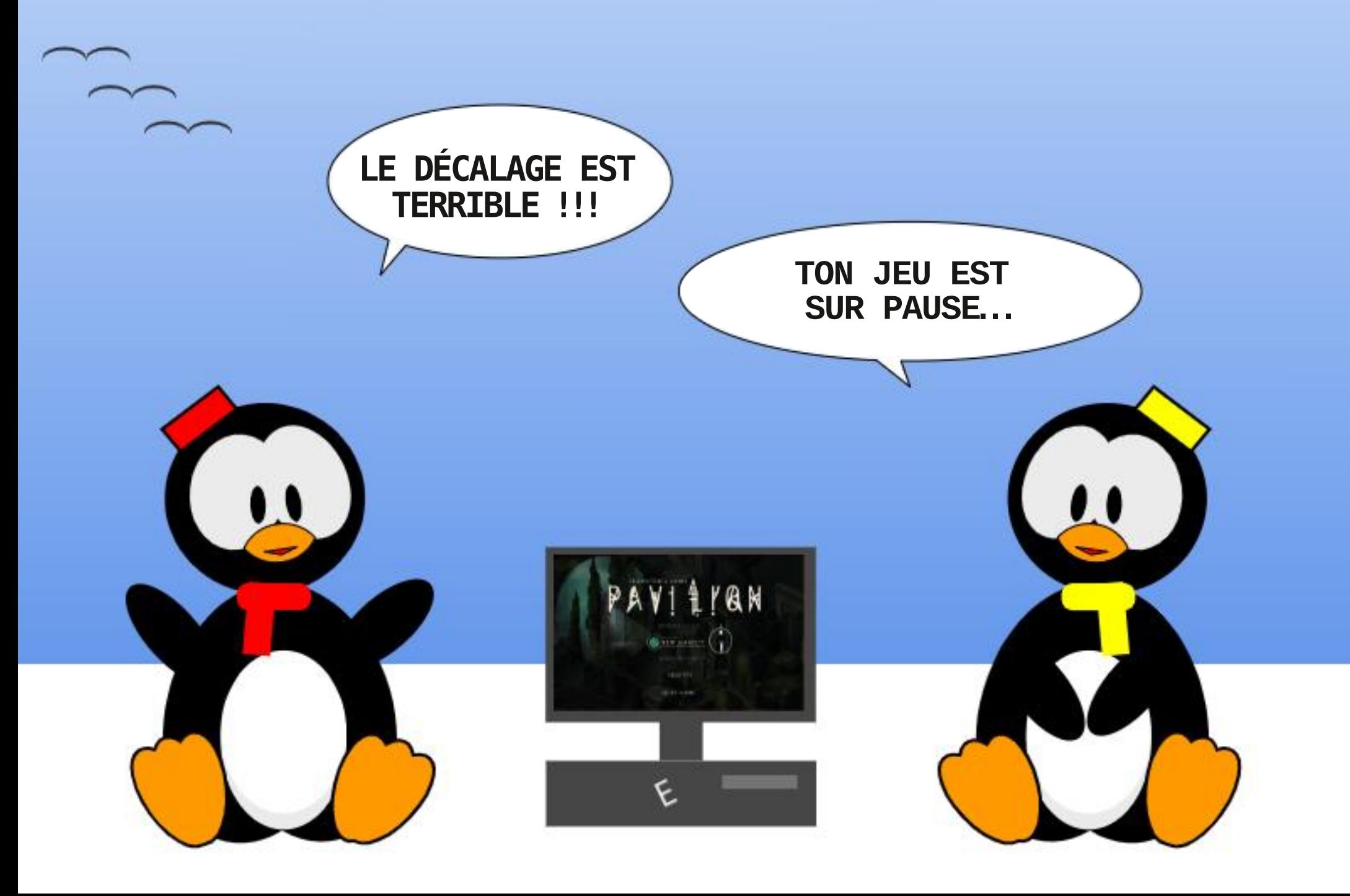

<NO2576G&D 1=1UE8dE d Z

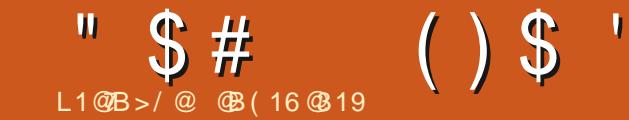

# \$ (- N ! 7<CF " 7<B

<span id="page-44-0"></span>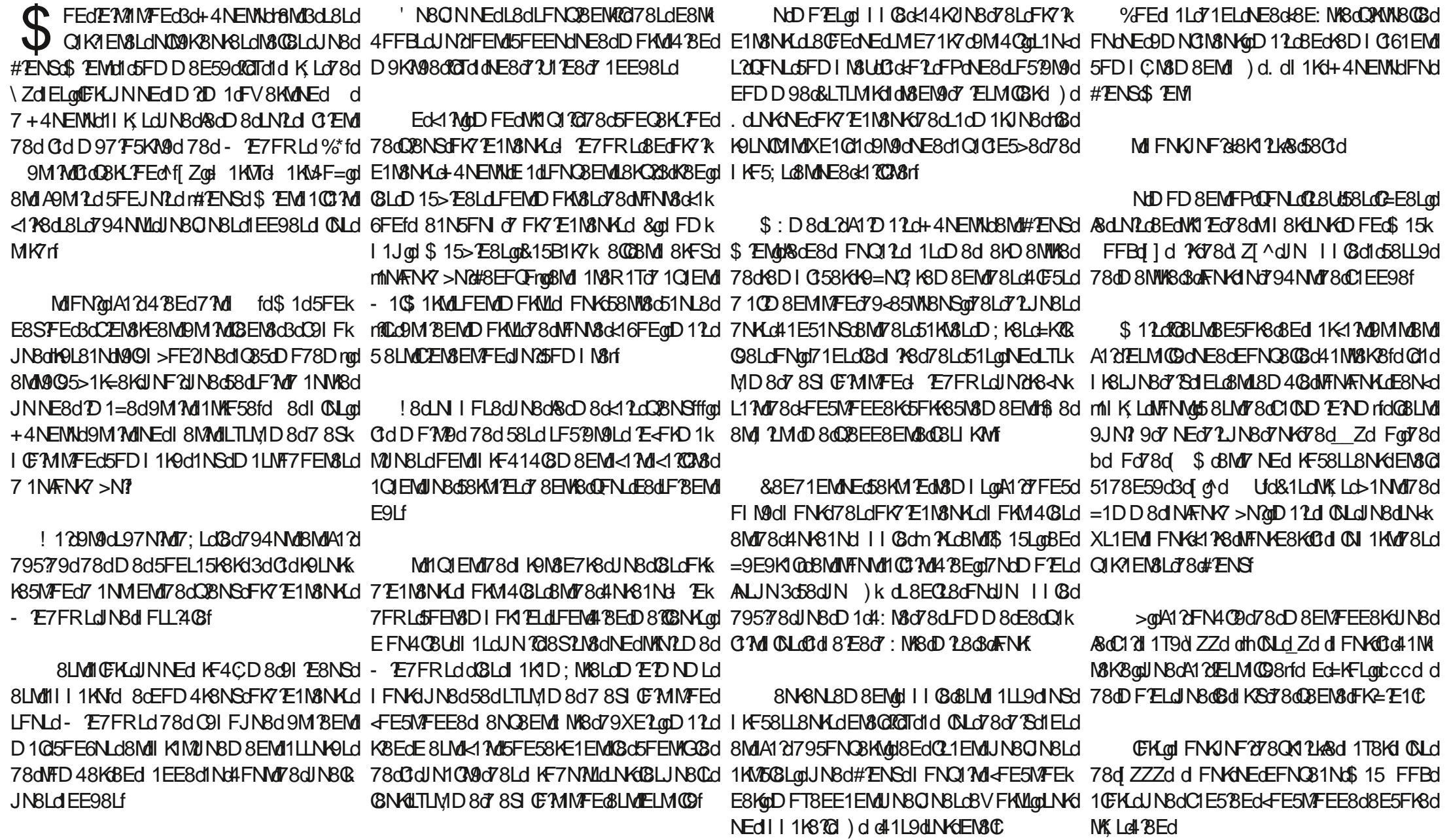

 $$~#$  $\mathcal{S}$  $\left( \ \right)$ & KE57 108D 8EMI 1 K68dJ N8d58dM7 8d 0diFK M& Th N26M& & & TH M& BLI KF4CD 8Lf 4FFMEIFIG dr@dl KBD BKdLM3d8LMd4 BEd D 8EM3Udl 1LodCFNLd1 CBUdNE8d4F@8d78d E8LMd 1 LotILL8UdLWN 778d FNYCL8d 1 T8Kd hi) 20095K1 EaBLMdD 1 NO1 2 adin 5NE8aOBKL FEd D870BNKf 509Ld+) dBMd78d dJN2NK1@B8dn8Md 8NM4 NEGFK TE1N8NKI FKM403dD (CBd FCCHLId 78d# ENSOLE8d FNK I OF NLd 78K) : MABCLING COUNSE TUNGLOT NATIONAL 8d CLat&dE8dDFNC31d 1LdKLJNBKY: MABd 8NS? D 8D 8EMd4K1 E5>8UdNE8d59d NFNKE8EMdBMIQFNLdE 1 QBUd1N5NE8d77 98d 8SI FL9d3d78LdQMLdFNd3d78LdC=358Cd #1dJNBLMFEdJN?LBd FLBdD 17EM&E1EMd +) d7 1NdD F7ELdbd FdLNKdBd FKMd+) d 78d58dJN ?Ca5FEM&EE8EM1 D1CCBCCGEMLaBMD1dCBKLFEd7 )kd78k8LMf8dL1OF7K5FDD8EMLTdlK8E7K8f FNG+) k orgadFNASoFK7TE1NSNKdFKM4GSd **GBE1?MAEd 8NdBEN3@1ICFKLOA1?FIN9d FNKd** rFIND7804NH81NH0%8LL1T8UH1L0780k17H8d \*KF2?D8D8EMdM995>1K=8UdQFM8d NE8dl KF597NK8dK17751@gd8Mdl 8NW NK8d 8N6NL8D8EMd58dE8LMdI1Ld1NLL21IK8NCBd78d<1EM12Bd8Ed8LL1T1EMd7NMCk CBKLFEdIK9<9K98d78d#ENSfd&FNKdDF?dd T1F=8KBN 8dr51Kd8038NCR, INBd78d<188d CENK7dFNd5FDIC3IN9dIN17dFTdl1K1050 L8KNE8dD E951KM3d fo&FNKNE8dK12FEd 58LMd+4NEMMdFNd#2ENSd\$ 2EMMd FNLd FNk 72AFE5N8KD FEd FKM40SmodJN25FEL2LN8d JNBGFEJNBqd58KM1E8Ld51KM8Ld) qd8Ed Q8Ud3dM9Q5>1K=8KdQ9d+%8MFFMEdFNd 3dELMOBK#ENSdl1K78LLNLd) k f I 1KV5NCBK@LdD 25KFLgIE8dLFEMAFFNALD k 1CBKd71AS5MSD 8EMdLNKdSdL1M3d-84d7Nd  $\star$  $#$  ) \$\$) # I CBD 8EM 1LOK85FEEN BLf 79 CBCFII8NHd NBCBdINBdLFMHCIdLFOCk QIEMI78d5FDD8E58KgQFNLd78Q8Ud MFEd5>F2Bqd(BdN905>1K=8D8EMdl;L8d \*FNM1714FK7qdM9G5>1K=8Ud+%8MK **GFNLd1LLINGKUNBdGFMBd\$15 FFBdFNd** MILLIN SUCFN LON BOLG GO GRIMD 78 SOCI KLO78 OI C FFOI FT SULL 1 MBEM 4FFMEqnNEd 8MM KF=KIDD8dILMN58NSd \$1508LM05111408dfFN@D: D8d8LdFK7k . FNLGE8GOFN@Ut 1Ld 8K7K8d@Ld >FNFLd JNBdDFNLdWFNQBKBUBdC17KBLL8d=MWLLii E1N8NKLd78d4NK81Nd 8NQ8EMd NK8d5FEk Nok1 ModFI M8Udl FNKdCdCBKL FEd ^d FNd8Ld7F5ND8EMIdJN8dOFNLd108UpD?Ld NE8MAFFMEf=?MAN4fFidFNd>MWLiiNE8M 78d5GN9d781 NPd ZZ\_gE8LN68d 1Ldd%8d 47Md78dQFN48d5>F3SdcC1K5>7v85NNk8d7Nd **GBKM2rd** \$15 FFBdE8d+FE5MFEE8d 1Ld4 BEqd0F78d h QIEMJZ ZdQ85J78LdIKF58LL8NK.dEM3QG **CL1=M78cCdUN1LANFMCM9c78LcFK7E1k** I 1 LA NANFN MAI CB 508 LOOK 7 EN BLAI \ of TWIF M8NAC 11 C3d<14K21N9Ld8ENABd ZZ d8Md 1 Z Zfd I K Ld Z Zod I I C3d1 dFI M9d FNKd EXEQTE72IN8UBGL%8MAFFMEdFPdL8d Cidl N58d\$ [ od7FEMd@Ldl 1K1D; NK8Ld78d NAFNOBOOFNASOD 1=8072JNSQBENASUOSO L95NKN9dLFEMIONLdLFC78Lf MT 8078085N8NKLNK0BJNBQOFNLOFNSUB h QN&Ud&LdDF7; @Ld1Q1EMdEN&Cd) 208d JN8CBdLF7MBEOFT98dm9%BM4FFMEdN7K 4F@BK8LMd8EdIF0751K4FE1M3qdf@L1=7Md CL8d 1K379<1NMNEdB5N8NKd+) d5FDD8d I KF41408D8EM17 NEGFK7 TE1N8NK07 101EM1 **OFN.d8dDF78U576FEM8rfd%8dDFN.dEJN9k** M8UH 1 Ld 208d 8 EN 79 KFN 3 EMH d KOBd d **FMRGH** h CO7F7M: MASd9JN? 9d7 NEd72JN8d7NKd E8d FE5MFEE8dl 1Lgt58LMdNFNMdLDICK D8FMNF8d171H3K8f I 8KFKD 1EMC 178dl K9<9K8E58dNEd)) fd #8Ld71JN8Ld>T4K78Ld8Md8Ld71JN8Ld 7NKdLME71K7dl8NC8EMd<FE5MFEE8Kmd + EdD FMY 1 CBKWLL8D 8 EMY5 3d% TEL9k D12dCdl8KFEMAEd 8Nd CLd8EMf KBUUJNNE8dL8NG8d59d+) d3dCddf1d h 711 MM8NK51KM8d- ? 218Ed 9MMd78d (8MP8UdNFNV8LdGLd1NVP8Ld51Kd+%8M 4FFMFdl FNK9M5>F? KHOLD 1NO1? 8d d  $D$  1 $K > 8f$ h&FKMd+) fd@d 8NML1=PKo7 NEd FKMd+) k 80dE50MoBLd51KM8Ld d fd%NVC2.8Utl1LdNEcbN4c5FEE85N9cc58LMd

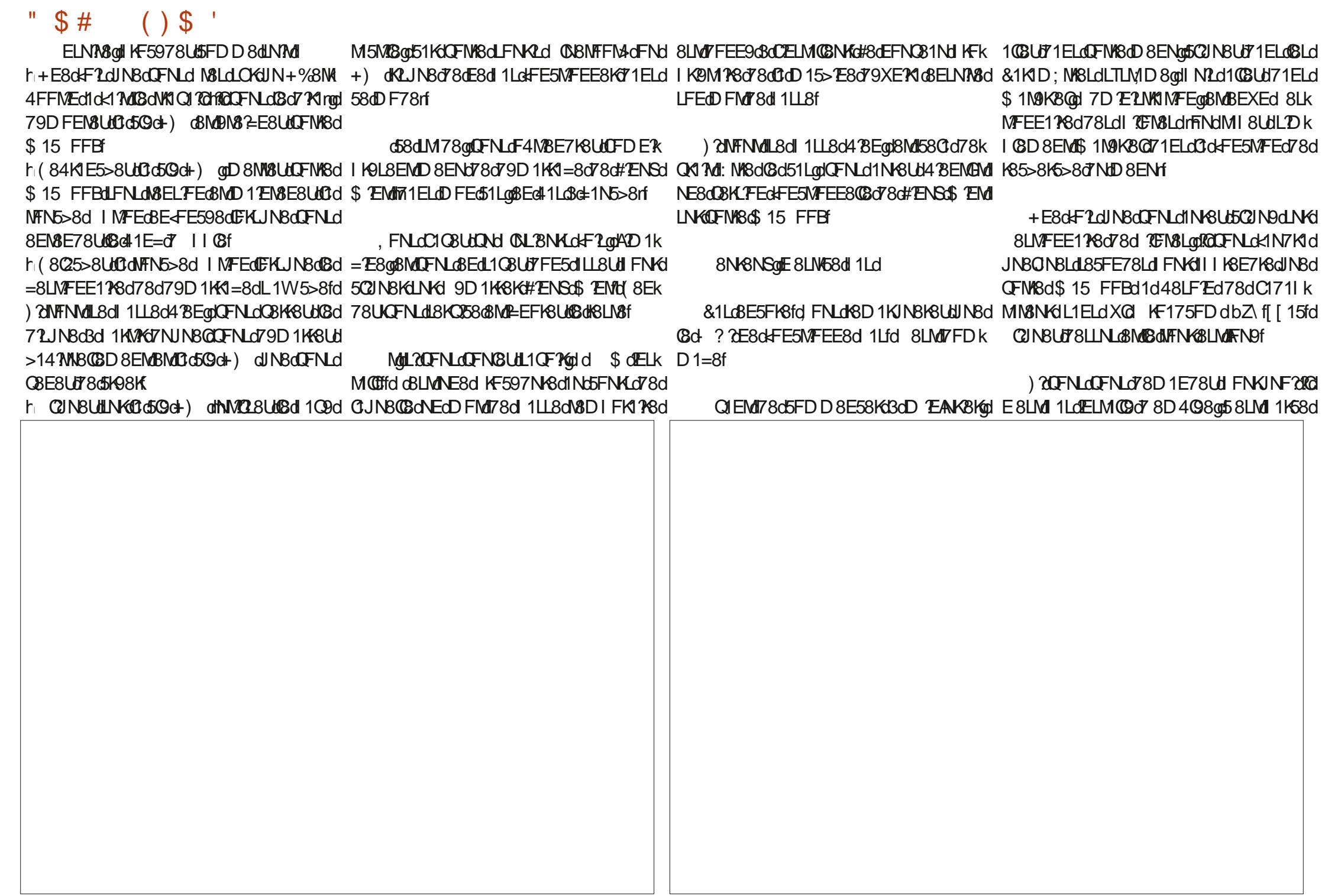

 $$~#$  $()$ \$ JN1811=7M7 NEd 18EN3d KFI KØM178fd FNLd Md FNKOBLOS 2LNFKOBELOT8C#ZENSOCKIYZI h 9LFQQqYQE8LMdl QNLoll FLL2408d78dK9k QD8dK8LM&d^ccd Fd78Ll 158dLNKoDFEd 79.8dNVC29d&81K)dLNKdNEd\$15FFBfd 7NP&GFNd78dJFFD8Kd1Q85dBdW15B117fd 72JN8d))d78d Zd Fod8Md58d11KLd 7808U7 14FK7d78D1E78Kff , 8 KLd ZI ] of ROL1= 2L1 MU7 NE8dQIK RENSId 8 C3 dk FE5N FEE8d VFN KFN KopD 1 2dROE Td1d 1 OF YKI TELM COGINED = KIE7d EFD 4 KSd 78d d58dLM78qQFNLd78QK8UdK8D1KJNBKd78d#2ENSd7FEMdQ8dAN+81Nd8MdQGD8ENd11Ld78dDFNQ8D8EMLd78d7F2=MLd=9k IKF=K1DD8Ld78lN1LqQGd=8LMFEE11A8d78d JNBd KBLJNBdNFNVd1BdKBLN8dFE5N7FEE8d KBLL8D40°8EMd481N5FN d3d)kd7 1108fd E?INSdIFNKd91 1N8KdOFLd1D 21d Q8S2LN8d CE=3580df LINKOFIWRGS 15 FFBFd COCBKHONNF95CFK CLOLEEND: D 8dfCOLGANLJN3dNVOL8KNNE8d NE8dLFCNVFEd78d5FENFINKE8D8EMOLII8k h 085d) k @d@dM&DILd78d79D1K KOdkdFN?d) FEdkdFN?d COBKdkdFN?d Dk IF?Sd5KFJN98d1NdCBNd7 NE8dl FDD8fd Q8d\*FN5> ==@D11d8CBd8LMdNEdl8Nd K1=8d9M1Md>141WBCBD8EMd78d^ dL8k IG58D8EMLdIFNKd51KM8Ld+) d8Md) dkd #8dlKF/8Md1d9M9d141E7FEE9dlFNKd78Ld 5FDIQ1N98dlFNKdGdIQN1KMd78LdNMOK 5FE78Ld8EMK8dBdDFD8EMdFPdA1INT12d FN?BMFN?IdFN5>8Ld78dFE5NFEdlaccd fd K12FELd7E5FEEN8Lap478EdJN8d48d N2L8d L1N8NK1d+M32.8Utl @M@MAE8dLFNK2f LNKGBG4FNWFEd7 10D 8EMMFEGBMGBdD Fk **COBNIFFM-3ddFN?d 1D9K1d 84ddIN5NE8d D8dKLJN8K3dNE8dIN IFL?VFEf** h Eo58dJN25FE58KE8d8LdDIKD1EM&Lod D8EMFPd&d FNQ12dN1228KG8d4N+81Nfd CBLd 1QLd LFEM I 1KM=9Lfd \$FEd ?D IKK NAFNK7 >N@1028LM078d dL85FE78Lf  $5 > 1F58f$ #>2NF78dD28d3dl1KMdf@Td1dJN8Q D1EN3dCL8KOQB7@678dZdlELgdJN?d+FE5k h#8LdD2BLdBdFFNKLFEMd=9K14GLdBMd N Lfd#1dR8451DdE8ddFE5NJFEE8d 1Lfd JN8LdlFTEML3df8N3E761 MFEE8d8Ed ? @HFE5MFEE8d 1K1 N8D 8EMd 1KKO8EMdINFNLdG8Ld78NSd/FNKLd8EQNKFEfd GET did 1 LoNEd 8NG41NW8D8EM 07 178 oF Nd h. FN Lo1 O3U U78 Lo7 FN 8LGPN GEM CHO FROM CHO GEM 2008 CHO FROM 10 BEM 30- 757 FR Lo1 FN 3 MG H 195N 918Kd ) k d d 1708LdNEdNFNKdLNKd KSQLE5>8qmD 1dEFNQ8GSdD I KD 1EN8dM48Kk GBLdD 128Ld3dAFNKdLFEMdI GNLdI 8NA08Ld8Md L57EMMOSD 8EMMENMOSdl 1KM 41TGBMOFNLOWENCBKBU78GEFD4KBNL8LdD2INBqdJN2d<FE5NFEE8d8EdOBBMFFM4qdL8D4QBEML8d5>1K=8KdQLLdK1178D8EMC ! 1208K12d FNOFYK7Y8dJN108S2N8d 1EEFE58Ld78d5QLd+) dID FK6140BLd1085d E8d<FE5NFEE8d1 1Lfd Ed<17Mdb80BdE8d &0Ld78d40E51=8d7NdLTLMD8d78S10FR NECGF78C78CGFK485WFECK15YBqnD12c58cl )kd/E50NLfd 8NW8cLF0NWFEcBLMd9=108k <FE5NFEE8cl 1LdEFEcl 0Ld1085clG+) fd MINFEf E8LMI1LQBQ51LfQ&K8LJNBQNFNMQ58dJNBdD8EMQQ14G8d.2QFNLdLFNb17V8UqQBE7K8d#ENSQQd85FEE1@MpD12dQBd@FN8dm71ELdh.FNLd1QBUdD12EN8E1EMANEQFK7E1k A1 28 LL1 T9 cBMd N2D 1 cBM9 dK85 FD D 1 E7 9 dCII 1 1 KBCBC CBEPK DFEG51LroBLMd 8NW MABd KFI KØM PGfd@ N&NKd FKM4@dJNBdQFNLd1QBUd15>8N9dBd 1d95>FN9dFNdL8LMdLFC79dl1KdNEd79k h#1NMFEFD Bd78d3c41NM8K8d8Ed 2MM1d 8S2LM8d78LdLFCMVFELd78d5FENFNKE8k 41LdLKSd8MMFNM4BdDFE78d8EL8K1dlN8d &KOQFT8Ud78d8K7K8d8EQXFEdNE8d>8NK8fdD8EMdD12dQFNLd78QK8UdWXQ170BKdFNKdQFNLd1Q8Ud7918EL9dNE8d4FKWNE8dFNKd I 11 MARE ! 8dhlid 1LL907 8EONFEÒ OSANGLINNANESCI (SLOID 8MWSGSEGH NO 181 NEdl KF7NM 11 @fd#8d<1 Md8LMUNBdCd +E8dR8451Dd+) d4FEdD1K5>9d3d3d5>1K=8d5FDICN3d1Q35d)kd3d3EQKFEd I CN 1KM 78Ld\$ 15 FFBd 9678d ZZbd3d d>8N+8LgdD: D8dL?gd5NK8NL8D8EMgdCld EXEQIO F301 CBLd | KE5 ? 1NSd 1 CIEK 1NAFNY >NOL8dKSLL8D 4 CSEMBINU NBoDNAK **KRI5FN18d** LANNINFEdISD40SdL1D90FKSK M=8LdIN8dTFNLd78CBU5FELMIN3Kd **CL1M8NKDFT8EdE8d 8NMI 1LdBLd72MEk** d58dM78qQFNdN8LdFML1ML<1Mglh,FNLd5K12E8Ud78d8K7K8d?GN7dd&1Ldh+Ed8Ll158d7LJN8d8E5FD4K9d1Q85d=N8Kd8LdNELd78Ld1NW8Lfd#1d5FJN8d8Ed LF7Md796Ndd1Q85dNEdl8Nd78d5>1E58od78dlKF4CD8od70dLNWMd71QBKdLNKd )kdo&1LdlQ85d+4NEMNdFNd#2ENSd\$7EMd10NDPE7NDd71LDN8d478EdC2=8f RRRf&EN7f5FDd8Ml78dL8d5FEE85N&Kd 58LMMBd K8D BK651Lf \* FNATIDEKIGSK-T8UKD FIR ECKI NACFNLOTO ) ?CENLOLFN 51 198 Ud KF5978KBGCG 5FEK MAFN CBKBUD=1 CBD 8EMCG oLN198C4NK81NK **GBKLFEadFNLdL1GBUdUNGINBCBG4F@8d78dM1NBd5FDICN8d7 IIGf** 4NK81Nd502NBKdIFNKdCELMICDMFEfd Ed h#1d031038dMbd60310dFE5MFEE8EMd1KK \Zd3d ZdD EN\\$LonOFNLd78QK8UdIQF7KNEd <17\\$D 8EN\bl 9M17\dNEd KF4CD 8d71ELonBd \$15+4NEMMUFNUNE\$15\$PEM1 I 1LL9qdD 1 Ld58dE 8LMdI CLdGd51 Ld1Nk  $ÆNZ > N7$ 

<NO2576G&D 1=1UE8dE d Z

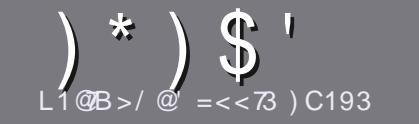

 $L1@B > = C@3$  $C: 70:3" 15/Hz3$ 

### <span id="page-49-0"></span> $15 - 3A27031B073A$

\* FNMIKM58d7F7MI NYBdC79d7 NE8dK16FEdFNd7 NE8d 1NW8d3d+4NEMMHFNd3dONEd78dL8LdEFD416NSd 79KC9LathN4NEWkadN4NEWka#N4NEWka8M5rf

### $!3A$  @  $5:3A$

h#8dEFD4K8d78dDFMLdBLM1702D7M9qpD12LdEFM8Ud 4 BEdIN 8 8 GEE=LOIK WEGEL BN CBEM NYBOF COLOLO 8Edl COLBNACLI 1KVBLodl N4CB8Ld71ELdl COLBNACL END 9KFLf

h&FNKd78Ld5FEL8?CqdQ8N?CBLtlQFNLdK9<9K8Kd3d C W5?ICING3 76G8d MTGd N778dd  $>$ MVILii4 MCI  $5D$ RKME=

h 5KCBUd QFN18d 1KN5G8d 71ELd QFN18d CF=158G I K9<9K9gD 12d%BdFDD 1E78K12d#?4K8 W58fd & COLODIFK MEMBESFK 8 do& (d % d (d # (\* ( & d\*d# d ( \$ \$ ( dd

dh 1ELdC1KM5GGdTE72INBUdC8D1G58D8EMoUNBd CFNLdCFN8Udl FNKdNE8d2D 1=8dl K9528d8Ed2Ek 7 21 N1 EMIGGEFD d78dCD 1=8d71 ELdNEdEFNO81 Nd 11K1=K11 > 8dFNd8Ed EM9=K1 EM1CD 1=8d71 ELd (8d 7F5ND8FM \* dtn I 8Fd W58rf

h#8Lo12D1=8Lo7F728EM1NK8d8Ed=FKD1M1&d1Q85dLJ81K8dBM178dQFNLd8LdK8EQFT8Kd#24K8d3dOFNLd NE8d3K=8N6178dbZZd 3B0aD1SDNDdoNMC18Ut 78d3i08Lok178d 1KO8E3Kd3c17k8LL8aD170d \$ NE8d5FDIK8LL?FEd41LL8f

78 GHF HD 1 NG @ AdFNOG + 04% C

#FKJN8dCFNLd: M&Ldl K Md3dl K9L8EM&KCIKM5G8ad 8ECFT8UK8dl1K5FNKK8G3d d KV508L <NGS1608D1=1UE8fFK=f

## $0.2$ C1B $\epsilon$ <A

) ? GUENLO CENSUGINATIONS dissures that CENT and THELO CENT SOFTWARE CE=N8cD 1M3KE8@gCBNY@UBEOFT8KNEcD 17CBd KFEE'8 NG KGBD 1=1UE8fFK=d8MdEFNLdQFNLd 7FEE8KFELgtLF?Md @Ld 5FEM5NLd7NE8d 9JN?8d 8SLMEN&gLF7MC155; Ld1NdV&SN&d4KNvBdW17N7A9fd NIE7dENLdINGUM8KD E9dBd& grOFLd FNKGUd M9GBKL8K1BcK5>BKLINK1BdL7V8dKE571G7NdNGC **P6**®fd

## $CBSC@4@<1=>6=<3A$

) CHOFNWERG CE=NBOLD 1N & KEB CCB dE 8 LM all 1 LOCT EK I 1 Lfd BEdIN 8 dBLd KN5 CBLdLFBEM BE5 FK SolWFI d **CE=Ld8Md7?W5?BLdIFNKdEFNLodC9JN? 8d78d** MK17N5MFEd 7Nd \$k+Kd QFNLd IKFIFL8d 78d MK17NAS GELD OF NSLMEELD OF NO OF FNAKSPALD OF 78dCldClE=N8d78d\$FC2K8d3d58CBd78d)>1B3k  $($  #d7Nd NCC  $\alpha$  2603 ASC AGE for  $\alpha$  2007 98 d78 d I 1KM57 8KBd58MK8dEFNQ8QBdS1 9KBE58dQFNLd h %8d 1LdNX128Kd78LdM4031NSdFNdWFNW3dLFKW3d M3EM3od8EQFT8LUdQFMK8dJN8LMFEdFNdQFMK8d 5FNKKR@Rd

### R84D1LM8K NOG345GBD1=f-K

 $40^\circ < \bigcap$  7A  $L1@B = C@3$ 

) ROFNLOLFN-1 R&USFENKANSKOINO \$ onD 1 RailNBd CFN.dE8dlFNC8Udl1Lc95KA8d8EdlE=C12qk118UKEFNLd I 1KOBE PEOFLOIKVEGLORICALSKEEMIN 409LOBEGK1EK 612d71ELd0977MFEd4K1E6128d7Nd \$fd

 $\frac{1}{2}$   $8^*$  $3CF \Rightarrow 71/RT = < A$ 

### h **GdAWS** of NoRSNd

- h JN?C1d5K99d
- h L 7GBLMBEdM9G5>1K=8D 8EMEK1MNMFNd 1T1EMH
- h FPOCF4NSEYGM7FEE8KC+ (#d7Nd095>1K=8D8EMFNd7NdL708md
- h L?GBLME1MRdLFNLd#2ENSdFNdL?GNM?2.8d 2E8d
- h NE8dEFM8dLNK657EJd

h NEdK9LND 9dl Q35d8Ld4FELd8Md8LdD 1NO1 2d F7EM1f

 $/$  BO $@3$ :

h 5FELNAN5N8NK&MDF7; @Gd h71 EL dJ NB (CB o 51 M 9 = FK B o TF N Lo G a D 8 NW K B L H d h CEL JNSONSLO KF4CD SLOWS5>E21 NSLO CSENNSCLO NSQFNLO NKSLOWSEK 5FEMASLORO NOW TO 1 MFEdd h L 708 LM K 1578 of 808 ok 1 78 ok FE5M FEE8 KILFN Lot ENS dd hL278Ld 2EN8Ld 2E7FRLdFEMBNAdE958LL12A8Ldd

h NE8dEFM8dLNK53EJdd

h NEdKOLND 9dl Q85dBLd4 FELd8MdBLdD 1NQ1 2d F7EMLf

 $\%$  A 03A = 7< 2 RB  $\%$  C< 3F > 3  $\%$  > = C  $\alpha$  01  $\alpha$   $\alpha$  $C < 0.0071:3$   $Q1$   $Q1QD3H / C$   $ACB1B23A$   $B2F$  $23A/>>$ :71/B7=<A3B2C: /BQQ73: ?C3D=CA  $CR743H B-CA:3A B-CQA$ 

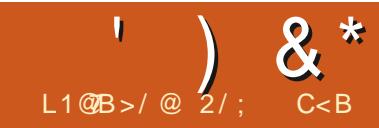

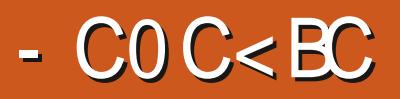

<span id="page-50-0"></span>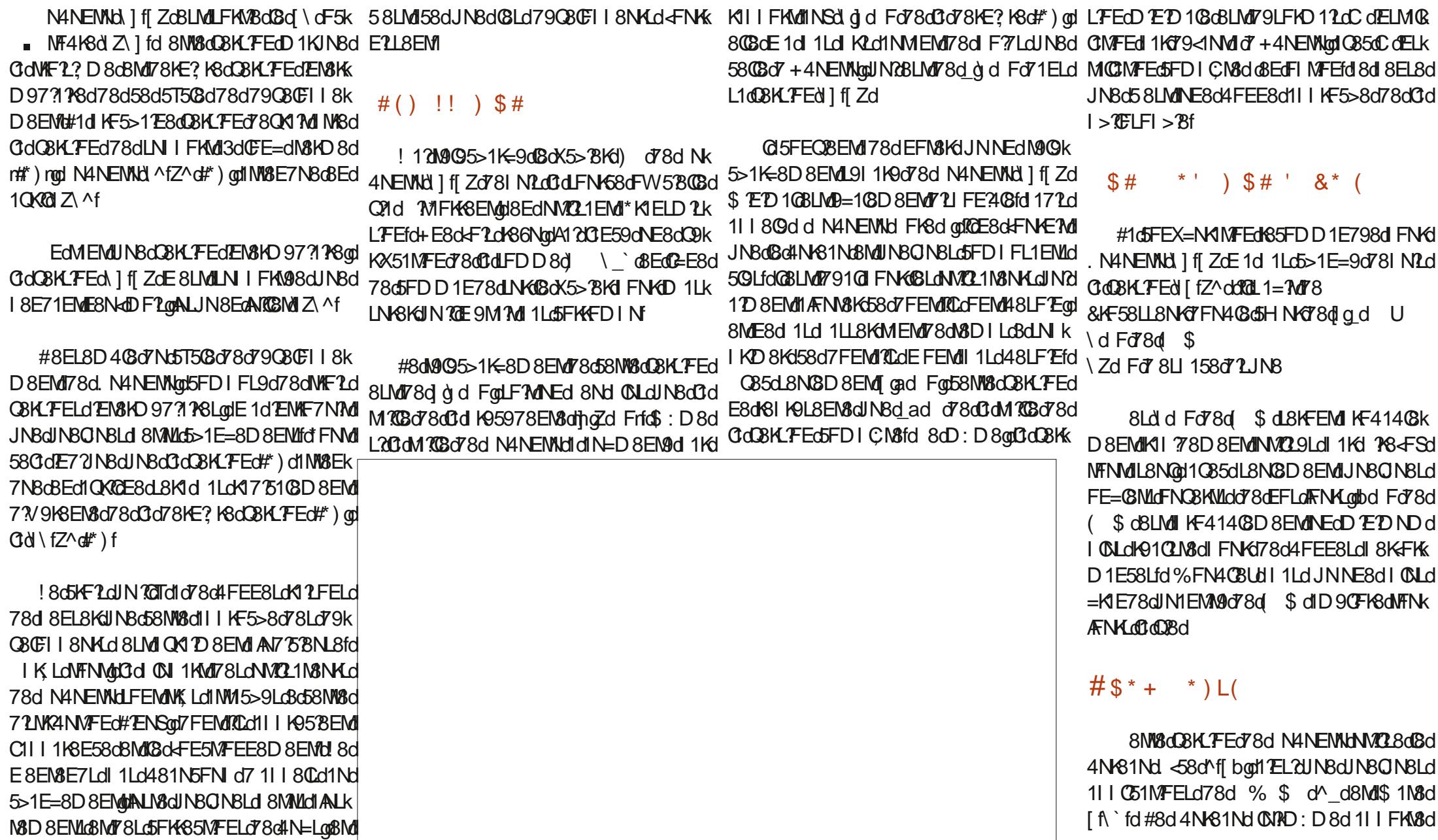

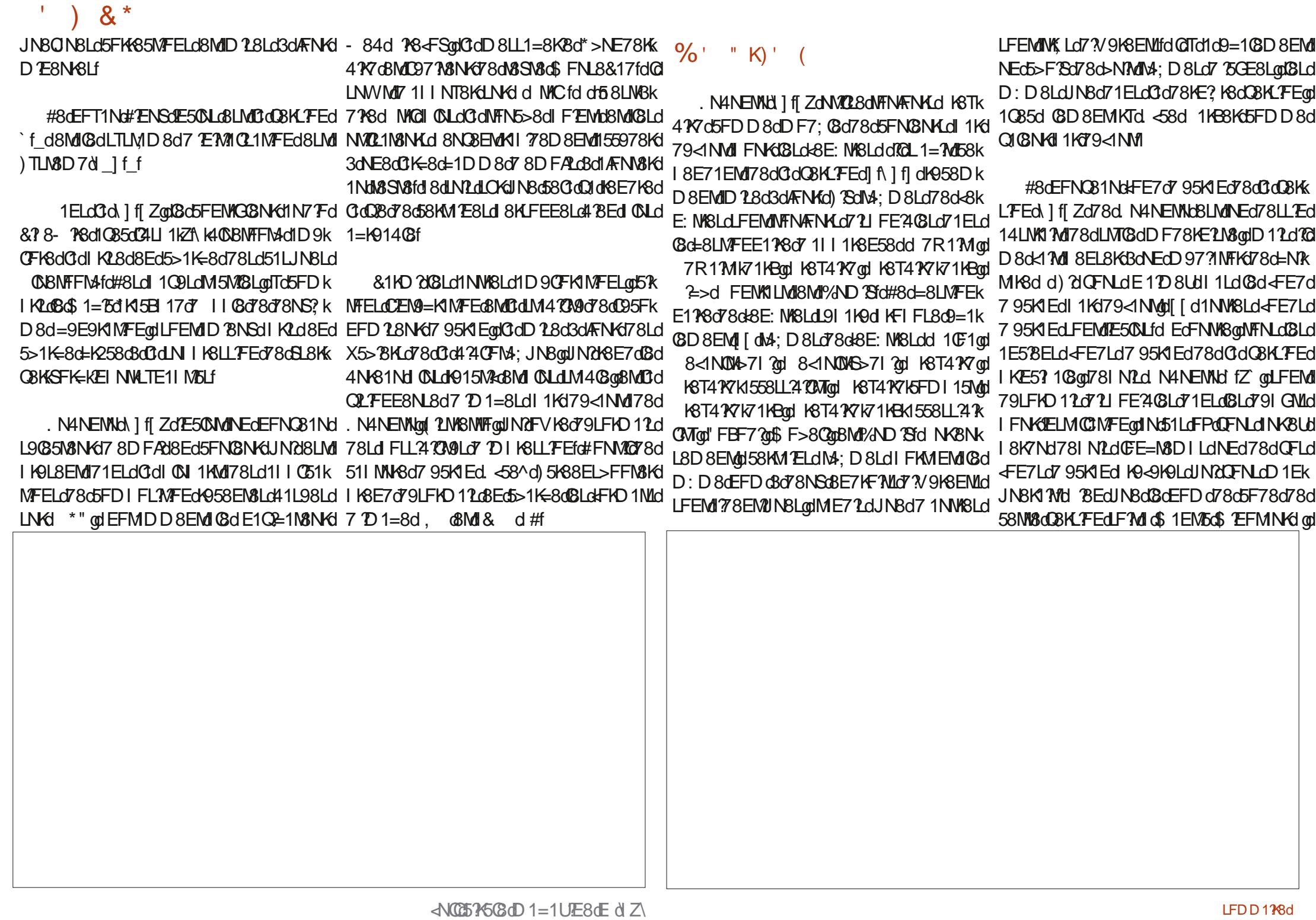

 $\left( \begin{array}{c} 1 \\ 1 \end{array} \right)$  & \*

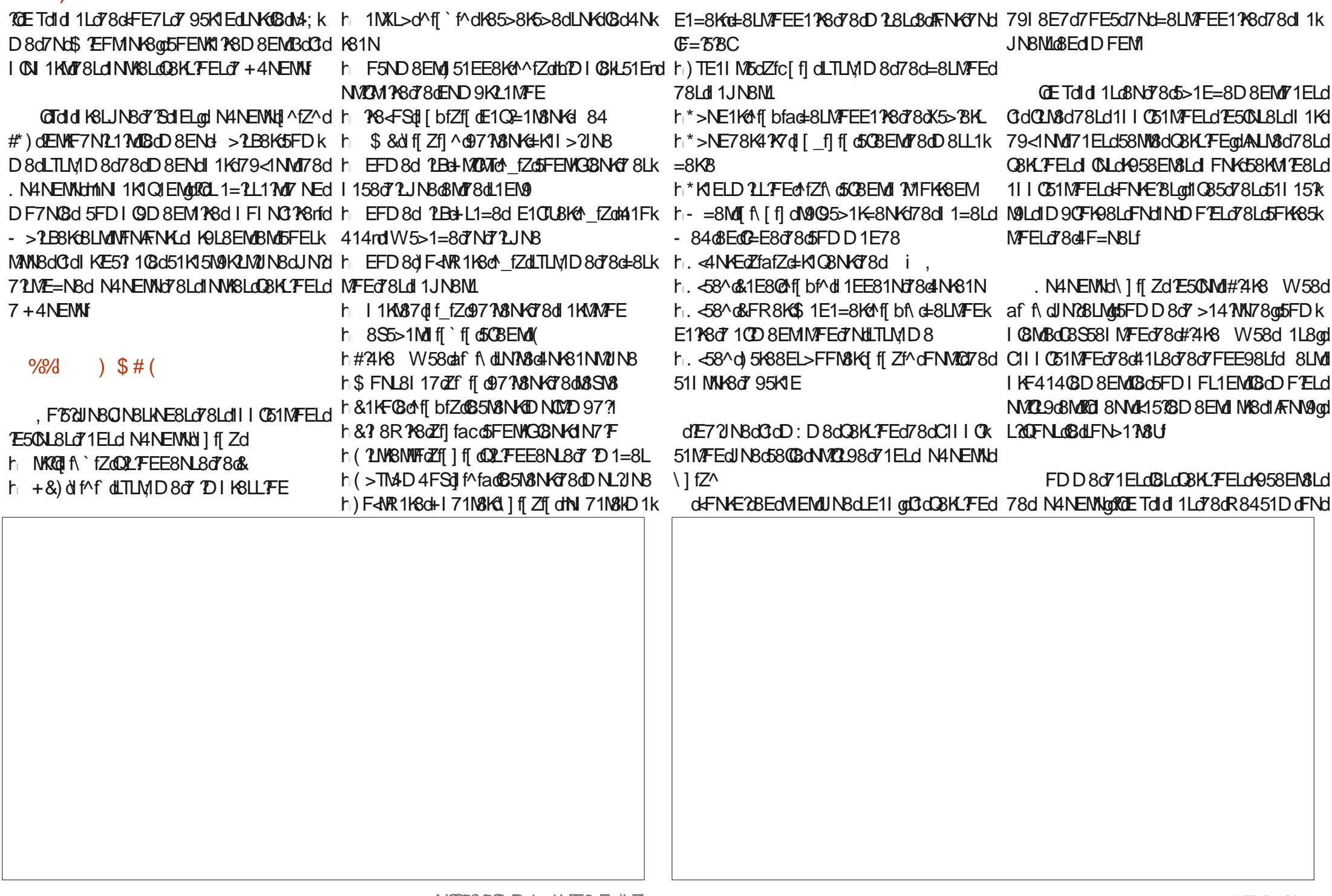

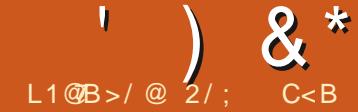

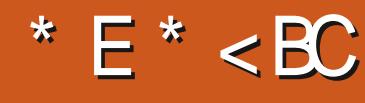

<span id="page-54-0"></span>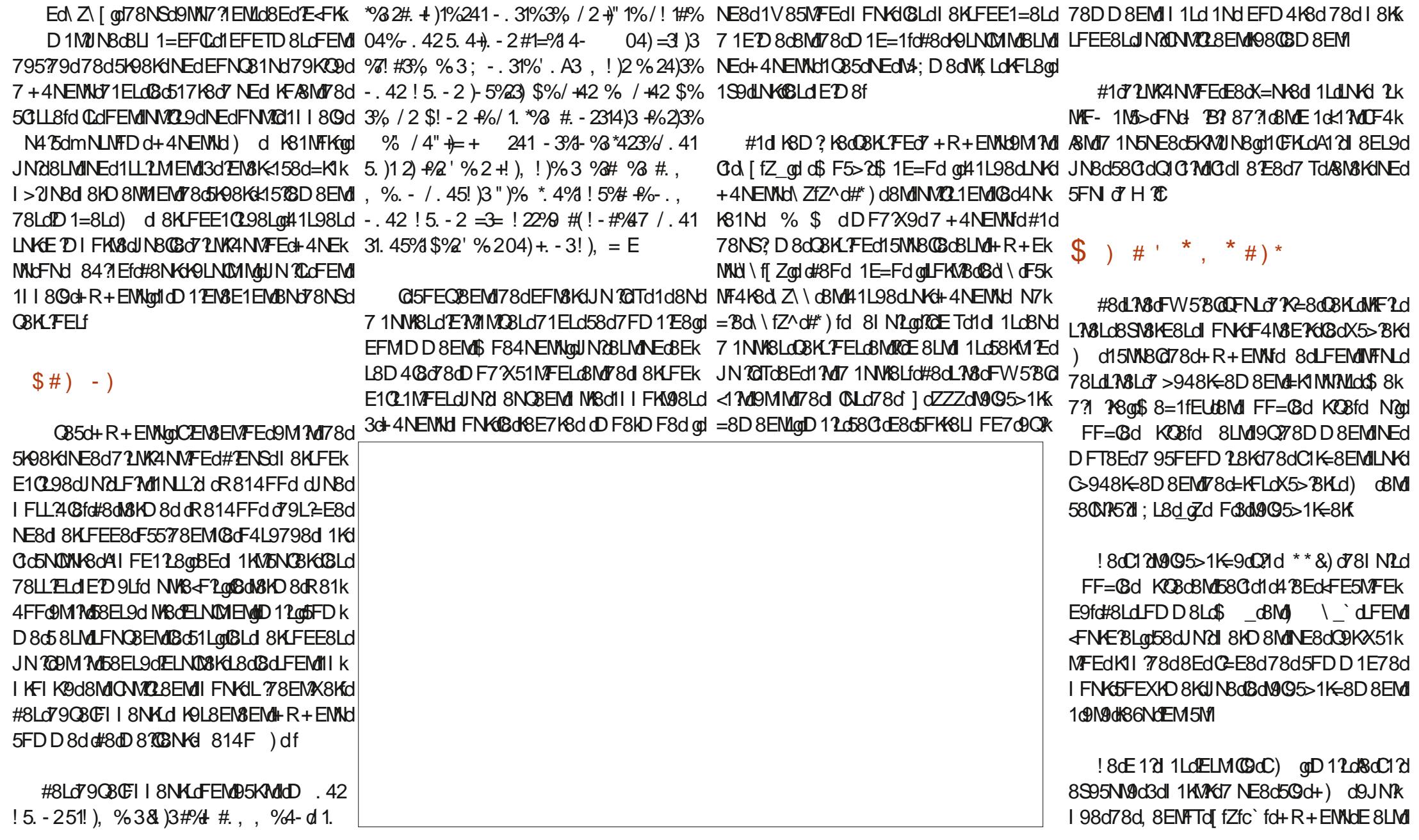

 $\lambda^*$ 

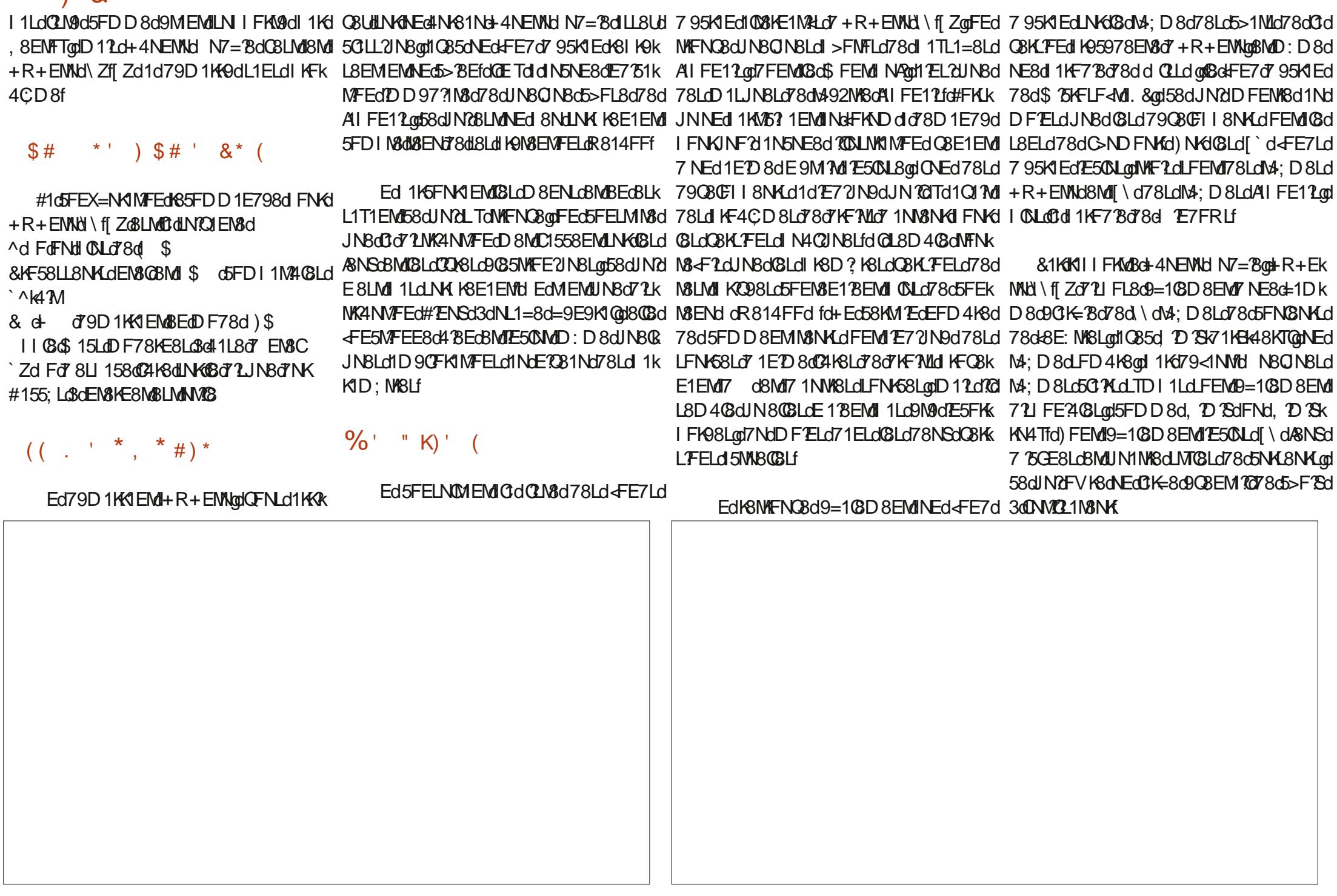

 $8*$ **4N81N JE72INBONEGE=1578GOIKFIK@M178f** FW5808Lo7+4NEMMO+R+EMMU\fiZoKFNKK **BOS**  $\big)$  \$#( h EFD8d ?LBLd^\fZd=8LMFEE1?K8d78d dFN+E?BEdMEMUJNBdY1MI1BqdClaCBK E?M1?K8<FSdLFNLdClaFKD8d7NEdY1MI1Bd , FISCUINBONBLINEBLOTBLOII I CENTELO 7 LUNBL LFEd7918E7d7FE5d7Nd=8LMFEE178d78d 1NdCBNd7NEd11JNBMILE11fd#FKd78Ld h EFD8d5K88EL>FMoNfZdFNMQ78d511k I1JN8ML@8EdDFEM N&LMI@58Cidid4 BEckFE5MFEE9f **E50 L8Ld'1 ELG-R+EMMAN fi Zd** h KS>108d\$ 1E1=8Ktm18d(FCBKtd|f^\fZd MNK8d7 95K1E h EFD8dF<NR1K8d^IfdLTLMD8d78d=8Lk +R+EMACN f ZOE50MORdNASG4N61N  $1165$   $TRNK$ h 104/8d f] afZd97 N8N KBM 02 N1 021 N8N H MFEd 8d 1 J NBML 35007 FEMOT8NSON KFIK@M1 Y8Loo \$2508 EMOT8d MUNBd# 74K8 W58daf| ffd FDD8d @ Ld D8L1=8K8dF51@cBMC79Fd 1.5FK7qpBMd QBKLFELdFW5BQBLd7 +4NEMNqt8QBcBLMd  $h = * >ND 4d$  ff \fZQQLFEE8NL8d<sup>7</sup> D1=8L 780008L09035MFE2IN8L @d5CBEMd78dLW81D E=d1N7Fd) | FMRTtd <FN+EBd5FD | CM3cBGS58| MFEd7Nd KFk h D1=8\$ 1=8Bdfcf[[f Z@171%8N67" D1=8L h 80000E77771 Z085N8NK7780KCDL h "WWTZA I A GID NONSN-KT8d18HD TE1C BECUNBOL KIMUNBO 580 CESCKIO KICI 1LCI = KID D 8d78d41L8d78d7FEE98Ld# ? H8k h >88L8d I fid I I C51MFEd78dR8451D **GLJ9-8EL8NHJNCE=58CC4KSf** h# 21K8 W 58 cafi f dLN M3 of NAS1 NM2 NB W58d 1L8fd 8LMdIKF4140BD8EMdGd  $h$  + & d  $M$  f d TLM D 8 of D I KSLL FE h 25FK7dZfZf\Zd5CBEMd78dD8LL1=8KBd h%8DFd\_f\f^d=8LMFEE118d78dK5>8KL 11KMBdCtdDFELdNMCL98d78d#3468 W58d GBLM13dEFN3KUNBdG3dCE=358GC4KBd 8NoBGBd 8NMd NKBdELMCB8dL2E958LL178f h&NC8 N7Fd fccffd5FENAG8NKdN7F **CF51G&MD79F** h) 51EE8K78d7F5ND8EMuthDI08d51Erd h(>TM4D4FSdf^f^@B5M8NK78dDNL2IN8 ) N81D & LME5OLd 1K79<1NMc51KXZL1=7M hil FMATGSCBEMOT8dLMA81D TE=dN7TF 78dONEd78LdD810BNKdDFT8ELd71559k A 17d51FF8KFLM1NB  $$#$  !\* (  $$#$  ( h, LFEE8NL8d78d7F5ND8EMLdmQE58rd h)N81D @ fZfZfa\_d CM8kFKD8d78d&N 78K1NS1&NS1INK1#TENS1d @5FFOBFM h 778NK78d8SN8d#877WdN fZd9778NKd 714FNN8KUNBdL2dBd5CBEMdDfRD: D8dBLMd A f **CLFEE8NB&** \*80BCUN80BC8LML K9L8EM98C8MLL NK **78d8SV8** NEdG=580C4K8qdCdl 0011KMd78Ld/8NSd h KIR E=OZfbf @17 7\8NKT D1=8L 4098at R+EMMd \ f Zd8LMdNE8d5NKFL?M9fd h<sup>\*</sup> **TEdi** fcf<sup>A</sup> @D NON8NKT8dk8KD E1Q 721 FE2108LdLFEM KFIK@M2A8Lf h 18-5501 Z fZdE102=1M8NKd 84 8dJN8dQFNLdF4M8E8Ud8LMdNE8d72LWRk h #85N8NKD NDYD 97 ?! d # h EFD 8d 108E71Kth [ f d5108E7K8Kd78d 4NVFEd78d4N+81Nd N7=8d1=K914C8dJNd

FENYO P8D 8EMBONFN & LOBIO BK FELO

 $\frac{1}{2}$   $\frac{1}{2}$   $\frac{1}{2}$ 

FE5MFEE8d438Ed8MUN78LM10098d1Q85d + E8dJN8LMFEd48LM8d\_1ELd49IFEL8dd NE8d4FEE8d9085MFEd78dF=3580dfdFDk +R+ENNbQ1kW80Bd5FEMEN8KfddIKLd D80C1d795C149dDEd78Ld79C8CFII8NKLddL8NCBD8EMd78NSdC8KLFELgdTd8Ed1N4kWRCd D-. 42 5. 4+ A-2 04%#%33%\$)231)" 43. - NE8dWF2? D8d d#108E96EFN.d7 Pdd. 7d 2 3 + / 42 6 %".. / 22" +%E, ! )2 8SLM3dNE8d41L8d7 NM21M3NKd8MdNEd #98. "\*9#3)& - 923 / ! 2 ! 339\b 3 . 43 #96 8E=1=8D 8EMd78Ld79Q80FII8NKLdFNdL2d 04 %H% / 1. / . 2% % 23 4-% \$. 49! } % \$% 58 dE 9M ? MUNNE dKF & ML5 FO ? RSUNGE 1d  $8 - $2$ - #1 - 1 / - 12 / 43$  =  $-104$  /  $11$  dN C 95 \\$ t d d  $8$  D  $18$  d  $81$  d  $1$  C D  $8$  L  $\ldots$ , %- $\frac{9}{6}$ \$)2 )3 1)23 3% D 4- % ()1.  $\frac{\sqrt{2}}{2}$   $\frac{\sqrt{2}}{2}$   $\frac{1}{2}$  # ( - )  $\frac{1}{2}$  # ( 1!  $3/4$  ! \* 43% D4- % | -  $=$ % $\frac{3}{8}$  - \$2  $$=\#1! - 1$  / . - !  $[2 - \%8]$   $[3 / 124 - \%$   $[23]$ ) **M&FW5BGd**  $"43. - 1476\%"$ . E >MVILiiNRNEMNFLfL?M8i

NOXE1@DFNLODFNLOWSINFNOBLOMOB50 \$ F84NEMINO NE8d71LWC4NWFEd78d4NK81NdWFNWBdk1?M >NW1LiiDF84NEMWFR84f-5\f5FDi 5FEC8E14(8gD11LdIN2EFV18d1Ld=K1E7d>FD88E=f>MDC 5>FL8d78d COLdINBd58dJNBd KFIFL8d79A3d  $GdRK$  FFdMF71K $d$  +4NFMH N7= $Rf$ 

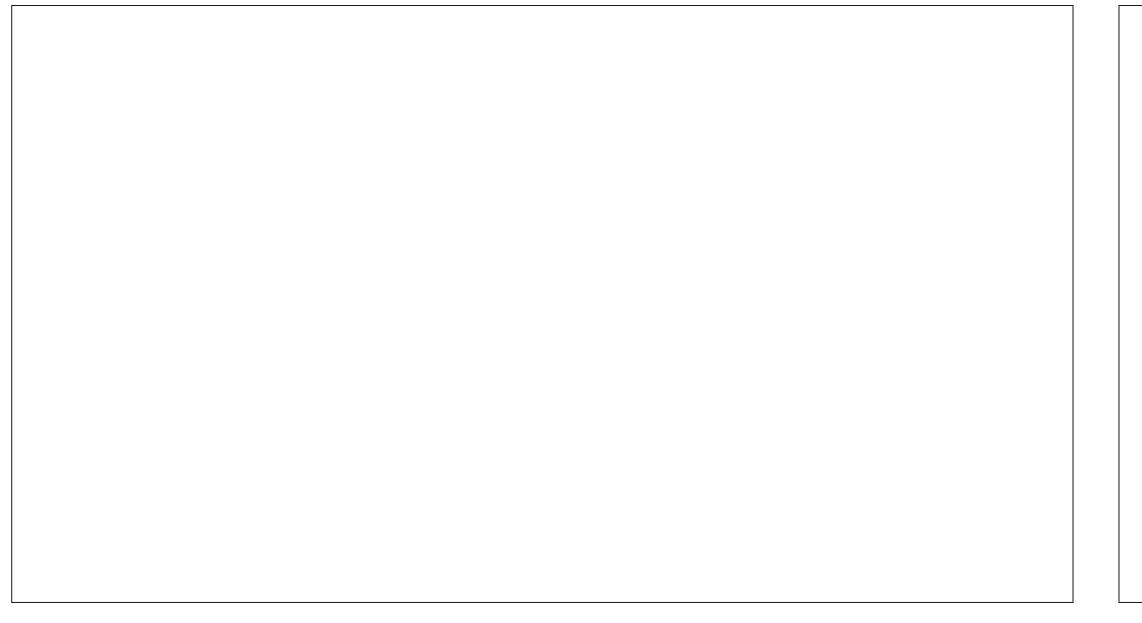

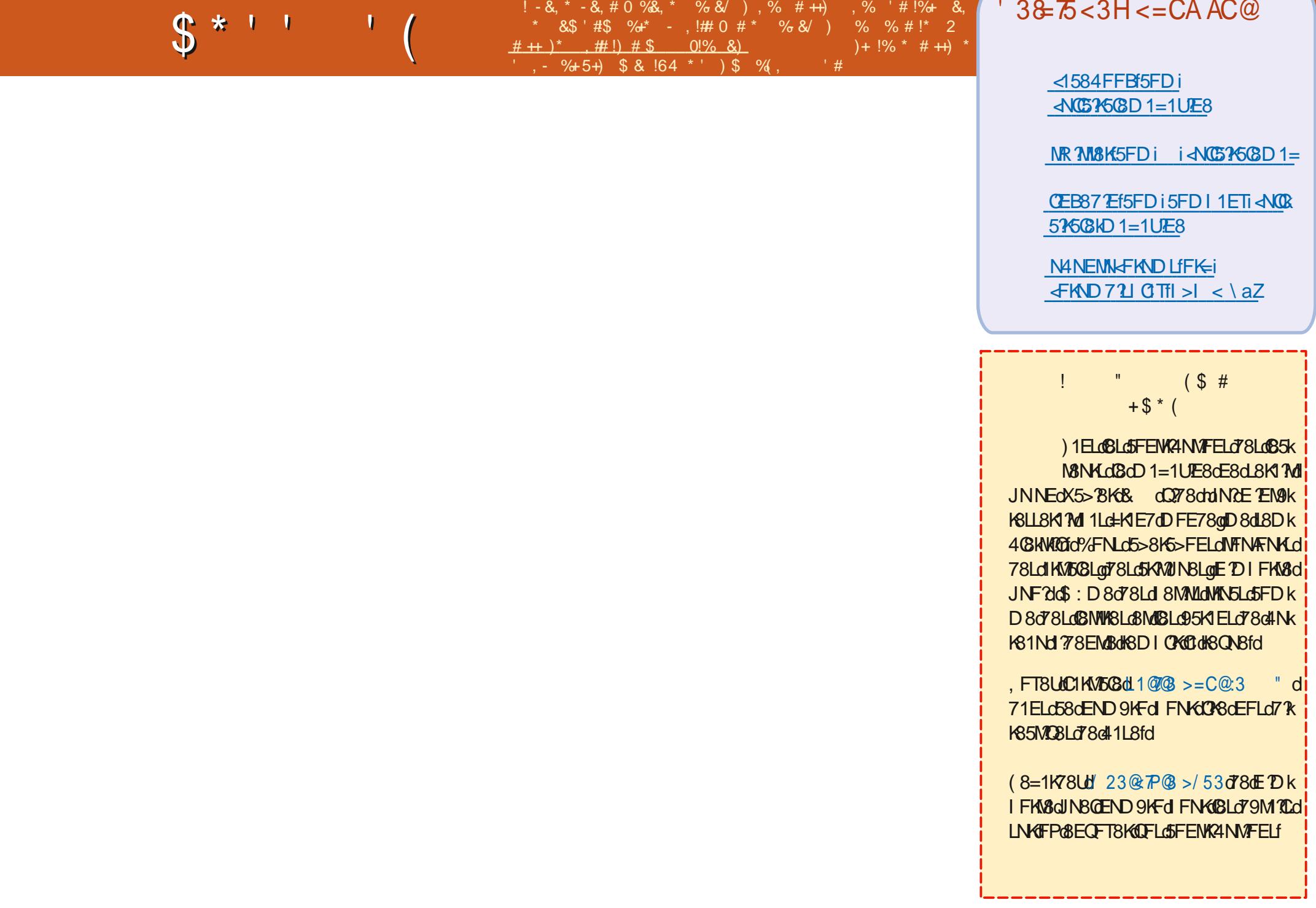

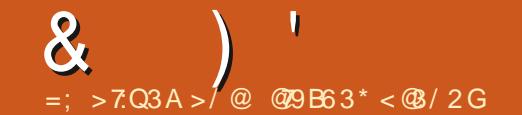

 $! -8, * -0$  \*  $($ , \* $+8\%$  \*,  $)$  , %+,  $\%$  & 0#\* % %#!\* 2  $\frac{9}{6}$ , %  $\frac{1}{6}$  .  $\frac{1}{6}$  $4 + 1 \#$  \*,  $\overline{) - 8}$  +  $\overline{) + 8}$  +  $\overline{8}$  $\%$  \$4) & 8% 0 # \$ . !\$, \$

<span id="page-59-0"></span>BECBENBOY8df8NFNGY1ELdNEdEFNQBQ 78dD1M3DD1M2NBLdJNQd1NdQBNdY8dEFNLd NFN4FNKLdJNBQNNEdJN21NK109=1CBD8EM3 91 2F78d78d fd \* d( fdd 1ELd58NM3d 8E5FN4=8KoEFNLd41NM1 AMd@Td1Q1 AdNEd 8Nd78Ld7 ?W5ND09Ld8NdJN2lL8K1dl KMd3d KNHKONBQEFNLOBLL1T8KFELO78dK9IFE7K8d IKF4CD8QdBdGck1212c71ELdD1dMN8dBMd QFNLot178KfdQLNWMd78d8KL9Q9K8Kfd8k 3dQFLdJNBLMFELdLNKH-4NEMMId LLNKBUk A1Q12dC3dLFCMVFEd1Q1EMdJN1CCE8d5FDk D1E78UdLNKCFMKBdLN&d78d4CF=dK9<9K9qd CFNLOT 1 ÆNN8KGBLOT9M10LOT8COLOBKLFECID8E58cG3CGSIC2INBKGIE5FK8cNE8ckF2cqIFNdLNKeNEdLN8c#ENSqdL0pLNKeNEctINW88 >NWILiiRRRfTFNWW48f5FDiR1M5> 78dFN48dTLMID8d78SIGFMMFEd8Md78dG8d485NGDMEML1ELd<13CBgdA121Nd1LL8KdL78gdCLadFNLdBDI:5>8EMd78dFL8Kd78Ld QFN18dD1N9K80cd8L12BK1278EC8C8K678dIFNKdNEdABKL12LNFNMgdD12d>FEE: MSk JN8LMFELfd%141E7FEE8UdI1Ld#2ENSd8MABGE8d12d1Ld5FDD8EMABo79I1EE8K6FNd CFLOINBLMFELOMFNM8LO5>1@BLOIN21FNK D8EMO59MMLDI@COAY7FK1208LOD1M4Lfd I1K58dJNNEd77FMLNK0BckFKNDddf7Md KI BEMOFNLO78EMASKI SKLFEESOGD SEMI ! 1Q1 LOD 10<16FEO71KKOSKGBOLINGI FELSOI JNSdOFNLO78CGBUL11 | KSE7KSd3dI FLSKI D11df@Q1NoD 8NSdE8d 1LdE50N8d78Ld JN2E9M1M 1Ld580Bd7Nd KF=K1DD8qq8Md 78LdJN8LMFELd8Md1dQ8KKFNf@dQ8dX@78d 8MD FEd+4NEMM&BLMd3d\fZ^@MMFFNwBLMd 5>FL8Lo5FDD8o78LoEND9KFLo78d.9K8qd ?CEFNLo41NW1?WO5FELMDD8EMd1K58dJN8d72.5NLL7FEfd 78Ld++ dFNd78Ld17K8LL8Ld8fd120FNK8dEFNLdENMOLPELd1Ld0dD9M4F78d7NdKFk JNBLMFECE 11 | 1KI Q 41 1 LOMFN MUT 8 d. NYB ad = KID D 8 for FN MU58 C3 ctd KLOXEC4 KN MGK 58dE8LMUNBd1K58dJN?@Trd8Ed1d481Nk D8EMdNEdAFNKad@KLJN?@D1dA8M9dNEd 5FN GBMUNBOBOBLONKI ASOLNKOCCH 1 LBO780 7 TSMFEE1 PSOBMOD 1 O51 LL9OBOE8LH FNKO I KBD BKIKKOROOd KBD BKILBKOF

dC2=8d78dbN7vd11ELgdA12d5FD1K2dJN8d11K1Q1EMdd11KMXd78d58dKFNKgdA12k1T9d NFIN 458dJN28LMDN027 CBd 1Kb5EJd (SLdD 1M49D 1M2JN8Ld8M1C95FC8d78dD 1d 8LMB=1QBCCCFTWBd78c58cEFD4K8cBMdC28fd8dD8dK8E7Ld5FDIM8dlN8cA1?NL5?9dCcl JN TOLNW MOT8d791 CI58KdCdCK=NC3dFNd 4K1E5>8dJKdCJJN8CBd49M1c11LL1cpD11cl 7 1 ÆN ØKANEd ØKFfd 9MM 49E? I GØ 9MM & BOM BEL d3d CFNL d7 PS dJN Bol 2d CFNL d78k D FEOD FD 8EM17 100D 7E1N/FEfd dl 1KM/6 D 1E78Ud780C1778d NKN Edd FKND oBMUINBd 78dGadA12bLL1T9d78dNfFNQBKd78LdDFk QFNf8dD8LL1=8dBLMdk8KD9dL1ELdK12FEad 7; CLO 1M49D 1M1 NBLd FNKD 8ck157008Kd FNdJNBdQFNLdQFNLck1 N8LdE58E7 BKaE8d CIOBIO EOTORSI 8EL1EM21NAFNY >NGCBO GO KSE8UO 1LO 8KLFEE8CBD 8EMO 98LK K65N@IMEML1ELck1?@c@N\$fqq&dD8dK8E7LdL1T8UdFNd8LL1T8UdNEdINW8ckFKNDfdDk 5FDI N3dIN3d58KM/ELd78ENK3&NS\$9M/8EMd I &D8EMdE8dFL8Ud1LdQFNK8dJN8LMFEd Q100 8 EM 100 4 2 N9 LoaD 1 2 d 58 0 dD 1 d LNK NECH KND d1 ELCK I I FKM 0 % 8 ck 1 N8 Ld 179d3d<178d78LdD11MLd71ELdD1dM1M3fd11Ld58dJN8d413k17Mdd412D8dNFN4FNKLdBLd \* FNOILCE MAIL 8 EaRLJN3d58dJN8d8d5>1E=8d D1M-LapA1NK1 LaRLN8d1 D9d71 ASopD ! 3% 7 95F@fd FN71 EqqA1 2BNdNEd KF<BLL8NKd & 11%5. 11, % EdBMd5FEMENBKd@TdINKld

dd 8d NL 119d79XEMBD 8EMBd

dd 8dE8d11d 1LdWFI d5FDD 8EM18d 7 Y8qD 1 YdD FEd+ 4NENWdE8d 9N8 YEMI 1 OF YGO ? 19d95>11 | 8KdNE8dK9| FEL8d3d | 1 Lo5FD | CN8D 8EN7dQL8D 4 Gd : NY8dlK K MAGD 12d&dCF2dCEOM&d7NdM&HO E1Gb 8dE8d 8NSdK8Eck1?K8d7 1NW8dJN8d7 11 k NT8KLINKGBG4FNVFEd7 10D8EMMFEd FNKd JN 701 9M8 2-E8fd 01 2M8 EM1 2M8 D 1 EMBEL d **GG4FNWFEd7 10D 8EMMFEd8E<FE59qmD 12d** AGE8GBNSd 1LGFKKFDIKGD 1dD 15> E8fd 8dE12d8Nd1N5NEdlKF4CD8d1Q85dQBLd **QBKLFELdI K95978EN8Ld7+4NENNI** 

dd NBOB&BLMDdLFKMBd78dd

80078001 MOFNLO7 FEE8KUN BONBLO E7351MFELdNK558dJN2L8d 1LL8fd 8708Ud 9=108D8EMBdD11EM8E1Kt44NEMMd3aFNKd

+4NEMKaD12a&d5FEMEN8d3df8E5FEk MASKY8Ld KF4CD8Lfd 8dBNSdFNBKBd BTK KD & MAN ZUN CROS GUNNAFK BOZ5 ZOD Q% L\cT4L\*Fg68CdE8dfFE5MFEE8d1Ld C3d91 1K8Kc&FNQ8UQFNLdD 1778Kdd 8LM C97 MFEdJ 95 ?! @ G78d BTKD dJV6 M31D d 3d FNKCS FEC& CBLMONEC? dotd UgD FEd . **BLMNEC/GOT?ID** Z Z<sup>\*</sup> RBMLD 1d \$ d 8LM 78d d Ff

d d%NVC28Udl 1Ld78dNWFK8Cdl 9k KD 9Lfd 8d08ELd78d8d08LN8Kd FNKd **CFN G8MIA1 3D 7 G&KENFEGCBK FEGISTARY** 5FDD8dD1dQ8KLFEdLNG)N81Dd8M17C <FE5MFEE8dNFNMd78dLNN8dL1ELd78QF96 LF55N 8KY 1NW8LG5>FL8Lfd#1d K8D? K8d FLdJN8dCFNLdBdGE58Ugb58Cidl K8E7K1d NEd58KM EdN&D | Lad51Kd?Cd1d48LF?Ed78d D8NW8d8Ed515>8dNFNv8LdQ8LdV8SNW+8Lad D11dlKLd58Gd78QK1MdNK8dK11778f

dd 8dD 8d NRd KF5N 9dNE8d50g4) k **@51KDFEdEFNO&GFK7E1M8NKdFKK** M408dE1dl CNLd78dl FKMd+) kifd! 12 8LL1T9d78dNX1EL<9K8Kd78LdX5>BKLd78d DFEdIE538EdFK7E1M8NK4 E7FRLdO3KLd D FEGEFNORGEK? E1M8NG+4NEMMGJ8dJ8NSd **GLOSFI BKOLFNLG E7FRLOD 1 LOBOE8d 8NSd** 

JNBONBOS>FLBdJNBOA101?LOFDIK2d1Nk

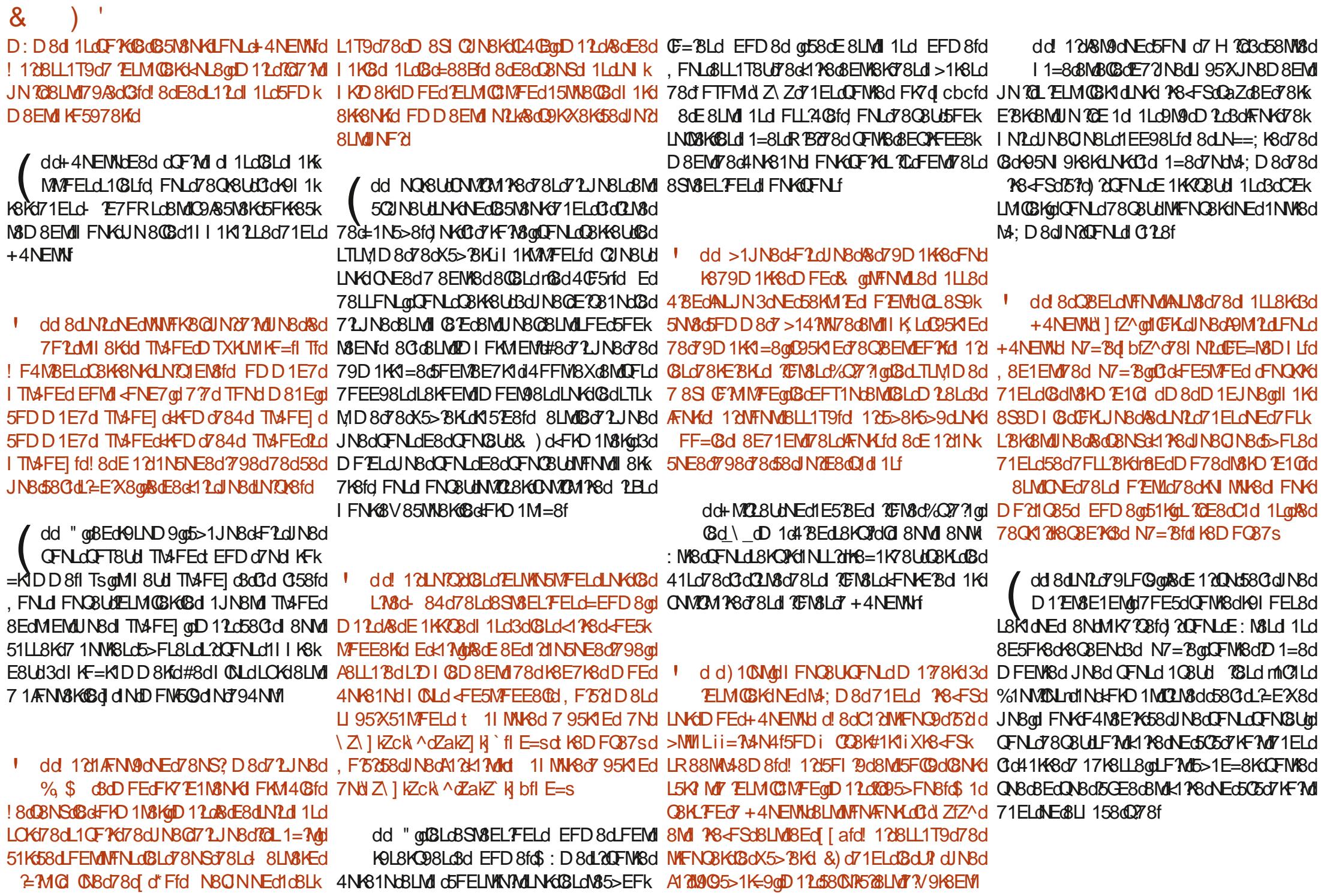

<span id="page-61-0"></span>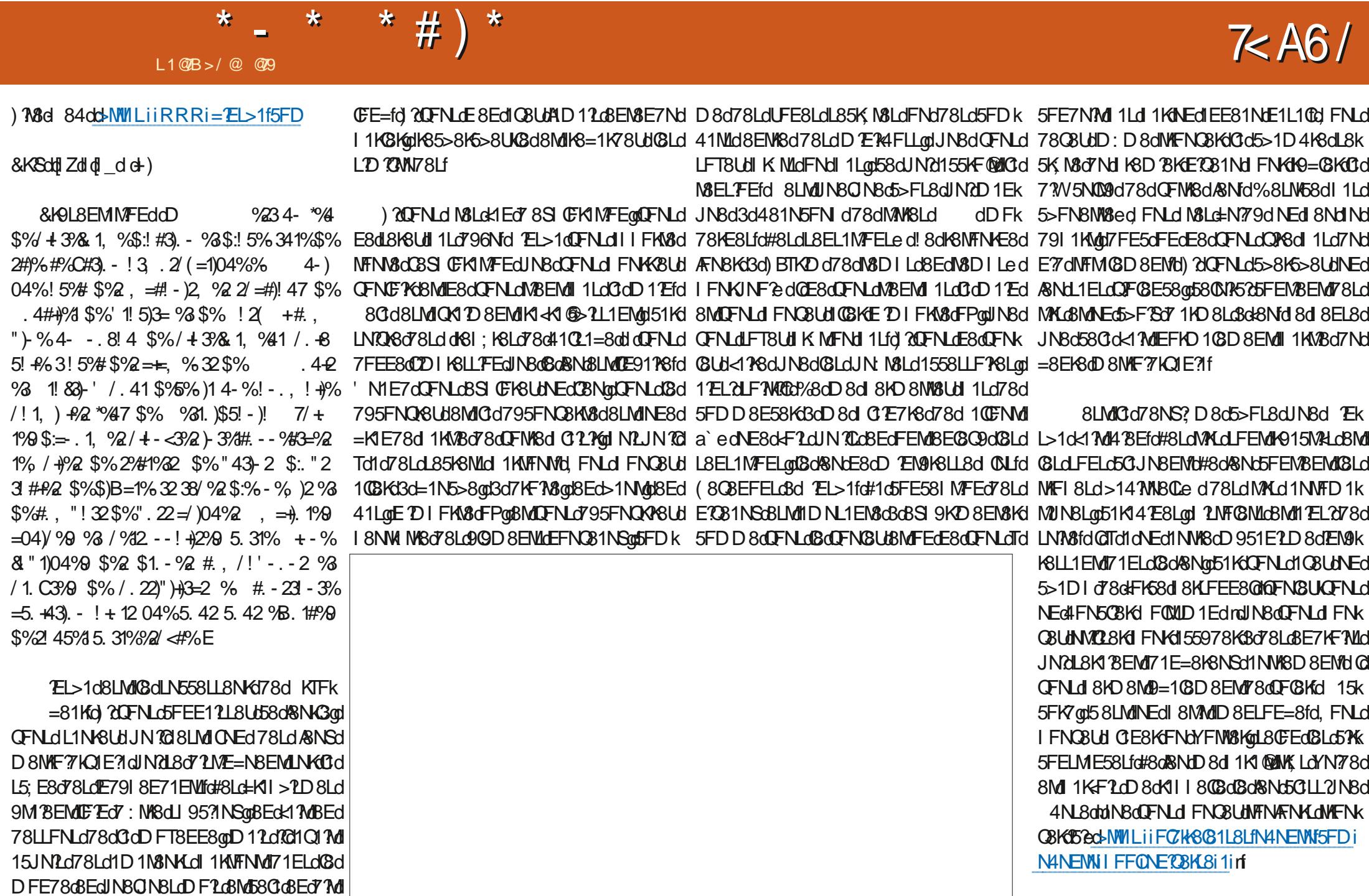

 $\mathbf{r}$ 

\* - \* \* # ) \*

**GTd1d1NL2NEdVFNM 8NM 8Nd78d&Nd Gd4FEE8d5FE581 MFEd78LdE3281NSd8Md** 78d/GCBdFPdDFNLdIFNOBUdID9OFKBKDFLdI1NSd5>1LLBLdL85KN8LdBMDFNLdDFNLdDNkIGFNd79D1KKBUdBd&Nan@Td1dR\$8d 8MM8dE?1GBdBEck17MdD12dUNKNE8dD15>E8dDFk dUMMIdd 8E71EMUN8dFNLd1D9OFK8Ud L8K8Ud481N5FN dNEd71D1E5>8d1KLHD77 OFNARGH 6FFG78GAFNBKGGTdLdLN1NARG51NAK

=FK8LarKFN=8a\$4 BNat FNK KSdBMdFK1E=8d JNCOFEMBEESEMUT8LONKAHSLOTSOFDI9KISCO-BLOSCH1LLSOHOLFONTFEOLFEMOBOLSNO 11KLOTFNOS-FLOCJNNE7OOFNLOT9D1KK FNODFELODFKWOBMOKSOESO 8NSOTFE5O 1LO MSE58LfdmQL8dl8NMUJN8QBLdL2=EX8EML79L1Q1EM=8fd BEdIN8qBLdE1O81NSq7FEk KBUdBqBNoq0dDNL2IN8q8LMF7V9K8EM&fd Ed M8LM8K58MdILl85Mf8Ld5>FL8LdFNKqQFNLad JNBONBdD>FLBonD11Ld58LMd5FDD8d58Cfd E8EMICODIKBLL7FEd71CF7KBN9dWKLdLF7k 71L1EMd58Cad&aGE8dC&NSd1Ld71%BdIN8OGd @Ld0B5N8NKLfd#1d1=8dLN61M81DdE72INBd JN8d8d8Ld78EMX8oo51K08Ld5GE8LdLFEMd=E8NL8D8EMd5FE6NLd1Q85d78Ld1KK?K8k 8LMdD1NQ128odD12dNFNMdL2D1C8D8EMdJN8d^dFd78d'\$dLFEMdJNWL1EML1dd QK1D8EMUMFId8MM8Ld8MWF8dWFId41LL8dICELd7EM9K8LL1EMLd8Md78d<1NSd8V8MLdNEdLFEdJN2d8LMd5FDICM8D8EMd7?V9kXEd78d5FDIM8dmC1=?Md7NEd&Nd78d13SGI KOLFONNFEGGOD FEGEFONNICI 8000 8NMASEK 79503K1=8@18d79N8LN8dQBLd>9KFLdL1ELd KSEM078d58ON21NUNBQ1&aD 1NM8E712@1KMd8Ed41LL8dKOLFONNFEdJN2L8S95NK 7K8d FLL 24 BGO GFELNINGN/FEC7 NEC8SI CFk QL1=8fc#8dLTD 4 FN 8qFNd SOM BK 8LNI8d 9MEM G7FEE9dC1D 4 ?1 E58dLFEFK8d5K998d N8K1 Md KF414 CBD 8EMLNKNEC %EMSE7Fd KINSINGFNO7 NEOMEBOFNO78OEDIFKNSO LINGOFNKSOMINSODE8LMOKSEO7 1NWSOLINSO LINGSLOBSKIELO7NOD 8EN O GTO GESOO79FO <1D 3FD fol 8LM FNKJNF2NSO7FNNSOJNSO JNF 20058dJN211N=D8EN8dC3d8k4FN14 2009fd 78Ld1 2S3CdKFN=8LdJN2FE7N8EMok121EMd15FDICN8d7Nd8NdLNKdFN\*N48dkd-MW1Lii #1dlFLL21039d78dK8AFNBKG3dNEd48NdBLMd CBV8Md7NE8dMN8d78LdD1NQ12dAFNKLdRRRfTFNW448f5FDiR1M5> DI FKMENSCH FNKGGLOASNSCHD F78KE8LOCH 7 NECKENN WEREN SCHONK TAT NYSOLAT BEOO Q ZOO-F ((ROLO) 12 OF NOE 108 UCUN 3 O I 1K58dINB@11NMEMLA11D11LoNEd&Nd5FDk D11Lo58LMMEdD951E1LD8d7Nd&NdIN7&LMd K8=1K78K108Ldl Zdl K6D?K8LdL85FE78Ld D8d K67=8alNE8d+F1dC>1NF78dN8KD R =1L1 ?@d3d51NL8d78Ld@N7ELd8Ed41LL8d | FNK6FD | K8E7K8d58dlN8aBaQ8NSd778d3d E98@158LMdN&HO 7E9fd! 8dE8dQ17dl 1LdTd H9LFCNVFEfd#1NW8dWN5co58LMd3d 1C8NW8fd 58dLN&Med&dE8dD 1NW8E7Ld 1Ld3d58dJN8d 18 AFN BK FN GALLABOOK ECTIONS AFTER 18 AFTER 18 AFTER 1965 BLACKS ELSO NASCHED OF NUCLOSE-11 AFTER 18 LOS BLACKS Q11d5>1K=8KdQ3d78KE3BKdARNdJNBdA121 DFE78d9NK1E=8KodD11dQBddIFNK1K8k INDR=1K79d8ML5>F7 P61C1NMRdFIMFFfd RFNK KRdddF9dF8dFF5MFFF8d 11d FN61 ÆNV8Ut58M8dVFN5>8d78dV8Nd78dKGG8d3dDF7

&1KEELC4K? QBD 8EMOTNLLFEfd N1E7d MARCLINK#2ENScl d >c48EQ078cK16FEct=9k 5055-808MAE8041LL8dWKLd79<FKD98d71ELd78KE8fd\$12d04)\$d7NdKFN8NKd7FEMdDFK7R CBLd FE8Ld78dD 8ENdJN7d FEMIJN8dDFNJd E1N8N 68LM41Ld78d=1DD 8ed6 1G8N 6Nk FEE: N8D 8EMail FN KID F?ad(8Ld=K) k QFN Lol MY8E78UB aNE8o 58KM 7E8aD N L2 N Bd 8EM aD FEOQ BN Sol FKM 408o BLM II ONLd

BOLINBOCEN OCEN OZBD 1F78LH8LM IKF4140BD8EM6FDD8EML8d5FDIFKN&K

CFN.dT8UME8dD1NO128d8SI9K8E58f @REGIVER OF THE COLLECTED 1 NOT NOTED NO. I CLO78d ZdI ELfd@II cDdDdoN85>EFCF=78dICBKd 8MOBE9Kd 8d0d6011K1MFEd78d72JN8Ld7NKd 78dCdM108d7 NE8dD 15> E8d3dCG8Kd1085d

DNOO: WBL&MFL5@CL5FI 8LooBEd 1LL1EM 1Kd

Cidl FL8d78d524CBLodALJN1Nd72D8ELFEk

E8D8EMT8dMFNKd df@C1ck1?Wd

### $\mathbf{u}$  $K#$

### $$#()$  # (\* !)

**GSH K14MB8 @S&FI 8L5N** E7Td 1KIT **TO SKET->1NSE**  $F4d$  $ES$ . 1K<sub>8</sub>E 8EE2\$ 15B 80EG 5& > 8KFE FNED KN58  $QJ$ 148 $M$ d fd $F[R] >$ K5\$ 877 ® NFE 1KTd 1D1 48CC 8FK=8dD7M-8 EKTd & TOL N=FdNM8KGE7  $115B$ ! 15Bd 1DD ! 1LFEd fos FLL ! F1Fd 1EME>Fd#FI 8L ! F>Ed E7K8RL !F>ESS 1GE  $!$  F  $>EdRC=8$ !FE1M41Ed&?BE11K  $!$  FL8I  $>$ d N $3$ *P*I  $\vert *$ " 1NKF1 "80Ed KBE  $\#$ 88d $@$ BF

#88d#1TCLF7 #8Fo&18I8F #F71& \$1KBd>NMOBRFKM4  $$FHdQL$  $\%$ FKD 1 Fo $\>$   $\%$  1 L51Kd 708K1 & 1NG F78K FF &1Nd 817FOLE  $($  EFd 1=N55? (F4d MU=8K107 (F4 Ed FF74NE (FTGS TEBK ) 5FM \$ 15B  $FETd 1K > 8L8$ \*1TOEK FFKFT  $*FDd$  8 $\mathbb{C}$  $*$ FFT  $E58EMF41K$ FGBK HA708T  $\mathbb{C}$  D of FFd 1=8F  $$#$ (

#FNLd fd 71D Lot K 8K Fd KKFTFL K<sub>N</sub> F<sub>N</sub> SICL #F716&KFI8F  $>$ KNFI  $>$ 8d (%) **FK FOOI FOOI** 

**IMAGES III = 1**  $\partial R$  **30298 ISDN HARDBANG IDRA DB# 51090±105808d** don FFI PANK FDD1E7d d FEJN8KGJIN2L8LM11MMJN9d3d CONSSFELMANT FOR EN 1807 NUMBER 1984 I 1KWY3dDKFad 8E71EMd8LdE7L7Kf

#1d 1=8d&1MBFEdf8 95; E8LmBS2M8d FNKd178KGBd I 1 TRK181 GK1 7 GT NOTED 1 TERGRMT RG S94 RK  $=$ 8D8EN10#F4A85M2d1EEN8Q3AM11K1178D8EM1 1M&& EMEK258d3d58NSd7FEMd& dEFD dX=NK3d LNK58MM8d 1=8fc#1K=8EM6FEMK4N8d1NL2Bd CILEFNOBOBOLN8d78d7?VNL?FEdINBoA1?51499f

& 1458 dina CN 20 AM dia 8 KFEFSI dEFM 78D 1F79d NE8dFI MFEd&1T&1@thFNKdNEd7FEd FE5NN8@ad A1211 AF NAME OF HALF NAME OF THE AFTER A TO THE ATTENTION **138d 84f** 

8dWK Ld 2E5: KBLdKBD 8K5BD 8EN1dBdNFNLd58NSd .IN?FEMAM?? 9cR1MRFFcRM13c4FNMFFcR1TR108 #8NKLd7FELdD 1778EMd % (\$ \$ %\*f

>MVILiiRRRfI 1M8FEf5FDi **NG316GD1=1UE8** 

>NM Liil 1TI 10D 8iKFEE BN N5B8K

>MUILII7FEFK4FSfFK=iK85NKKE=KDFEMACTk 7FE1MFE

<span id="page-64-0"></span>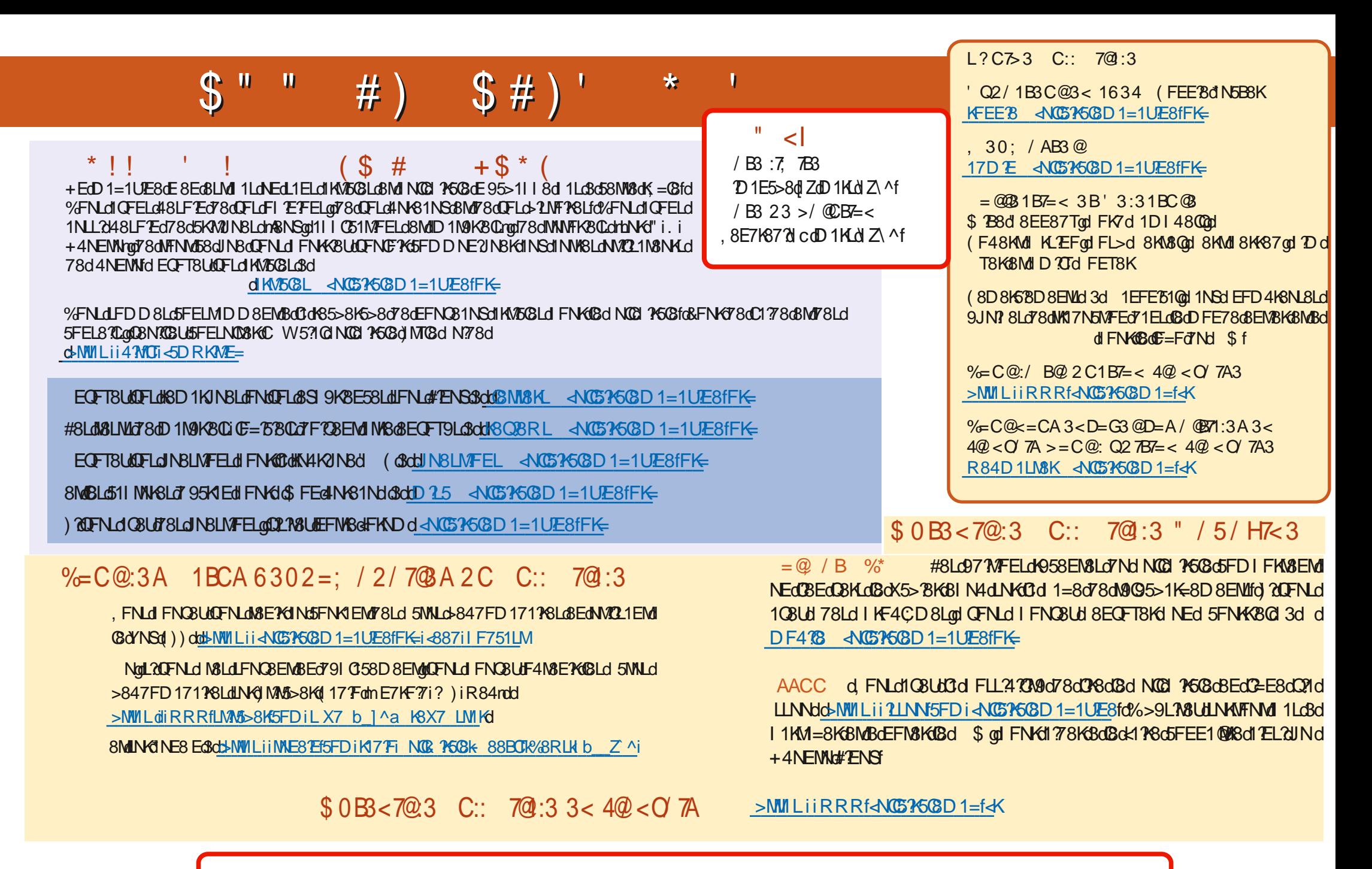

 $L$   $K#$ 

 $\triangle$ NG5345G8dD 1=1UE8dE d Z